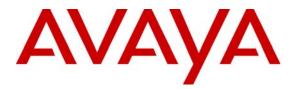

Avaya Solution & Interoperability Test Lab

# Configuring Connectivity between Avaya Communication Manager, the Avaya Meeting Exchange S6200 Conferencing Server and the Cantata Technology Integrated Media Gateway 1010 Utilizing CAS and SIP - Issue 1.0

#### Abstract

These Application Notes present the procedures for configuring connectivity between Avaya Communication Manager, the Avaya Meeting Exchange S6200 Conferencing Server (Avaya Meeting Exchange) and the Cantata Technology Integrated Media Gateway 1010 (IMG). The IMG provided T1 CAS to SIP gateway functionality between Avaya Communication Manager and Avaya Meeting Exchange. This configuration enables telephones registered to either Avaya Communication Manager, or Avaya SIP Enablement Services access to a rich set of audio conferencing options provided by Avaya Meeting Exchange via the IMG.

Information in these Application Notes has been obtained through DevConnect compliance testing and additional technical discussions. Testing was conducted via the DevConnect Program at the Avaya Solution and Interoperability Test Lab.

## 1. Introduction

These Application Notes present the procedures for configuring connectivity between Avaya Communication Manager, the Avaya Meeting Exchange S6200 Conferencing Server (Avaya Meeting Exchange) and the Cantata Technology Integrated Media Gateway 1010 (IMG). The IMG provided Channel Associated Signaling (CAS) connectivity to Avaya Communication Manager, as well as SIP connectivity to Avaya Meeting Exchange. This configuration enables telephones registered to either Avaya Communication Manager, or Avaya SIP Enablement Services access to a rich set of audio conferencing options provided by Avaya Meeting Exchange via the IMG.

**Figure 1** illustrates the sample configuration utilized for this compliance tested solution. Avaya Communication Manager provided endpoint aggregation and media gateway functionality. For example, any telephone or trunk type associated with Avaya Communication Manager can interoperate with Avaya Meeting Exchange via the IMG. For this sample configuration, SIP, H.323, Digital and Analog telephones were utilized.

Avaya Meeting Exchange is a SIP-based voice conferencing solution that runs on an S6200 server and provides mid-market enterprise customers with an IP based audio conferencing system. For this sample configuration, Avaya Meeting Exchange was provisioned to accept calls from Avaya Communication Manager via the IMG through call branding that supported both direct and scan call flows. A direct call flow allows access to conferences provisioned on Avaya Meeting Exchange without entering a passcode. Conversely, to enter a conference via a basic call flow requires a passcode. Avaya Meeting Exchange was also administered for outbound calling, which enabled call origination from Avaya Meeting Exchange to participants registered to either Avaya Communication Manager, or Avaya SIP Enablement Services.

The IMG provides network connectivity for voice services, enabling the delivery of VoIP services via SIP into ISDN-PRI, CAS and SS7 networks, as well as IP to IP transcoding for network peering applications. For this sample configuration, the IMG provided SIP connectivity to Avaya Meeting Exchange and T1 CAS connectivity to Avaya Communication Manager.

It should be noted that Avaya Communication Manager supports direct SIP connectivity with Avaya Meeting Exchange. However, the premise of this compliance test effort was to validate the media gateway functionality of the IMG. Therefore, Avaya Communication Manager was configured for T1 CAS connectivity with the IMG, and the IMG was configured for SIP connectivity with Avaya Meeting Exchange. To account for the SIP telephones in this sample configuration, Avaya SIP Enablement Services was utilized as a SIP registration server only.

The end-to-end signaling and media connectivity is as follows:

- Signaling (SIP) and media (RTP) connectivity between Avaya Meeting Exchange and the IMG is depicted by the green dashed line.
- T1 signaling and media (CAS) connectivity between Avaya Communication Manager and the IMG is depicted by the blue dotted line.

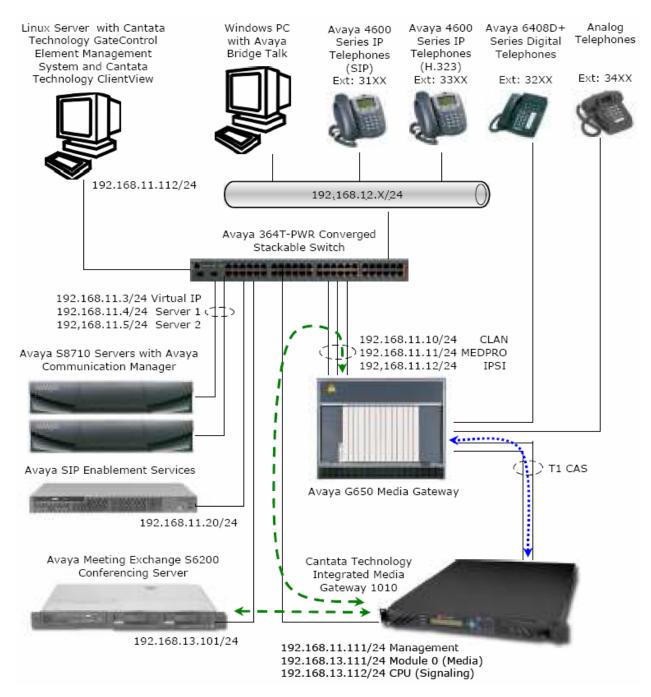

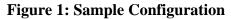

REB; Reviewed: SPOC 2/5/2008

Solution & Interoperability Test Lab Application Notes ©2008 Avaya Inc. All Rights Reserved. 3 of 60 S6200AcmImgCas

# 2. Equipment and Software Validated

The following equipment and software versions were used for this sample configuration:

| Equipment                                        | Software Version                |
|--------------------------------------------------|---------------------------------|
| Avaya S8710 Servers                              | Avaya Communication Manager 4.0 |
|                                                  | (R014x.00.1.731.2)              |
| Avaya G650 Media Gateway                         |                                 |
| • Avaya TN2312BP (IPSI)                          | HW12 FW040                      |
| • Avaya TN799DP (C-LAN)                          | HW01 FW024                      |
| • Avaya TN2302AP (MEDPRO)                        | HW20 FW117                      |
| Avaya Meeting Exchange S6200 Conferencing Server | 40102h                          |
|                                                  | mx7_1.3.00-84                   |
| Avaya Bridge Talk                                | 4.0.03a                         |
| Avaya SIP Enablement Services                    | SES04.0-04.0.033.6              |
| Avaya C364T-PWR Converged Stackable Switch       | 4.5.14                          |
| Avaya 4600 Series IP Telephones                  | 2.8 (H.323)                     |
| Avaya 4600 Series IP Telephones                  | 2.2.2 (SIP)                     |
| Avaya 6408D+ Digital Telephones                  |                                 |
| Analog Telephones                                |                                 |
| Cantata Technology Integrated Media Gateway 1010 | 10.3.3                          |
| Cantata Technology GateControl Element           | 10.3.3.174                      |
| Management System                                |                                 |
| Cantata Technology ClientView                    | 10.3.3.174                      |

#### **Table 1: Equipment and Software Versions**

# 3. Avaya Communication Manager Configuration

This section displays the configuration for enabling Avaya Communication Manager to interoperate with Avaya Meeting Exchange via the IMG.

Avaya Communication Manager was administered from the System Access Terminal (SAT). In these Application Notes, the SAT screens are shown with a gray shaded background. In some instances, the information from the original screen has been edited or annotated for brevity or clarity in presentation. For example, entries and/or fields in the SAT screens that were either modified or were required for these Application Notes are displayed with boldface type. Refer to [1] and [2] for additional information regarding the configuration displayed in this section.

### 3.1. Verify Licensing

The following steps verify licensing on Avaya Communication Manager that is required to support the configuration displayed in these Application Notes. If a required feature is not enabled or there is insufficient capacity, contact an authorized Avaya account representative to make the appropriate changes.

| Step  | Description                                                                                     |             |  |  |  |  |  |  |
|-------|-------------------------------------------------------------------------------------------------|-------------|--|--|--|--|--|--|
| 3.1.1 | Issue the command "display system-parameters customer-options" and proceed to Page 3.           |             |  |  |  |  |  |  |
|       | Verify that the <b>ARS/AAR Dialing without FAC</b> field is enabled.                            | -           |  |  |  |  |  |  |
|       |                                                                                                 |             |  |  |  |  |  |  |
|       | Note: The ARS/AAR Dialing without FAC feature allows direct access to Automatic                 | c Alternate |  |  |  |  |  |  |
|       | Routing (AAR) and Automatic Route Selection (ARS) from the dial plan analysis tabl              |             |  |  |  |  |  |  |
|       |                                                                                                 |             |  |  |  |  |  |  |
|       | display system-parameters customer-options Page 3 of                                            | 11          |  |  |  |  |  |  |
|       |                                                                                                 |             |  |  |  |  |  |  |
|       | OPTIONAL FEATURES                                                                               |             |  |  |  |  |  |  |
|       | Abbreviated Dialing Enhanced List? n Audible Message Waiting?                                   | У           |  |  |  |  |  |  |
|       | Access Security Gateway (ASG)? n Authorization Codes?                                           | -           |  |  |  |  |  |  |
|       | Analog Trunk Incoming Call ID? n Backup Cluster Automatic Takeover?                             | n           |  |  |  |  |  |  |
|       | A/D Grp/Sys List Dialing Start at 01? n CAS Branch?                                             | n           |  |  |  |  |  |  |
|       | Answer Supervision by Call Classifier? n CAS Main?                                              |             |  |  |  |  |  |  |
|       | ARS? y Change COR by FAC?                                                                       |             |  |  |  |  |  |  |
|       | ARS/AAR Partitioning? y Computer Telephony Adjunct Links?                                       | -           |  |  |  |  |  |  |
|       | ARS/AAR Dialing without FAC? y Cvg Of Calls Redirected Off-net?                                 |             |  |  |  |  |  |  |
|       | ASAI Link Core Capabilities? n DCS (Basic)?                                                     |             |  |  |  |  |  |  |
|       | ASAI Link Plus Capabilities? n DCS Call Coverage?                                               |             |  |  |  |  |  |  |
|       | Async. Transfer Mode (ATM) PNC? n DCS with Rerouting?<br>Async. Transfer Mode (ATM) Trunking? n | n           |  |  |  |  |  |  |
|       | ATM WAN Spare Processor? n Digital Loss Plan Modification?                                      | n           |  |  |  |  |  |  |
|       | ATMS? n DS1 MSP?                                                                                |             |  |  |  |  |  |  |
|       | Attendant Vectoring? y DS1 Echo Cancellation?                                                   | n           |  |  |  |  |  |  |
|       |                                                                                                 |             |  |  |  |  |  |  |
|       |                                                                                                 |             |  |  |  |  |  |  |
|       | (NOTE: You must logoff & login to effect the permission changes.)                               |             |  |  |  |  |  |  |
|       | (NOTE: TOU MUSE TOGOTT & TOGTT CO EFfect the permission changes.)                               |             |  |  |  |  |  |  |
|       |                                                                                                 |             |  |  |  |  |  |  |
|       |                                                                                                 |             |  |  |  |  |  |  |

### 3.2. Configure Connectivity

This section describes the steps for configuring CAS trunking between Avaya Communication Manager and the IMG.

| Step  | Description                                                     |            |                                        |        |      |  |  |
|-------|-----------------------------------------------------------------|------------|----------------------------------------|--------|------|--|--|
| 3.2.1 |                                                                 |            |                                        |        |      |  |  |
|       | add dsl 1a07                                                    | DS1 CI     | RCUIT PACK                             | Page 1 | of 2 |  |  |
|       | Location:<br>Bit Rate:<br>Line Compensation:<br>Signaling Mode: | 1.544<br>1 | Name:<br>Line Coding:<br>Framing Mode: |        |      |  |  |
|       | Interface Companding:<br>Idle Code:                             |            |                                        |        |      |  |  |
|       | Slip Detection?                                                 | n          | Near-end CSU Type: o                   | other  |      |  |  |
|       |                                                                 |            |                                        |        |      |  |  |

| Step  | Description                                                                                                    |  |  |  |  |  |  |
|-------|----------------------------------------------------------------------------------------------------|--|--|--|--|--|--|
| 3.2.2 | Issue the command " <b>add trunk-group</b> < <b>n</b> >", where <b>n</b> is the number of an unallocated trunk |  |  |  |  |  |  |
|       | group and administer settings as displayed.                                                                    |  |  |  |  |  |  |
|       | • Enter a descriptive name for the trunk group in the <b>Group Name</b> field.                                 |  |  |  |  |  |  |
|       | • Set the <b>Group Type</b> field to <b>tie</b> .                                                              |  |  |  |  |  |  |
|       | • Enter a number in the <b>TAC</b> (Trunk Access Code) field that is consistent with the                       |  |  |  |  |  |  |
|       | configuration for the dial plan.                                                                               |  |  |  |  |  |  |
|       | • Set the <b>Trunk Type</b> field to a value that is compatible with the IMG media gateway                     |  |  |  |  |  |  |
|       | settings.                                                                                                    |  |  |  |  |  |  |
|       | <ul> <li>Configure additional fields with boldface type as displayed and use default settings for</li> </ul>   |  |  |  |  |  |  |
|       | remaining fields.                                                                                              |  |  |  |  |  |  |
|       | Tomuming Holds.                                                                                                |  |  |  |  |  |  |
|       | add trunk-group 7 Page 1 of 21                                                                                 |  |  |  |  |  |  |
|       | TRUNK GROUP                                                                                                    |  |  |  |  |  |  |
|       | Group Number: 7 Group Type: tie CDR Reports: y<br>Group Name: CAS Trunk to IMG-1010 COR: 1 TN: 1 TAC: 107      |  |  |  |  |  |  |
|       | Direction: two-way Outgoing Display? y Trunk Signaling Type:                                                   |  |  |  |  |  |  |
|       | Dial Access? y Busy Threshold: 255 Night Service:                                                              |  |  |  |  |  |  |
|       | Queue Length: 0 Incoming Destination:                                                                          |  |  |  |  |  |  |
|       | Comm Type: voice Auth Code? n<br>Trunk Flash? n                                                                |  |  |  |  |  |  |
|       |                                                                                                    |  |  |  |  |  |  |
|       | Trunk Type (in/out): wink/wink                                                                                 |  |  |  |  |  |  |
|       |                                                                                                    |  |  |  |  |  |  |
|       |                                                                                                    |  |  |  |  |  |  |
|       |                                                                                                    |  |  |  |  |  |  |

| TRUNK GROUP<br>Administered Members (min/max): 1/24<br>GNMENTS Total Administered Members: 24<br>de Sfx Name Night Mode Type Ans Delay<br>64 F<br>64 F<br>64 F<br>64 F<br>64 F<br>64 F<br>64 F<br>64 F                                                                                                    | Step  | Description                                                                                             |                     |                    |                |             |                   |                                                                                                    |  |              |             |  |  |  |  |                                                                                                    |  |  |  |  |  |  |  |                                                                                                    |  |      |               |       |      |      |           |                                                                                                    |  |            |         |  |  |  |  |                                                                                                    |  |            |  |  |  |  |  |                                                                                                    |  |            |  |  |  |  |  |                                                                                                    |  |            |  |  |  |  |  |                                                                                                    |  |            |  |  |  |  |  |                                                                                                    |  |            |  |  |  |  |  |                                                                                                    |  |            |  |  |  |  |  |                                                                                                    |  |            |  |  |  |  |  |                                                                                                    |  |            |  |  |  |  |  |                                                                                                    |  |             |  |  |  |  |  |                                                                                                    |  |             |  |  |  |  |  |                                                                                                    |  |             |  |  |  |  |  |                                                              |  |             |  |  |  |  |  |                                                              |  |             |  |  |  |  |  |                                                      |  |                            |  |  |  |  |  |                                              |  |                            |  |  |  |  |  |                                      |  |             |  |  |  |  |  |                              |  |             |  |  |  |  |  |                      |  |             |  |  |  |  |  |              |  |             |  |  |  |  |  |      |  |             |  |  |  |  |  |  |  |             |  |  |  |  |  |      |  |             |  |  |  |  |  |  |  |  |  |  |  |  |  |  |  |  |  |  |  |  |  |
|----------------------------------------------------------------------------------------------------|-------|----------------------------------------------------------------------------------------------------|---------------------|--------------------|----------------|-------------|-------------------|----------------------------------------------------------------------------------------------------|--|--------------|-------------|--|--|--|--|----------------------------------------------------------------------------------------------------|--|--|--|--|--|--|--|----------------------------------------------------------------------------------------------------|--|------|---------------|-------|------|------|-----------|----------------------------------------------------------------------------------------------------|--|------------|---------|--|--|--|--|----------------------------------------------------------------------------------------------------|--|------------|--|--|--|--|--|----------------------------------------------------------------------------------------------------|--|------------|--|--|--|--|--|----------------------------------------------------------------------------------------------------|--|------------|--|--|--|--|--|----------------------------------------------------------------------------------------------------|--|------------|--|--|--|--|--|----------------------------------------------------------------------------------------------------|--|------------|--|--|--|--|--|----------------------------------------------------------------------------------------------------|--|------------|--|--|--|--|--|----------------------------------------------------------------------------------------------------|--|------------|--|--|--|--|--|----------------------------------------------------------------------------------------------------|--|------------|--|--|--|--|--|----------------------------------------------------------------------------------------------------|--|-------------|--|--|--|--|--|----------------------------------------------------------------------------------------------------|--|-------------|--|--|--|--|--|----------------------------------------------------------------------------------------------------|--|-------------|--|--|--|--|--|--------------------------------------------------------------|--|-------------|--|--|--|--|--|--------------------------------------------------------------|--|-------------|--|--|--|--|--|------------------------------------------------------|--|----------------------------|--|--|--|--|--|----------------------------------------------|--|----------------------------|--|--|--|--|--|--------------------------------------|--|-------------|--|--|--|--|--|------------------------------|--|-------------|--|--|--|--|--|----------------------|--|-------------|--|--|--|--|--|--------------|--|-------------|--|--|--|--|--|------|--|-------------|--|--|--|--|--|--|--|-------------|--|--|--|--|--|------|--|-------------|--|--|--|--|--|--|--|--|--|--|--|--|--|--|--|--|--|--|--|--|--|
| in the Avaya G650 Media Gateway and yy corresponds to the trunk group<br>P 7 Page 5 of 21<br>TRUNK GROUP<br>Administered Members (min/max): 1/24<br>SNMENTS Total Administered Members: 24<br>de Sfx Name Night Mode Type Ans Delay<br>64 F<br>64 F<br>64                                                                                                    | 3.2.3 | Proceed to Pa                                                                                           | ge 5 and administer | the members for th | ne trunk group | as display  | ed.               |                                                                                                    |  |              |             |  |  |  |  |                                                                                                    |  |  |  |  |  |  |  |                                                                                                    |  |      |               |       |      |      |           |                                                                                                    |  |            |         |  |  |  |  |                                                                                                    |  |            |  |  |  |  |  |                                                                                                    |  |            |  |  |  |  |  |                                                                                                    |  |            |  |  |  |  |  |                                                                                                    |  |            |  |  |  |  |  |                                                                                                    |  |            |  |  |  |  |  |                                                                                                    |  |            |  |  |  |  |  |                                                                                                    |  |            |  |  |  |  |  |                                                                                                    |  |            |  |  |  |  |  |                                                                                                    |  |             |  |  |  |  |  |                                                                                                    |  |             |  |  |  |  |  |                                                                                                    |  |             |  |  |  |  |  |                                                              |  |             |  |  |  |  |  |                                                              |  |             |  |  |  |  |  |                                                      |  |                            |  |  |  |  |  |                                              |  |                            |  |  |  |  |  |                                      |  |             |  |  |  |  |  |                              |  |             |  |  |  |  |  |                      |  |             |  |  |  |  |  |              |  |             |  |  |  |  |  |      |  |             |  |  |  |  |  |  |  |             |  |  |  |  |  |      |  |             |  |  |  |  |  |  |  |  |  |  |  |  |  |  |  |  |  |  |  |  |  |
| in the Avaya G650 Media Gateway and yy corresponds to the trunk group<br>P 7 Page 5 of 21<br>TRUNK GROUP<br>Administered Members (min/max): 1/24<br>SNMENTS Total Administered Members: 24<br>de Sfx Name Night Mode Type Ans Delay<br>64 F<br>64 F<br>64                                                                                                    |       | • Enter <b>xxxxxvv</b> in the <b>Port</b> field, where <b>xxxxx</b> corresponds the location of the DS1 |                     |                    |                |             |                   |                                                                                                    |  |              |             |  |  |  |  |                                                                                                    |  |  |  |  |  |  |  |                                                                                                    |  |      |               |       |      |      |           |                                                                                                    |  |            |         |  |  |  |  |                                                                                                    |  |            |  |  |  |  |  |                                                                                                    |  |            |  |  |  |  |  |                                                                                                    |  |            |  |  |  |  |  |                                                                                                    |  |            |  |  |  |  |  |                                                                                                    |  |            |  |  |  |  |  |                                                                                                    |  |            |  |  |  |  |  |                                                                                                    |  |            |  |  |  |  |  |                                                                                                    |  |            |  |  |  |  |  |                                                                                                    |  |             |  |  |  |  |  |                                                                                                    |  |             |  |  |  |  |  |                                                                                                    |  |             |  |  |  |  |  |                                                              |  |             |  |  |  |  |  |                                                              |  |             |  |  |  |  |  |                                                      |  |                            |  |  |  |  |  |                                              |  |                            |  |  |  |  |  |                                      |  |             |  |  |  |  |  |                              |  |             |  |  |  |  |  |                      |  |             |  |  |  |  |  |              |  |             |  |  |  |  |  |      |  |             |  |  |  |  |  |  |  |             |  |  |  |  |  |      |  |             |  |  |  |  |  |  |  |  |  |  |  |  |  |  |  |  |  |  |  |  |  |
| P 7 Page 5 of 21<br>TRUNK GROUP<br>Administered Members (min/max): 1/24<br>SIMMENTS Total Administered Members: 24<br>de Sfx Name Night Mode Type Ans Delay<br>64 F<br>64 F<br>6                                                                                                    |       |                                                                                                    |                     |                    |                |             |                   |                                                                                                    |  |              |             |  |  |  |  |                                                                                                    |  |  |  |  |  |  |  |                                                                                                    |  |      |               |       |      |      |           |                                                                                                    |  |            |         |  |  |  |  |                                                                                                    |  |            |  |  |  |  |  |                                                                                                    |  |            |  |  |  |  |  |                                                                                                    |  |            |  |  |  |  |  |                                                                                                    |  |            |  |  |  |  |  |                                                                                                    |  |            |  |  |  |  |  |                                                                                                    |  |            |  |  |  |  |  |                                                                                                    |  |            |  |  |  |  |  |                                                                                                    |  |            |  |  |  |  |  |                                                                                                    |  |             |  |  |  |  |  |                                                                                                    |  |             |  |  |  |  |  |                                                                                                    |  |             |  |  |  |  |  |                                                              |  |             |  |  |  |  |  |                                                              |  |             |  |  |  |  |  |                                                      |  |                            |  |  |  |  |  |                                              |  |                            |  |  |  |  |  |                                      |  |             |  |  |  |  |  |                              |  |             |  |  |  |  |  |                      |  |             |  |  |  |  |  |              |  |             |  |  |  |  |  |      |  |             |  |  |  |  |  |  |  |             |  |  |  |  |  |      |  |             |  |  |  |  |  |  |  |  |  |  |  |  |  |  |  |  |  |  |  |  |  |
| TRUNK GROUP<br>Administered Members (min/max): 1/24<br>GNMENTS Total Administered Members: 24<br>de Sfx Name Night Mode Type Ans Delay<br>64 F<br>64 F<br>64 F<br>64 F<br>64 F<br>64 F<br>64 F<br>64 F                                                                                                    |       |                                                                                                    |                     | Good Media Galew   | ay and yy corr | responds to | 5 the trunk group |                                                                                                    |  |              |             |  |  |  |  |                                                                                                    |  |  |  |  |  |  |  |                                                                                                    |  |      |               |       |      |      |           |                                                                                                    |  |            |         |  |  |  |  |                                                                                                    |  |            |  |  |  |  |  |                                                                                                    |  |            |  |  |  |  |  |                                                                                                    |  |            |  |  |  |  |  |                                                                                                    |  |            |  |  |  |  |  |                                                                                                    |  |            |  |  |  |  |  |                                                                                                    |  |            |  |  |  |  |  |                                                                                                    |  |            |  |  |  |  |  |                                                                                                    |  |            |  |  |  |  |  |                                                                                                    |  |             |  |  |  |  |  |                                                                                                    |  |             |  |  |  |  |  |                                                                                                    |  |             |  |  |  |  |  |                                                              |  |             |  |  |  |  |  |                                                              |  |             |  |  |  |  |  |                                                      |  |                            |  |  |  |  |  |                                              |  |                            |  |  |  |  |  |                                      |  |             |  |  |  |  |  |                              |  |             |  |  |  |  |  |                      |  |             |  |  |  |  |  |              |  |             |  |  |  |  |  |      |  |             |  |  |  |  |  |  |  |             |  |  |  |  |  |      |  |             |  |  |  |  |  |  |  |  |  |  |  |  |  |  |  |  |  |  |  |  |  |
| TRUNK GROUP<br>Administered Members (min/max): 1/24<br>GNMENTS Total Administered Members: 24<br>de Sfx Name Night Mode Type Ans Delay<br>64 F<br>64 F<br>64 F<br>64 F<br>64 F<br>64 F<br>64 F<br>64 F                                                                                                    |       | membe                                                                                                   | er.                 |                    |                |             |                   |                                                                                                    |  |              |             |  |  |  |  |                                                                                                    |  |  |  |  |  |  |  |                                                                                                    |  |      |               |       |      |      |           |                                                                                                    |  |            |         |  |  |  |  |                                                                                                    |  |            |  |  |  |  |  |                                                                                                    |  |            |  |  |  |  |  |                                                                                                    |  |            |  |  |  |  |  |                                                                                                    |  |            |  |  |  |  |  |                                                                                                    |  |            |  |  |  |  |  |                                                                                                    |  |            |  |  |  |  |  |                                                                                                    |  |            |  |  |  |  |  |                                                                                                    |  |            |  |  |  |  |  |                                                                                                    |  |             |  |  |  |  |  |                                                                                                    |  |             |  |  |  |  |  |                                                                                                    |  |             |  |  |  |  |  |                                                              |  |             |  |  |  |  |  |                                                              |  |             |  |  |  |  |  |                                                      |  |                            |  |  |  |  |  |                                              |  |                            |  |  |  |  |  |                                      |  |             |  |  |  |  |  |                              |  |             |  |  |  |  |  |                      |  |             |  |  |  |  |  |              |  |             |  |  |  |  |  |      |  |             |  |  |  |  |  |  |  |             |  |  |  |  |  |      |  |             |  |  |  |  |  |  |  |  |  |  |  |  |  |  |  |  |  |  |  |  |  |
| TRUNK GROUP<br>Administered Members (min/max): 1/24<br>GNMENTS Total Administered Members: 24<br>de Sfx Name Night Mode Type Ans Delay<br>64 F<br>64 F<br>64 F<br>64 F<br>64 F<br>64 F<br>64 F<br>64 F                                                                                                    |       | change trunk-                                                                                           | -group 7            |                    |                | Page        | 5 of 21           |                                                                                                    |  |              |             |  |  |  |  |                                                                                                    |  |  |  |  |  |  |  |                                                                                                    |  |      |               |       |      |      |           |                                                                                                    |  |            |         |  |  |  |  |                                                                                                    |  |            |  |  |  |  |  |                                                                                                    |  |            |  |  |  |  |  |                                                                                                    |  |            |  |  |  |  |  |                                                                                                    |  |            |  |  |  |  |  |                                                                                                    |  |            |  |  |  |  |  |                                                                                                    |  |            |  |  |  |  |  |                                                                                                    |  |            |  |  |  |  |  |                                                                                                    |  |            |  |  |  |  |  |                                                                                                    |  |             |  |  |  |  |  |                                                                                                    |  |             |  |  |  |  |  |                                                                                                    |  |             |  |  |  |  |  |                                                              |  |             |  |  |  |  |  |                                                              |  |             |  |  |  |  |  |                                                      |  |                            |  |  |  |  |  |                                              |  |                            |  |  |  |  |  |                                      |  |             |  |  |  |  |  |                              |  |             |  |  |  |  |  |                      |  |             |  |  |  |  |  |              |  |             |  |  |  |  |  |      |  |             |  |  |  |  |  |  |  |             |  |  |  |  |  |      |  |             |  |  |  |  |  |  |  |  |  |  |  |  |  |  |  |  |  |  |  |  |  |
| Administered Members (min/max): 1/24<br>Total Administered Members: 24<br>de Sfx Name Night Mode Type Ans Delay<br>64 F<br>64 F<br>64 F<br>64 F<br>64 F<br>64 F<br>64 F<br>64 F                                                                                                    |       | onange er ann                                                                                           | JICKF /             | TRUNK GROUP        |                | 1490        | 0 01 11           |                                                                                                    |  |              |             |  |  |  |  |                                                                                                    |  |  |  |  |  |  |  |                                                                                                    |  |      |               |       |      |      |           |                                                                                                    |  |            |         |  |  |  |  |                                                                                                    |  |            |  |  |  |  |  |                                                                                                    |  |            |  |  |  |  |  |                                                                                                    |  |            |  |  |  |  |  |                                                                                                    |  |            |  |  |  |  |  |                                                                                                    |  |            |  |  |  |  |  |                                                                                                    |  |            |  |  |  |  |  |                                                                                                    |  |            |  |  |  |  |  |                                                                                                    |  |            |  |  |  |  |  |                                                                                                    |  |             |  |  |  |  |  |                                                                                                    |  |             |  |  |  |  |  |                                                                                                    |  |             |  |  |  |  |  |                                                              |  |             |  |  |  |  |  |                                                              |  |             |  |  |  |  |  |                                                      |  |                            |  |  |  |  |  |                                              |  |                            |  |  |  |  |  |                                      |  |             |  |  |  |  |  |                              |  |             |  |  |  |  |  |                      |  |             |  |  |  |  |  |              |  |             |  |  |  |  |  |      |  |             |  |  |  |  |  |  |  |             |  |  |  |  |  |      |  |             |  |  |  |  |  |  |  |  |  |  |  |  |  |  |  |  |  |  |  |  |  |
| GNMENTS     Total Administered Members: 24       de Sfx Name     Night     Mode     Type     Ans Delay       64     F       64     F <tr <="" th=""><th></th><th></th><th></th><th></th><th>ered Members (</th><th>min/max):</th><th>1/24</th></tr> <tr><th>64       F         64       F         64       <td< th=""><th></th><td>GROUP MEMBER</td><td>ASSIGNMENTS</td><td></td><td></td><td></td><td></td></td<></th></tr> <tr><th>64       F         64       F         64       <td< th=""><th></th><td></td><td></td><td></td><td></td><td></td><td></td></td<></th></tr> <tr><th>64       F         64       F         64       <td< th=""><th></th><th>Port</th><th>Code Sfx Name</th><th>Night</th><th>Mode</th><th>Туре</th><th>Ans Delay</th></td<></th></tr> <tr><th>64       F         64       F         64       <td< th=""><th></th><td>1: 01A0701</td><td>TN464 F</td><td></td><td></td><td></td><td></td></td<></th></tr> <tr><th>64       F         64       F         64       F</th><th></th><td>2: 01A0702</td><td></td><td></td><td></td><td></td><td></td></tr> <tr><th>64       F         64       F         64       F</th><th></th><td>3: 01A0703</td><td></td><td></td><td></td><td></td><td></td></tr> <tr><th>64       F         64       F         64       F</th><th></th><td>4: 01A0704</td><td></td><td></td><td></td><td></td><td></td></tr> <tr><th>64       F         64       F         64       F</th><th></th><td>5: 01A0705</td><td></td><td></td><td></td><td></td><td></td></tr> <tr><th>64       F         64       F         64       F</th><th></th><td>6: 01A0706</td><td></td><td></td><td></td><td></td><td></td></tr> <tr><th>64       F         64       F         64       F</th><th></th><td>7: 01A0707</td><td></td><td></td><td></td><td></td><td></td></tr> <tr><th>64       F         64       F         64       F</th><th></th><td>8: 01A0708</td><td></td><td></td><td></td><td></td><td></td></tr> <tr><th>64       F         64       F         64       F</th><th></th><td>9: 01A0709</td><td></td><td></td><td></td><td></td><td></td></tr> <tr><th>64       F         64       F         64       F</th><th></th><td>10: 01A0710</td><td></td><td></td><td></td><td></td><td></td></tr> <tr><th>64       F         64       F         64       F</th><th></th><td>11: 01A0711</td><td></td><td></td><td></td><td></td><td></td></tr> <tr><th>64       F         64       F         64       F         64       F         64       F         64       F         64       F         64       F         64       F         64       F         64       F         64       F         64       F         64       F         64       F</th><th></th><td>12: 01A0712</td><td></td><td></td><td></td><td></td><td></td></tr> <tr><th>64 F<br/>64 F<br/>64 F<br/>64 F<br/>64 F<br/>64 F<br/>64 F<br/>64 F</th><th></th><td>13: 01A0713</td><td></td><td></td><td></td><td></td><td></td></tr> <tr><th>64 F<br/>64 F<br/>64 F<br/>64 F<br/>64 F<br/>64 F<br/>64 F<br/>64 F</th><th></th><td>14: 01A0714</td><td></td><td></td><td></td><td></td><td></td></tr> <tr><th>64 F<br/>64 F<br/>64 F<br/>64 F<br/>64 F<br/>64 F<br/>64 F</th><th></th><td>15: 01A0715<br/>16: 01A0716</td><td></td><td></td><td></td><td></td><td></td></tr> <tr><th>64 F<br/>64 F<br/>64 F<br/>64 F<br/>64 F<br/>64 F</th><th></th><td>16: 01A0716<br/>17: 01A0717</td><td></td><td></td><td></td><td></td><td></td></tr> <tr><th>64 F<br/>64 F<br/>64 F<br/>64 F<br/>64 F</th><th></th><td>18: 01A0718</td><td></td><td></td><td></td><td></td><td></td></tr> <tr><th>64 F<br/>64 F<br/>64 F<br/>64 F</th><th></th><td>19: 01A0719</td><td></td><td></td><td></td><td></td><td></td></tr> <tr><th>64 F<br/>64 F<br/>64 F</th><th></th><td>20: 01A0720</td><td></td><td></td><td></td><td></td><td></td></tr> <tr><th>64 F<br/>64 F</th><th></th><td>21: 01A0721</td><td></td><td></td><td></td><td></td><td></td></tr> <tr><th>64 F</th><th></th><td>22: 01A0722</td><td></td><td></td><td></td><td></td><td></td></tr> <tr><th></th><th></th><td>23: 01A0723</td><td></td><td></td><td></td><td></td><td></td></tr> <tr><th>54 F</th><th></th><td>24: 01A0724</td><td></td><td></td><td></td><td></td><td></td></tr> <tr><th></th><th></th><td></td><td></td><td></td><td></td><td></td><td></td></tr> <tr><th></th><th></th><td></td><td></td><td></td><td></td><td></td><td></td></tr> |       |                                                                                                    |                     |                    | ered Members ( | min/max):   | 1/24              | 64       F         64       F         64 <td< th=""><th></th><td>GROUP MEMBER</td><td>ASSIGNMENTS</td><td></td><td></td><td></td><td></td></td<> |  | GROUP MEMBER | ASSIGNMENTS |  |  |  |  | 64       F         64       F         64 <td< th=""><th></th><td></td><td></td><td></td><td></td><td></td><td></td></td<> |  |  |  |  |  |  |  | 64       F         64       F         64 <td< th=""><th></th><th>Port</th><th>Code Sfx Name</th><th>Night</th><th>Mode</th><th>Туре</th><th>Ans Delay</th></td<> |  | Port | Code Sfx Name | Night | Mode | Туре | Ans Delay | 64       F         64       F         64 <td< th=""><th></th><td>1: 01A0701</td><td>TN464 F</td><td></td><td></td><td></td><td></td></td<> |  | 1: 01A0701 | TN464 F |  |  |  |  | 64       F         64       F         64       F |  | 2: 01A0702 |  |  |  |  |  | 64       F         64       F         64       F |  | 3: 01A0703 |  |  |  |  |  | 64       F         64       F         64       F |  | 4: 01A0704 |  |  |  |  |  | 64       F         64       F         64       F |  | 5: 01A0705 |  |  |  |  |  | 64       F         64       F         64       F |  | 6: 01A0706 |  |  |  |  |  | 64       F         64       F         64       F |  | 7: 01A0707 |  |  |  |  |  | 64       F         64       F         64       F |  | 8: 01A0708 |  |  |  |  |  | 64       F         64       F         64       F |  | 9: 01A0709 |  |  |  |  |  | 64       F         64       F         64       F |  | 10: 01A0710 |  |  |  |  |  | 64       F         64       F         64       F |  | 11: 01A0711 |  |  |  |  |  | 64       F         64       F         64       F         64       F         64       F         64       F         64       F         64       F         64       F         64       F         64       F         64       F         64       F         64       F         64       F |  | 12: 01A0712 |  |  |  |  |  | 64 F<br>64 F<br>64 F<br>64 F<br>64 F<br>64 F<br>64 F<br>64 F |  | 13: 01A0713 |  |  |  |  |  | 64 F<br>64 F<br>64 F<br>64 F<br>64 F<br>64 F<br>64 F<br>64 F |  | 14: 01A0714 |  |  |  |  |  | 64 F<br>64 F<br>64 F<br>64 F<br>64 F<br>64 F<br>64 F |  | 15: 01A0715<br>16: 01A0716 |  |  |  |  |  | 64 F<br>64 F<br>64 F<br>64 F<br>64 F<br>64 F |  | 16: 01A0716<br>17: 01A0717 |  |  |  |  |  | 64 F<br>64 F<br>64 F<br>64 F<br>64 F |  | 18: 01A0718 |  |  |  |  |  | 64 F<br>64 F<br>64 F<br>64 F |  | 19: 01A0719 |  |  |  |  |  | 64 F<br>64 F<br>64 F |  | 20: 01A0720 |  |  |  |  |  | 64 F<br>64 F |  | 21: 01A0721 |  |  |  |  |  | 64 F |  | 22: 01A0722 |  |  |  |  |  |  |  | 23: 01A0723 |  |  |  |  |  | 54 F |  | 24: 01A0724 |  |  |  |  |  |  |  |  |  |  |  |  |  |  |  |  |  |  |  |  |  |
|                                                                                                    |       |                                                                                                    |                     | ered Members (     | min/max):      | 1/24        |                   |                                                                                                    |  |              |             |  |  |  |  |                                                                                                    |  |  |  |  |  |  |  |                                                                                                    |  |      |               |       |      |      |           |                                                                                                    |  |            |         |  |  |  |  |                                                                                                    |  |            |  |  |  |  |  |                                                                                                    |  |            |  |  |  |  |  |                                                                                                    |  |            |  |  |  |  |  |                                                                                                    |  |            |  |  |  |  |  |                                                                                                    |  |            |  |  |  |  |  |                                                                                                    |  |            |  |  |  |  |  |                                                                                                    |  |            |  |  |  |  |  |                                                                                                    |  |            |  |  |  |  |  |                                                                                                    |  |             |  |  |  |  |  |                                                                                                    |  |             |  |  |  |  |  |                                                                                                    |  |             |  |  |  |  |  |                                                              |  |             |  |  |  |  |  |                                                              |  |             |  |  |  |  |  |                                                      |  |                            |  |  |  |  |  |                                              |  |                            |  |  |  |  |  |                                      |  |             |  |  |  |  |  |                              |  |             |  |  |  |  |  |                      |  |             |  |  |  |  |  |              |  |             |  |  |  |  |  |      |  |             |  |  |  |  |  |  |  |             |  |  |  |  |  |      |  |             |  |  |  |  |  |  |  |  |  |  |  |  |  |  |  |  |  |  |  |  |  |
| 64       F         64       F         64 <td< th=""><th></th><td>GROUP MEMBER</td><td>ASSIGNMENTS</td><td></td><td></td><td></td><td></td></td<>                                                                                                    |       | GROUP MEMBER                                                                                            | ASSIGNMENTS         |                    |                |             |                   |                                                                                                    |  |              |             |  |  |  |  |                                                                                                    |  |  |  |  |  |  |  |                                                                                                    |  |      |               |       |      |      |           |                                                                                                    |  |            |         |  |  |  |  |                                                                                                    |  |            |  |  |  |  |  |                                                                                                    |  |            |  |  |  |  |  |                                                                                                    |  |            |  |  |  |  |  |                                                                                                    |  |            |  |  |  |  |  |                                                                                                    |  |            |  |  |  |  |  |                                                                                                    |  |            |  |  |  |  |  |                                                                                                    |  |            |  |  |  |  |  |                                                                                                    |  |            |  |  |  |  |  |                                                                                                    |  |             |  |  |  |  |  |                                                                                                    |  |             |  |  |  |  |  |                                                                                                    |  |             |  |  |  |  |  |                                                              |  |             |  |  |  |  |  |                                                              |  |             |  |  |  |  |  |                                                      |  |                            |  |  |  |  |  |                                              |  |                            |  |  |  |  |  |                                      |  |             |  |  |  |  |  |                              |  |             |  |  |  |  |  |                      |  |             |  |  |  |  |  |              |  |             |  |  |  |  |  |      |  |             |  |  |  |  |  |  |  |             |  |  |  |  |  |      |  |             |  |  |  |  |  |  |  |  |  |  |  |  |  |  |  |  |  |  |  |  |  |
| 64       F         64       F         64 <td< th=""><th></th><td></td><td></td><td></td><td></td><td></td><td></td></td<>                                                                                                    |       |                                                                                                    |                     |                    |                |             |                   |                                                                                                    |  |              |             |  |  |  |  |                                                                                                    |  |  |  |  |  |  |  |                                                                                                    |  |      |               |       |      |      |           |                                                                                                    |  |            |         |  |  |  |  |                                                                                                    |  |            |  |  |  |  |  |                                                                                                    |  |            |  |  |  |  |  |                                                                                                    |  |            |  |  |  |  |  |                                                                                                    |  |            |  |  |  |  |  |                                                                                                    |  |            |  |  |  |  |  |                                                                                                    |  |            |  |  |  |  |  |                                                                                                    |  |            |  |  |  |  |  |                                                                                                    |  |            |  |  |  |  |  |                                                                                                    |  |             |  |  |  |  |  |                                                                                                    |  |             |  |  |  |  |  |                                                                                                    |  |             |  |  |  |  |  |                                                              |  |             |  |  |  |  |  |                                                              |  |             |  |  |  |  |  |                                                      |  |                            |  |  |  |  |  |                                              |  |                            |  |  |  |  |  |                                      |  |             |  |  |  |  |  |                              |  |             |  |  |  |  |  |                      |  |             |  |  |  |  |  |              |  |             |  |  |  |  |  |      |  |             |  |  |  |  |  |  |  |             |  |  |  |  |  |      |  |             |  |  |  |  |  |  |  |  |  |  |  |  |  |  |  |  |  |  |  |  |  |
| 64       F         64       F         64 <td< th=""><th></th><th>Port</th><th>Code Sfx Name</th><th>Night</th><th>Mode</th><th>Туре</th><th>Ans Delay</th></td<>                                                                                                    |       | Port                                                                                                    | Code Sfx Name       | Night              | Mode           | Туре        | Ans Delay         |                                                                                                    |  |              |             |  |  |  |  |                                                                                                    |  |  |  |  |  |  |  |                                                                                                    |  |      |               |       |      |      |           |                                                                                                    |  |            |         |  |  |  |  |                                                                                                    |  |            |  |  |  |  |  |                                                                                                    |  |            |  |  |  |  |  |                                                                                                    |  |            |  |  |  |  |  |                                                                                                    |  |            |  |  |  |  |  |                                                                                                    |  |            |  |  |  |  |  |                                                                                                    |  |            |  |  |  |  |  |                                                                                                    |  |            |  |  |  |  |  |                                                                                                    |  |            |  |  |  |  |  |                                                                                                    |  |             |  |  |  |  |  |                                                                                                    |  |             |  |  |  |  |  |                                                                                                    |  |             |  |  |  |  |  |                                                              |  |             |  |  |  |  |  |                                                              |  |             |  |  |  |  |  |                                                      |  |                            |  |  |  |  |  |                                              |  |                            |  |  |  |  |  |                                      |  |             |  |  |  |  |  |                              |  |             |  |  |  |  |  |                      |  |             |  |  |  |  |  |              |  |             |  |  |  |  |  |      |  |             |  |  |  |  |  |  |  |             |  |  |  |  |  |      |  |             |  |  |  |  |  |  |  |  |  |  |  |  |  |  |  |  |  |  |  |  |  |
| 64       F         64       F         64 <td< th=""><th></th><td>1: 01A0701</td><td>TN464 F</td><td></td><td></td><td></td><td></td></td<>                                                                                                    |       | 1: 01A0701                                                                                              | TN464 F             |                    |                |             |                   |                                                                                                    |  |              |             |  |  |  |  |                                                                                                    |  |  |  |  |  |  |  |                                                                                                    |  |      |               |       |      |      |           |                                                                                                    |  |            |         |  |  |  |  |                                                                                                    |  |            |  |  |  |  |  |                                                                                                    |  |            |  |  |  |  |  |                                                                                                    |  |            |  |  |  |  |  |                                                                                                    |  |            |  |  |  |  |  |                                                                                                    |  |            |  |  |  |  |  |                                                                                                    |  |            |  |  |  |  |  |                                                                                                    |  |            |  |  |  |  |  |                                                                                                    |  |            |  |  |  |  |  |                                                                                                    |  |             |  |  |  |  |  |                                                                                                    |  |             |  |  |  |  |  |                                                                                                    |  |             |  |  |  |  |  |                                                              |  |             |  |  |  |  |  |                                                              |  |             |  |  |  |  |  |                                                      |  |                            |  |  |  |  |  |                                              |  |                            |  |  |  |  |  |                                      |  |             |  |  |  |  |  |                              |  |             |  |  |  |  |  |                      |  |             |  |  |  |  |  |              |  |             |  |  |  |  |  |      |  |             |  |  |  |  |  |  |  |             |  |  |  |  |  |      |  |             |  |  |  |  |  |  |  |  |  |  |  |  |  |  |  |  |  |  |  |  |  |
| 64       F         64       F                                                                                                    |       | 2: 01A0702                                                                                              |                     |                    |                |             |                   |                                                                                                    |  |              |             |  |  |  |  |                                                                                                    |  |  |  |  |  |  |  |                                                                                                    |  |      |               |       |      |      |           |                                                                                                    |  |            |         |  |  |  |  |                                                                                                    |  |            |  |  |  |  |  |                                                                                                    |  |            |  |  |  |  |  |                                                                                                    |  |            |  |  |  |  |  |                                                                                                    |  |            |  |  |  |  |  |                                                                                                    |  |            |  |  |  |  |  |                                                                                                    |  |            |  |  |  |  |  |                                                                                                    |  |            |  |  |  |  |  |                                                                                                    |  |            |  |  |  |  |  |                                                                                                    |  |             |  |  |  |  |  |                                                                                                    |  |             |  |  |  |  |  |                                                                                                    |  |             |  |  |  |  |  |                                                              |  |             |  |  |  |  |  |                                                              |  |             |  |  |  |  |  |                                                      |  |                            |  |  |  |  |  |                                              |  |                            |  |  |  |  |  |                                      |  |             |  |  |  |  |  |                              |  |             |  |  |  |  |  |                      |  |             |  |  |  |  |  |              |  |             |  |  |  |  |  |      |  |             |  |  |  |  |  |  |  |             |  |  |  |  |  |      |  |             |  |  |  |  |  |  |  |  |  |  |  |  |  |  |  |  |  |  |  |  |  |
| 64       F         64       F                                                                                                    |       | 3: 01A0703                                                                                              |                     |                    |                |             |                   |                                                                                                    |  |              |             |  |  |  |  |                                                                                                    |  |  |  |  |  |  |  |                                                                                                    |  |      |               |       |      |      |           |                                                                                                    |  |            |         |  |  |  |  |                                                                                                    |  |            |  |  |  |  |  |                                                                                                    |  |            |  |  |  |  |  |                                                                                                    |  |            |  |  |  |  |  |                                                                                                    |  |            |  |  |  |  |  |                                                                                                    |  |            |  |  |  |  |  |                                                                                                    |  |            |  |  |  |  |  |                                                                                                    |  |            |  |  |  |  |  |                                                                                                    |  |            |  |  |  |  |  |                                                                                                    |  |             |  |  |  |  |  |                                                                                                    |  |             |  |  |  |  |  |                                                                                                    |  |             |  |  |  |  |  |                                                              |  |             |  |  |  |  |  |                                                              |  |             |  |  |  |  |  |                                                      |  |                            |  |  |  |  |  |                                              |  |                            |  |  |  |  |  |                                      |  |             |  |  |  |  |  |                              |  |             |  |  |  |  |  |                      |  |             |  |  |  |  |  |              |  |             |  |  |  |  |  |      |  |             |  |  |  |  |  |  |  |             |  |  |  |  |  |      |  |             |  |  |  |  |  |  |  |  |  |  |  |  |  |  |  |  |  |  |  |  |  |
| 64       F         64       F                                                                                                    |       | 4: 01A0704                                                                                              |                     |                    |                |             |                   |                                                                                                    |  |              |             |  |  |  |  |                                                                                                    |  |  |  |  |  |  |  |                                                                                                    |  |      |               |       |      |      |           |                                                                                                    |  |            |         |  |  |  |  |                                                                                                    |  |            |  |  |  |  |  |                                                                                                    |  |            |  |  |  |  |  |                                                                                                    |  |            |  |  |  |  |  |                                                                                                    |  |            |  |  |  |  |  |                                                                                                    |  |            |  |  |  |  |  |                                                                                                    |  |            |  |  |  |  |  |                                                                                                    |  |            |  |  |  |  |  |                                                                                                    |  |            |  |  |  |  |  |                                                                                                    |  |             |  |  |  |  |  |                                                                                                    |  |             |  |  |  |  |  |                                                                                                    |  |             |  |  |  |  |  |                                                              |  |             |  |  |  |  |  |                                                              |  |             |  |  |  |  |  |                                                      |  |                            |  |  |  |  |  |                                              |  |                            |  |  |  |  |  |                                      |  |             |  |  |  |  |  |                              |  |             |  |  |  |  |  |                      |  |             |  |  |  |  |  |              |  |             |  |  |  |  |  |      |  |             |  |  |  |  |  |  |  |             |  |  |  |  |  |      |  |             |  |  |  |  |  |  |  |  |  |  |  |  |  |  |  |  |  |  |  |  |  |
| 64       F         64       F                                                                                                    |       | 5: 01A0705                                                                                              |                     |                    |                |             |                   |                                                                                                    |  |              |             |  |  |  |  |                                                                                                    |  |  |  |  |  |  |  |                                                                                                    |  |      |               |       |      |      |           |                                                                                                    |  |            |         |  |  |  |  |                                                                                                    |  |            |  |  |  |  |  |                                                                                                    |  |            |  |  |  |  |  |                                                                                                    |  |            |  |  |  |  |  |                                                                                                    |  |            |  |  |  |  |  |                                                                                                    |  |            |  |  |  |  |  |                                                                                                    |  |            |  |  |  |  |  |                                                                                                    |  |            |  |  |  |  |  |                                                                                                    |  |            |  |  |  |  |  |                                                                                                    |  |             |  |  |  |  |  |                                                                                                    |  |             |  |  |  |  |  |                                                                                                    |  |             |  |  |  |  |  |                                                              |  |             |  |  |  |  |  |                                                              |  |             |  |  |  |  |  |                                                      |  |                            |  |  |  |  |  |                                              |  |                            |  |  |  |  |  |                                      |  |             |  |  |  |  |  |                              |  |             |  |  |  |  |  |                      |  |             |  |  |  |  |  |              |  |             |  |  |  |  |  |      |  |             |  |  |  |  |  |  |  |             |  |  |  |  |  |      |  |             |  |  |  |  |  |  |  |  |  |  |  |  |  |  |  |  |  |  |  |  |  |
| 64       F         64       F                                                                                                    |       | 6: 01A0706                                                                                              |                     |                    |                |             |                   |                                                                                                    |  |              |             |  |  |  |  |                                                                                                    |  |  |  |  |  |  |  |                                                                                                    |  |      |               |       |      |      |           |                                                                                                    |  |            |         |  |  |  |  |                                                                                                    |  |            |  |  |  |  |  |                                                                                                    |  |            |  |  |  |  |  |                                                                                                    |  |            |  |  |  |  |  |                                                                                                    |  |            |  |  |  |  |  |                                                                                                    |  |            |  |  |  |  |  |                                                                                                    |  |            |  |  |  |  |  |                                                                                                    |  |            |  |  |  |  |  |                                                                                                    |  |            |  |  |  |  |  |                                                                                                    |  |             |  |  |  |  |  |                                                                                                    |  |             |  |  |  |  |  |                                                                                                    |  |             |  |  |  |  |  |                                                              |  |             |  |  |  |  |  |                                                              |  |             |  |  |  |  |  |                                                      |  |                            |  |  |  |  |  |                                              |  |                            |  |  |  |  |  |                                      |  |             |  |  |  |  |  |                              |  |             |  |  |  |  |  |                      |  |             |  |  |  |  |  |              |  |             |  |  |  |  |  |      |  |             |  |  |  |  |  |  |  |             |  |  |  |  |  |      |  |             |  |  |  |  |  |  |  |  |  |  |  |  |  |  |  |  |  |  |  |  |  |
| 64       F         64       F                                                                                                    |       | 7: 01A0707                                                                                              |                     |                    |                |             |                   |                                                                                                    |  |              |             |  |  |  |  |                                                                                                    |  |  |  |  |  |  |  |                                                                                                    |  |      |               |       |      |      |           |                                                                                                    |  |            |         |  |  |  |  |                                                                                                    |  |            |  |  |  |  |  |                                                                                                    |  |            |  |  |  |  |  |                                                                                                    |  |            |  |  |  |  |  |                                                                                                    |  |            |  |  |  |  |  |                                                                                                    |  |            |  |  |  |  |  |                                                                                                    |  |            |  |  |  |  |  |                                                                                                    |  |            |  |  |  |  |  |                                                                                                    |  |            |  |  |  |  |  |                                                                                                    |  |             |  |  |  |  |  |                                                                                                    |  |             |  |  |  |  |  |                                                                                                    |  |             |  |  |  |  |  |                                                              |  |             |  |  |  |  |  |                                                              |  |             |  |  |  |  |  |                                                      |  |                            |  |  |  |  |  |                                              |  |                            |  |  |  |  |  |                                      |  |             |  |  |  |  |  |                              |  |             |  |  |  |  |  |                      |  |             |  |  |  |  |  |              |  |             |  |  |  |  |  |      |  |             |  |  |  |  |  |  |  |             |  |  |  |  |  |      |  |             |  |  |  |  |  |  |  |  |  |  |  |  |  |  |  |  |  |  |  |  |  |
| 64       F         64       F                                                                                                    |       | 8: 01A0708                                                                                              |                     |                    |                |             |                   |                                                                                                    |  |              |             |  |  |  |  |                                                                                                    |  |  |  |  |  |  |  |                                                                                                    |  |      |               |       |      |      |           |                                                                                                    |  |            |         |  |  |  |  |                                                                                                    |  |            |  |  |  |  |  |                                                                                                    |  |            |  |  |  |  |  |                                                                                                    |  |            |  |  |  |  |  |                                                                                                    |  |            |  |  |  |  |  |                                                                                                    |  |            |  |  |  |  |  |                                                                                                    |  |            |  |  |  |  |  |                                                                                                    |  |            |  |  |  |  |  |                                                                                                    |  |            |  |  |  |  |  |                                                                                                    |  |             |  |  |  |  |  |                                                                                                    |  |             |  |  |  |  |  |                                                                                                    |  |             |  |  |  |  |  |                                                              |  |             |  |  |  |  |  |                                                              |  |             |  |  |  |  |  |                                                      |  |                            |  |  |  |  |  |                                              |  |                            |  |  |  |  |  |                                      |  |             |  |  |  |  |  |                              |  |             |  |  |  |  |  |                      |  |             |  |  |  |  |  |              |  |             |  |  |  |  |  |      |  |             |  |  |  |  |  |  |  |             |  |  |  |  |  |      |  |             |  |  |  |  |  |  |  |  |  |  |  |  |  |  |  |  |  |  |  |  |  |
| 64       F         64       F                                                                                                    |       | 9: 01A0709                                                                                              |                     |                    |                |             |                   |                                                                                                    |  |              |             |  |  |  |  |                                                                                                    |  |  |  |  |  |  |  |                                                                                                    |  |      |               |       |      |      |           |                                                                                                    |  |            |         |  |  |  |  |                                                                                                    |  |            |  |  |  |  |  |                                                                                                    |  |            |  |  |  |  |  |                                                                                                    |  |            |  |  |  |  |  |                                                                                                    |  |            |  |  |  |  |  |                                                                                                    |  |            |  |  |  |  |  |                                                                                                    |  |            |  |  |  |  |  |                                                                                                    |  |            |  |  |  |  |  |                                                                                                    |  |            |  |  |  |  |  |                                                                                                    |  |             |  |  |  |  |  |                                                                                                    |  |             |  |  |  |  |  |                                                                                                    |  |             |  |  |  |  |  |                                                              |  |             |  |  |  |  |  |                                                              |  |             |  |  |  |  |  |                                                      |  |                            |  |  |  |  |  |                                              |  |                            |  |  |  |  |  |                                      |  |             |  |  |  |  |  |                              |  |             |  |  |  |  |  |                      |  |             |  |  |  |  |  |              |  |             |  |  |  |  |  |      |  |             |  |  |  |  |  |  |  |             |  |  |  |  |  |      |  |             |  |  |  |  |  |  |  |  |  |  |  |  |  |  |  |  |  |  |  |  |  |
| 64       F         64       F                                                                                                    |       | 10: 01A0710                                                                                             |                     |                    |                |             |                   |                                                                                                    |  |              |             |  |  |  |  |                                                                                                    |  |  |  |  |  |  |  |                                                                                                    |  |      |               |       |      |      |           |                                                                                                    |  |            |         |  |  |  |  |                                                                                                    |  |            |  |  |  |  |  |                                                                                                    |  |            |  |  |  |  |  |                                                                                                    |  |            |  |  |  |  |  |                                                                                                    |  |            |  |  |  |  |  |                                                                                                    |  |            |  |  |  |  |  |                                                                                                    |  |            |  |  |  |  |  |                                                                                                    |  |            |  |  |  |  |  |                                                                                                    |  |            |  |  |  |  |  |                                                                                                    |  |             |  |  |  |  |  |                                                                                                    |  |             |  |  |  |  |  |                                                                                                    |  |             |  |  |  |  |  |                                                              |  |             |  |  |  |  |  |                                                              |  |             |  |  |  |  |  |                                                      |  |                            |  |  |  |  |  |                                              |  |                            |  |  |  |  |  |                                      |  |             |  |  |  |  |  |                              |  |             |  |  |  |  |  |                      |  |             |  |  |  |  |  |              |  |             |  |  |  |  |  |      |  |             |  |  |  |  |  |  |  |             |  |  |  |  |  |      |  |             |  |  |  |  |  |  |  |  |  |  |  |  |  |  |  |  |  |  |  |  |  |
| 64       F         64       F                                                                                                    |       | 11: 01A0711                                                                                             |                     |                    |                |             |                   |                                                                                                    |  |              |             |  |  |  |  |                                                                                                    |  |  |  |  |  |  |  |                                                                                                    |  |      |               |       |      |      |           |                                                                                                    |  |            |         |  |  |  |  |                                                                                                    |  |            |  |  |  |  |  |                                                                                                    |  |            |  |  |  |  |  |                                                                                                    |  |            |  |  |  |  |  |                                                                                                    |  |            |  |  |  |  |  |                                                                                                    |  |            |  |  |  |  |  |                                                                                                    |  |            |  |  |  |  |  |                                                                                                    |  |            |  |  |  |  |  |                                                                                                    |  |            |  |  |  |  |  |                                                                                                    |  |             |  |  |  |  |  |                                                                                                    |  |             |  |  |  |  |  |                                                                                                    |  |             |  |  |  |  |  |                                                              |  |             |  |  |  |  |  |                                                              |  |             |  |  |  |  |  |                                                      |  |                            |  |  |  |  |  |                                              |  |                            |  |  |  |  |  |                                      |  |             |  |  |  |  |  |                              |  |             |  |  |  |  |  |                      |  |             |  |  |  |  |  |              |  |             |  |  |  |  |  |      |  |             |  |  |  |  |  |  |  |             |  |  |  |  |  |      |  |             |  |  |  |  |  |  |  |  |  |  |  |  |  |  |  |  |  |  |  |  |  |
| 64       F         64       F         64       F         64       F         64       F         64       F         64       F         64       F         64       F         64       F         64       F         64       F         64       F         64       F         64       F                                                                                                            |       | 12: 01A0712                                                                                             |                     |                    |                |             |                   |                                                                                                    |  |              |             |  |  |  |  |                                                                                                    |  |  |  |  |  |  |  |                                                                                                    |  |      |               |       |      |      |           |                                                                                                    |  |            |         |  |  |  |  |                                                                                                    |  |            |  |  |  |  |  |                                                                                                    |  |            |  |  |  |  |  |                                                                                                    |  |            |  |  |  |  |  |                                                                                                    |  |            |  |  |  |  |  |                                                                                                    |  |            |  |  |  |  |  |                                                                                                    |  |            |  |  |  |  |  |                                                                                                    |  |            |  |  |  |  |  |                                                                                                    |  |            |  |  |  |  |  |                                                                                                    |  |             |  |  |  |  |  |                                                                                                    |  |             |  |  |  |  |  |                                                                                                    |  |             |  |  |  |  |  |                                                              |  |             |  |  |  |  |  |                                                              |  |             |  |  |  |  |  |                                                      |  |                            |  |  |  |  |  |                                              |  |                            |  |  |  |  |  |                                      |  |             |  |  |  |  |  |                              |  |             |  |  |  |  |  |                      |  |             |  |  |  |  |  |              |  |             |  |  |  |  |  |      |  |             |  |  |  |  |  |  |  |             |  |  |  |  |  |      |  |             |  |  |  |  |  |  |  |  |  |  |  |  |  |  |  |  |  |  |  |  |  |
| 64 F<br>64 F<br>64 F<br>64 F<br>64 F<br>64 F<br>64 F<br>64 F                                                                                                    |       | 13: 01A0713                                                                                             |                     |                    |                |             |                   |                                                                                                    |  |              |             |  |  |  |  |                                                                                                    |  |  |  |  |  |  |  |                                                                                                    |  |      |               |       |      |      |           |                                                                                                    |  |            |         |  |  |  |  |                                                                                                    |  |            |  |  |  |  |  |                                                                                                    |  |            |  |  |  |  |  |                                                                                                    |  |            |  |  |  |  |  |                                                                                                    |  |            |  |  |  |  |  |                                                                                                    |  |            |  |  |  |  |  |                                                                                                    |  |            |  |  |  |  |  |                                                                                                    |  |            |  |  |  |  |  |                                                                                                    |  |            |  |  |  |  |  |                                                                                                    |  |             |  |  |  |  |  |                                                                                                    |  |             |  |  |  |  |  |                                                                                                    |  |             |  |  |  |  |  |                                                              |  |             |  |  |  |  |  |                                                              |  |             |  |  |  |  |  |                                                      |  |                            |  |  |  |  |  |                                              |  |                            |  |  |  |  |  |                                      |  |             |  |  |  |  |  |                              |  |             |  |  |  |  |  |                      |  |             |  |  |  |  |  |              |  |             |  |  |  |  |  |      |  |             |  |  |  |  |  |  |  |             |  |  |  |  |  |      |  |             |  |  |  |  |  |  |  |  |  |  |  |  |  |  |  |  |  |  |  |  |  |
| 64 F<br>64 F<br>64 F<br>64 F<br>64 F<br>64 F<br>64 F<br>64 F                                                                                                    |       | 14: 01A0714                                                                                             |                     |                    |                |             |                   |                                                                                                    |  |              |             |  |  |  |  |                                                                                                    |  |  |  |  |  |  |  |                                                                                                    |  |      |               |       |      |      |           |                                                                                                    |  |            |         |  |  |  |  |                                                                                                    |  |            |  |  |  |  |  |                                                                                                    |  |            |  |  |  |  |  |                                                                                                    |  |            |  |  |  |  |  |                                                                                                    |  |            |  |  |  |  |  |                                                                                                    |  |            |  |  |  |  |  |                                                                                                    |  |            |  |  |  |  |  |                                                                                                    |  |            |  |  |  |  |  |                                                                                                    |  |            |  |  |  |  |  |                                                                                                    |  |             |  |  |  |  |  |                                                                                                    |  |             |  |  |  |  |  |                                                                                                    |  |             |  |  |  |  |  |                                                              |  |             |  |  |  |  |  |                                                              |  |             |  |  |  |  |  |                                                      |  |                            |  |  |  |  |  |                                              |  |                            |  |  |  |  |  |                                      |  |             |  |  |  |  |  |                              |  |             |  |  |  |  |  |                      |  |             |  |  |  |  |  |              |  |             |  |  |  |  |  |      |  |             |  |  |  |  |  |  |  |             |  |  |  |  |  |      |  |             |  |  |  |  |  |  |  |  |  |  |  |  |  |  |  |  |  |  |  |  |  |
| 64 F<br>64 F<br>64 F<br>64 F<br>64 F<br>64 F<br>64 F                                                                                                    |       | 15: 01A0715<br>16: 01A0716                                                                              |                     |                    |                |             |                   |                                                                                                    |  |              |             |  |  |  |  |                                                                                                    |  |  |  |  |  |  |  |                                                                                                    |  |      |               |       |      |      |           |                                                                                                    |  |            |         |  |  |  |  |                                                                                                    |  |            |  |  |  |  |  |                                                                                                    |  |            |  |  |  |  |  |                                                                                                    |  |            |  |  |  |  |  |                                                                                                    |  |            |  |  |  |  |  |                                                                                                    |  |            |  |  |  |  |  |                                                                                                    |  |            |  |  |  |  |  |                                                                                                    |  |            |  |  |  |  |  |                                                                                                    |  |            |  |  |  |  |  |                                                                                                    |  |             |  |  |  |  |  |                                                                                                    |  |             |  |  |  |  |  |                                                                                                    |  |             |  |  |  |  |  |                                                              |  |             |  |  |  |  |  |                                                              |  |             |  |  |  |  |  |                                                      |  |                            |  |  |  |  |  |                                              |  |                            |  |  |  |  |  |                                      |  |             |  |  |  |  |  |                              |  |             |  |  |  |  |  |                      |  |             |  |  |  |  |  |              |  |             |  |  |  |  |  |      |  |             |  |  |  |  |  |  |  |             |  |  |  |  |  |      |  |             |  |  |  |  |  |  |  |  |  |  |  |  |  |  |  |  |  |  |  |  |  |
| 64 F<br>64 F<br>64 F<br>64 F<br>64 F<br>64 F                                                                                                    |       | 16: 01A0716<br>17: 01A0717                                                                              |                     |                    |                |             |                   |                                                                                                    |  |              |             |  |  |  |  |                                                                                                    |  |  |  |  |  |  |  |                                                                                                    |  |      |               |       |      |      |           |                                                                                                    |  |            |         |  |  |  |  |                                                                                                    |  |            |  |  |  |  |  |                                                                                                    |  |            |  |  |  |  |  |                                                                                                    |  |            |  |  |  |  |  |                                                                                                    |  |            |  |  |  |  |  |                                                                                                    |  |            |  |  |  |  |  |                                                                                                    |  |            |  |  |  |  |  |                                                                                                    |  |            |  |  |  |  |  |                                                                                                    |  |            |  |  |  |  |  |                                                                                                    |  |             |  |  |  |  |  |                                                                                                    |  |             |  |  |  |  |  |                                                                                                    |  |             |  |  |  |  |  |                                                              |  |             |  |  |  |  |  |                                                              |  |             |  |  |  |  |  |                                                      |  |                            |  |  |  |  |  |                                              |  |                            |  |  |  |  |  |                                      |  |             |  |  |  |  |  |                              |  |             |  |  |  |  |  |                      |  |             |  |  |  |  |  |              |  |             |  |  |  |  |  |      |  |             |  |  |  |  |  |  |  |             |  |  |  |  |  |      |  |             |  |  |  |  |  |  |  |  |  |  |  |  |  |  |  |  |  |  |  |  |  |
| 64 F<br>64 F<br>64 F<br>64 F<br>64 F                                                                                                    |       | 18: 01A0718                                                                                             |                     |                    |                |             |                   |                                                                                                    |  |              |             |  |  |  |  |                                                                                                    |  |  |  |  |  |  |  |                                                                                                    |  |      |               |       |      |      |           |                                                                                                    |  |            |         |  |  |  |  |                                                                                                    |  |            |  |  |  |  |  |                                                                                                    |  |            |  |  |  |  |  |                                                                                                    |  |            |  |  |  |  |  |                                                                                                    |  |            |  |  |  |  |  |                                                                                                    |  |            |  |  |  |  |  |                                                                                                    |  |            |  |  |  |  |  |                                                                                                    |  |            |  |  |  |  |  |                                                                                                    |  |            |  |  |  |  |  |                                                                                                    |  |             |  |  |  |  |  |                                                                                                    |  |             |  |  |  |  |  |                                                                                                    |  |             |  |  |  |  |  |                                                              |  |             |  |  |  |  |  |                                                              |  |             |  |  |  |  |  |                                                      |  |                            |  |  |  |  |  |                                              |  |                            |  |  |  |  |  |                                      |  |             |  |  |  |  |  |                              |  |             |  |  |  |  |  |                      |  |             |  |  |  |  |  |              |  |             |  |  |  |  |  |      |  |             |  |  |  |  |  |  |  |             |  |  |  |  |  |      |  |             |  |  |  |  |  |  |  |  |  |  |  |  |  |  |  |  |  |  |  |  |  |
| 64 F<br>64 F<br>64 F<br>64 F                                                                                                    |       | 19: 01A0719                                                                                             |                     |                    |                |             |                   |                                                                                                    |  |              |             |  |  |  |  |                                                                                                    |  |  |  |  |  |  |  |                                                                                                    |  |      |               |       |      |      |           |                                                                                                    |  |            |         |  |  |  |  |                                                                                                    |  |            |  |  |  |  |  |                                                                                                    |  |            |  |  |  |  |  |                                                                                                    |  |            |  |  |  |  |  |                                                                                                    |  |            |  |  |  |  |  |                                                                                                    |  |            |  |  |  |  |  |                                                                                                    |  |            |  |  |  |  |  |                                                                                                    |  |            |  |  |  |  |  |                                                                                                    |  |            |  |  |  |  |  |                                                                                                    |  |             |  |  |  |  |  |                                                                                                    |  |             |  |  |  |  |  |                                                                                                    |  |             |  |  |  |  |  |                                                              |  |             |  |  |  |  |  |                                                              |  |             |  |  |  |  |  |                                                      |  |                            |  |  |  |  |  |                                              |  |                            |  |  |  |  |  |                                      |  |             |  |  |  |  |  |                              |  |             |  |  |  |  |  |                      |  |             |  |  |  |  |  |              |  |             |  |  |  |  |  |      |  |             |  |  |  |  |  |  |  |             |  |  |  |  |  |      |  |             |  |  |  |  |  |  |  |  |  |  |  |  |  |  |  |  |  |  |  |  |  |
| 64 F<br>64 F<br>64 F                                                                                                    |       | 20: 01A0720                                                                                             |                     |                    |                |             |                   |                                                                                                    |  |              |             |  |  |  |  |                                                                                                    |  |  |  |  |  |  |  |                                                                                                    |  |      |               |       |      |      |           |                                                                                                    |  |            |         |  |  |  |  |                                                                                                    |  |            |  |  |  |  |  |                                                                                                    |  |            |  |  |  |  |  |                                                                                                    |  |            |  |  |  |  |  |                                                                                                    |  |            |  |  |  |  |  |                                                                                                    |  |            |  |  |  |  |  |                                                                                                    |  |            |  |  |  |  |  |                                                                                                    |  |            |  |  |  |  |  |                                                                                                    |  |            |  |  |  |  |  |                                                                                                    |  |             |  |  |  |  |  |                                                                                                    |  |             |  |  |  |  |  |                                                                                                    |  |             |  |  |  |  |  |                                                              |  |             |  |  |  |  |  |                                                              |  |             |  |  |  |  |  |                                                      |  |                            |  |  |  |  |  |                                              |  |                            |  |  |  |  |  |                                      |  |             |  |  |  |  |  |                              |  |             |  |  |  |  |  |                      |  |             |  |  |  |  |  |              |  |             |  |  |  |  |  |      |  |             |  |  |  |  |  |  |  |             |  |  |  |  |  |      |  |             |  |  |  |  |  |  |  |  |  |  |  |  |  |  |  |  |  |  |  |  |  |
| 64 F<br>64 F                                                                                                    |       | 21: 01A0721                                                                                             |                     |                    |                |             |                   |                                                                                                    |  |              |             |  |  |  |  |                                                                                                    |  |  |  |  |  |  |  |                                                                                                    |  |      |               |       |      |      |           |                                                                                                    |  |            |         |  |  |  |  |                                                                                                    |  |            |  |  |  |  |  |                                                                                                    |  |            |  |  |  |  |  |                                                                                                    |  |            |  |  |  |  |  |                                                                                                    |  |            |  |  |  |  |  |                                                                                                    |  |            |  |  |  |  |  |                                                                                                    |  |            |  |  |  |  |  |                                                                                                    |  |            |  |  |  |  |  |                                                                                                    |  |            |  |  |  |  |  |                                                                                                    |  |             |  |  |  |  |  |                                                                                                    |  |             |  |  |  |  |  |                                                                                                    |  |             |  |  |  |  |  |                                                              |  |             |  |  |  |  |  |                                                              |  |             |  |  |  |  |  |                                                      |  |                            |  |  |  |  |  |                                              |  |                            |  |  |  |  |  |                                      |  |             |  |  |  |  |  |                              |  |             |  |  |  |  |  |                      |  |             |  |  |  |  |  |              |  |             |  |  |  |  |  |      |  |             |  |  |  |  |  |  |  |             |  |  |  |  |  |      |  |             |  |  |  |  |  |  |  |  |  |  |  |  |  |  |  |  |  |  |  |  |  |
| 64 F                                                                                                    |       | 22: 01A0722                                                                                             |                     |                    |                |             |                   |                                                                                                    |  |              |             |  |  |  |  |                                                                                                    |  |  |  |  |  |  |  |                                                                                                    |  |      |               |       |      |      |           |                                                                                                    |  |            |         |  |  |  |  |                                                                                                    |  |            |  |  |  |  |  |                                                                                                    |  |            |  |  |  |  |  |                                                                                                    |  |            |  |  |  |  |  |                                                                                                    |  |            |  |  |  |  |  |                                                                                                    |  |            |  |  |  |  |  |                                                                                                    |  |            |  |  |  |  |  |                                                                                                    |  |            |  |  |  |  |  |                                                                                                    |  |            |  |  |  |  |  |                                                                                                    |  |             |  |  |  |  |  |                                                                                                    |  |             |  |  |  |  |  |                                                                                                    |  |             |  |  |  |  |  |                                                              |  |             |  |  |  |  |  |                                                              |  |             |  |  |  |  |  |                                                      |  |                            |  |  |  |  |  |                                              |  |                            |  |  |  |  |  |                                      |  |             |  |  |  |  |  |                              |  |             |  |  |  |  |  |                      |  |             |  |  |  |  |  |              |  |             |  |  |  |  |  |      |  |             |  |  |  |  |  |  |  |             |  |  |  |  |  |      |  |             |  |  |  |  |  |  |  |  |  |  |  |  |  |  |  |  |  |  |  |  |  |
|                                                                                                    |       | 23: 01A0723                                                                                             |                     |                    |                |             |                   |                                                                                                    |  |              |             |  |  |  |  |                                                                                                    |  |  |  |  |  |  |  |                                                                                                    |  |      |               |       |      |      |           |                                                                                                    |  |            |         |  |  |  |  |                                                                                                    |  |            |  |  |  |  |  |                                                                                                    |  |            |  |  |  |  |  |                                                                                                    |  |            |  |  |  |  |  |                                                                                                    |  |            |  |  |  |  |  |                                                                                                    |  |            |  |  |  |  |  |                                                                                                    |  |            |  |  |  |  |  |                                                                                                    |  |            |  |  |  |  |  |                                                                                                    |  |            |  |  |  |  |  |                                                                                                    |  |             |  |  |  |  |  |                                                                                                    |  |             |  |  |  |  |  |                                                                                                    |  |             |  |  |  |  |  |                                                              |  |             |  |  |  |  |  |                                                              |  |             |  |  |  |  |  |                                                      |  |                            |  |  |  |  |  |                                              |  |                            |  |  |  |  |  |                                      |  |             |  |  |  |  |  |                              |  |             |  |  |  |  |  |                      |  |             |  |  |  |  |  |              |  |             |  |  |  |  |  |      |  |             |  |  |  |  |  |  |  |             |  |  |  |  |  |      |  |             |  |  |  |  |  |  |  |  |  |  |  |  |  |  |  |  |  |  |  |  |  |
| 54 F                                                                                                    |       | 24: 01A0724                                                                                             |                     |                    |                |             |                   |                                                                                                    |  |              |             |  |  |  |  |                                                                                                    |  |  |  |  |  |  |  |                                                                                                    |  |      |               |       |      |      |           |                                                                                                    |  |            |         |  |  |  |  |                                                                                                    |  |            |  |  |  |  |  |                                                                                                    |  |            |  |  |  |  |  |                                                                                                    |  |            |  |  |  |  |  |                                                                                                    |  |            |  |  |  |  |  |                                                                                                    |  |            |  |  |  |  |  |                                                                                                    |  |            |  |  |  |  |  |                                                                                                    |  |            |  |  |  |  |  |                                                                                                    |  |            |  |  |  |  |  |                                                                                                    |  |             |  |  |  |  |  |                                                                                                    |  |             |  |  |  |  |  |                                                                                                    |  |             |  |  |  |  |  |                                                              |  |             |  |  |  |  |  |                                                              |  |             |  |  |  |  |  |                                                      |  |                            |  |  |  |  |  |                                              |  |                            |  |  |  |  |  |                                      |  |             |  |  |  |  |  |                              |  |             |  |  |  |  |  |                      |  |             |  |  |  |  |  |              |  |             |  |  |  |  |  |      |  |             |  |  |  |  |  |  |  |             |  |  |  |  |  |      |  |             |  |  |  |  |  |  |  |  |  |  |  |  |  |  |  |  |  |  |  |  |  |
|                                                                                                    |       |                                                                                                    |                     |                    |                |             |                   |                                                                                                    |  |              |             |  |  |  |  |                                                                                                    |  |  |  |  |  |  |  |                                                                                                    |  |      |               |       |      |      |           |                                                                                                    |  |            |         |  |  |  |  |                                                                                                    |  |            |  |  |  |  |  |                                                                                                    |  |            |  |  |  |  |  |                                                                                                    |  |            |  |  |  |  |  |                                                                                                    |  |            |  |  |  |  |  |                                                                                                    |  |            |  |  |  |  |  |                                                                                                    |  |            |  |  |  |  |  |                                                                                                    |  |            |  |  |  |  |  |                                                                                                    |  |            |  |  |  |  |  |                                                                                                    |  |             |  |  |  |  |  |                                                                                                    |  |             |  |  |  |  |  |                                                                                                    |  |             |  |  |  |  |  |                                                              |  |             |  |  |  |  |  |                                                              |  |             |  |  |  |  |  |                                                      |  |                            |  |  |  |  |  |                                              |  |                            |  |  |  |  |  |                                      |  |             |  |  |  |  |  |                              |  |             |  |  |  |  |  |                      |  |             |  |  |  |  |  |              |  |             |  |  |  |  |  |      |  |             |  |  |  |  |  |  |  |             |  |  |  |  |  |      |  |             |  |  |  |  |  |  |  |  |  |  |  |  |  |  |  |  |  |  |  |  |  |
|                                                                                                    |       |                                                                                                    |                     |                    |                |             |                   |                                                                                                    |  |              |             |  |  |  |  |                                                                                                    |  |  |  |  |  |  |  |                                                                                                    |  |      |               |       |      |      |           |                                                                                                    |  |            |         |  |  |  |  |                                                                                                    |  |            |  |  |  |  |  |                                                                                                    |  |            |  |  |  |  |  |                                                                                                    |  |            |  |  |  |  |  |                                                                                                    |  |            |  |  |  |  |  |                                                                                                    |  |            |  |  |  |  |  |                                                                                                    |  |            |  |  |  |  |  |                                                                                                    |  |            |  |  |  |  |  |                                                                                                    |  |            |  |  |  |  |  |                                                                                                    |  |             |  |  |  |  |  |                                                                                                    |  |             |  |  |  |  |  |                                                                                                    |  |             |  |  |  |  |  |                                                              |  |             |  |  |  |  |  |                                                              |  |             |  |  |  |  |  |                                                      |  |                            |  |  |  |  |  |                                              |  |                            |  |  |  |  |  |                                      |  |             |  |  |  |  |  |                              |  |             |  |  |  |  |  |                      |  |             |  |  |  |  |  |              |  |             |  |  |  |  |  |      |  |             |  |  |  |  |  |  |  |             |  |  |  |  |  |      |  |             |  |  |  |  |  |  |  |  |  |  |  |  |  |  |  |  |  |  |  |  |  |

### 3.3. Configure Call Routing

This section describes the steps for configuring call routing from Avaya Communication Manager to Avaya Meeting Exchange via the IMG. For this sample configuration, ARS/AAR dialing without FAC is utilized to route calls to Avaya Meeting Exchange. Note that other forms of call routing may be utilized.

| Step  | Description     |                  |            |               |                   |               |            |         |        |
|-------|-----------------|------------------|------------|---------------|-------------------|---------------|------------|---------|--------|
| 3.3.1 | Issue the comma | und " <b>cha</b> | nge di     | alplan analy  | ysis" and adminis | ster settings | s to route | e any n | umbers |
|       |                 |                  | 0          |               | ength via AAR as  | 0             |            | 5       |        |
|       |                 |                  | , anns     | e algits in i | ingen via i nica: | , anspiayea.  | •          |         |        |
|       | change dialplar | 1 analvg         | iq         |               |                   |               | Page       | 1 of    | 12     |
|       | change araipian | i unuryb         | 10         |               |                   |               | ruge       | 1 01    | 12     |
|       |                 |                  |            | DIAL PLAN     | ANALYSIS TABLE    |               |            |         |        |
|       |                 |                  |            |               |                   | Perc          | cent Ful   | 11:     | 1      |
|       | Dialed          | Total            | Call       | Dialed        | Total Call        | Dialed        | Total      | Call    |        |
|       | String          | Length           |            | String        | Length Type       | String        | Length     | і Туре  |        |
|       | 0               | 1                | fac        |               |                   |               |            |         |        |
|       | 1               | 3                | dac        |               |                   |               |            |         |        |
|       | 2               | 3                | aar        |               |                   |               |            |         |        |
|       | 3               | 5                | ext        |               |                   |               |            |         |        |
|       | 4               | 3                | aar        |               |                   |               |            |         |        |
|       | 5               | 3                | aar        |               |                   |               |            |         |        |
|       | 6<br>7          | 3<br>5           | aar        |               |                   |               |            |         |        |
|       | 8               | 5                | ext<br>fac |               |                   |               |            |         |        |
|       | 9               | 2                | dac        |               |                   |               |            |         |        |
|       | *               | 1                | fac        |               |                   |               |            |         |        |
|       | #               | 3                | fac        |               |                   |               |            |         |        |
|       |                 |                  |            |               |                   |               |            |         |        |
|       |                 |                  |            |               |                   |               |            |         |        |
|       |                 |                  |            |               |                   |               |            |         |        |

| Step  | Description                                                                                                    |                                                                                                    |                                                                                                    |  |  |  |  |  |  |  |
|-------|----------------------------------------------------------------------------------------------------|----------------------------------------------------------------------------------------------------|----------------------------------------------------------------------------------------------------|--|--|--|--|--|--|--|
| 3.3.2 | Issue the command "change route-pattern <n>", where n is the number of an unallocated</n>                                                                         |                                                                                                    |                                                                                                    |  |  |  |  |  |  |  |
|       | route pattern. Administer settings to utilize the trunk group provisioned in <b>Step 3.2.2</b> to route                                                           |                                                                                                    |                                                                                                    |  |  |  |  |  |  |  |
|       | calls from Avaya Communication Manager to the IMG.                                                                                                    |                                                                                                    |                                                                                                    |  |  |  |  |  |  |  |
|       | -                                                                                                    | trunk group that was provisioned in Step                                                           | <b>3</b> 2 2 in the <b>Grn No</b>                                                                                          |  |  |  |  |  |  |  |
|       | field.                                                                                                    | tunk group that was provisioned in Step                                                            | <b>5.2.2</b> In the <b>GIP</b> 100                                                                                         |  |  |  |  |  |  |  |
|       | • To disable restrictions f                                                                                                    | or call routing via this route pattern, set the                                                    | ne Facility Restriction                                                                                                    |  |  |  |  |  |  |  |
|       | Level ( <b>FRL</b> ) field to the                                                                                                    |                                                                                                    |                                                                                                    |  |  |  |  |  |  |  |
|       |                                                                                                    | -                                                                                                  | a default attings for                                                                                                    |  |  |  |  |  |  |  |
|       |                                                                                                    | lds with boldface type as displayed and u                                                          | se default settings for                                                                                                    |  |  |  |  |  |  |  |
|       | remaining fields.                                                                                                    |                                                                                                    |                                                                                                    |  |  |  |  |  |  |  |
|       |                                                                                                    |                                                                                                    |                                                                                                    |  |  |  |  |  |  |  |
|       | change route-pattern 7                                                                                                    | E                                                                                                  | Page 1 of 3                                                                                                    |  |  |  |  |  |  |  |
|       | Pattern                                                                                                    | Number: 7 Pattern Name: CAS Rt To ]                                                                | IMG                                                                                                    |  |  |  |  |  |  |  |
|       |                                                                                                    | SCCAN? n Secure SIP? n                                                                             |                                                                                                    |  |  |  |  |  |  |  |
|       | Grp FRL NPA Pfx Hop Toll<br>No Mrk Lmt List                                                                                                    | No. Inserted<br>Del Digits                                                                         | DCS/ IXC<br>OSIG                                                                                                    |  |  |  |  |  |  |  |
|       |                                                                                                    |                                                                                                    |                                                                                                    |  |  |  |  |  |  |  |
|       |                                                                                                    | 3                                                                                                  | Intw                                                                                                    |  |  |  |  |  |  |  |
|       | 1:70                                                                                                    | Dgts<br>0                                                                                          |                                                                                                    |  |  |  |  |  |  |  |
|       | 1:70<br>2:                                                                                                    | Dgts                                                                                               | Întw<br>n user<br>n user                                                                                                   |  |  |  |  |  |  |  |
|       | 1:70<br>2:<br>3:                                                                                                    | Dgts                                                                                               | Întw<br>n user<br>n user<br>n user                                                                                         |  |  |  |  |  |  |  |
|       | <b>1:</b> 7 0<br>2:<br>3:<br>4:                                                                                                    | Dgts                                                                                               | Întw<br>n user<br>n user<br>n user<br>n user                                                                               |  |  |  |  |  |  |  |
|       | 1:70<br>2:<br>3:                                                                                                    | Dgts                                                                                               | Întw<br>n user<br>n user<br>n user                                                                                         |  |  |  |  |  |  |  |
|       | <b>1: 7 0</b><br>2:<br>3:<br>4:<br>5:<br>6:                                                                                                    | Dgts<br>0                                                                                          | Intw<br>n user<br>n user<br>n user<br>n user<br>n user<br>n user                                                           |  |  |  |  |  |  |  |
|       | 1: 7 0<br>2:<br>3:<br>4:<br>5:<br>6:<br>BCC VALUE TSC CA-TSC                                                                                                    | Dgts<br>0<br>ITC BCIE Service/Feature PARM No.                                                     | Intw<br>n user<br>n user<br>n user<br>n user<br>n user<br>Numbering LAR                                                    |  |  |  |  |  |  |  |
|       | <b>1: 7 0</b><br>2:<br>3:<br>4:<br>5:<br>6:                                                                                                    | Dgts<br>0<br>ITC BCIE Service/Feature PARM No.                                                     | Intw<br>n user<br>n user<br>n user<br>n user<br>n user<br>Numbering LAR<br>Format                                          |  |  |  |  |  |  |  |
|       | 1: 7 0<br>2:<br>3:<br>4:<br>5:<br>6:<br>BCC VALUE TSC CA-TSC                                                                                                    | Dgts<br>0<br>ITC BCIE Service/Feature PARM No.<br>Dgts                                             | Intw<br>n user<br>n user<br>n user<br>n user<br>n user<br>Numbering LAR<br>Format                                          |  |  |  |  |  |  |  |
|       | 1: 7 0<br>2:<br>3:<br>4:<br>5:<br>6:<br>BCC VALUE TSC CA-TSC<br>0 1 2 M 4 W Request                                                                               | Dgts<br>0<br>ITC BCIE Service/Feature PARM No.<br>Dgts<br>Subaddre                                 | Intw<br>n user<br>n user<br>n user<br>n user<br>n user<br>n user<br>Numbering LAR<br>Format                                |  |  |  |  |  |  |  |
|       | 1: 7 0<br>2:<br>3:<br>4:<br>5:<br>6:<br>BCC VALUE TSC CA-TSC<br>0 1 2 M 4 W Request<br>1: y y y y y n n<br>2: y y y y y n n<br>3: y y y y n n                     | Dgts<br>0<br>ITC BCIE Service/Feature PARM No.<br>Dgts<br>Subaddre<br>rest                         | Intw<br>n user<br>n user<br>n user<br>n user<br>n user<br>Numbering LAR<br>Format<br>ss<br>none                            |  |  |  |  |  |  |  |
|       | 1: 7 0<br>2:<br>3:<br>4:<br>5:<br>6:<br>BCC VALUE TSC CA-TSC<br>0 1 2 M 4 W Request<br>1: y y y y y n n<br>2: y y y y y n n<br>3: y y y y y n n<br>4: y y y y n n | Dgts<br>0<br>ITC BCIE Service/Feature PARM No.<br>Dgts<br>Subaddre<br>rest<br>rest                 | Intw<br>n user<br>n user<br>n user<br>n user<br>n user<br>n user<br>Numbering LAR<br>Format<br>ss<br>none<br>none          |  |  |  |  |  |  |  |
|       | 1: 7 0<br>2:<br>3:<br>4:<br>5:<br>6:<br>BCC VALUE TSC CA-TSC<br>0 1 2 M 4 W Request<br>1: y y y y y n n<br>2: y y y y y n n<br>3: y y y y n n                     | Dgts<br>0<br>ITC BCIE Service/Feature PARM No.<br>Dgts<br>Subaddre<br>rest<br>rest<br>rest<br>rest | Intw<br>n user<br>n user<br>n user<br>n user<br>n user<br>n user<br>Numbering LAR<br>Format<br>ess<br>none<br>none<br>none |  |  |  |  |  |  |  |

| Step  | Description                                                                                 |                         |                       |                     |                |                       |                |            |  |
|-------|---------------------------------------------------------------------------------------------|-------------------------|-----------------------|---------------------|----------------|-----------------------|----------------|------------|--|
| 3.3.3 | Issue the command "change aar analysis x" and add entries in the table to utilize the route |                         |                       |                     |                |                       |                |            |  |
|       | pattern provisioned in St                                                                   | ep <b>3.3.2</b> .       |                       |                     |                |                       |                |            |  |
|       | • Enter a number in                                                                         | the Dialed St           | tring field           | that will           | be util        | ized by Avay          | a Meet         | ing        |  |
|       | Exchange to map                                                                             | to call brandir         | ng for a dir          | ect call            | flow (se       | ee Step 4.3.2         | ).             |            |  |
|       | • Enter the number                                                                          | of the route pa         | attern prov           | isioned             | in <b>Step</b> | 3.3.2 in the <b>I</b> | Route <b>F</b> | Pattern    |  |
|       | field.                                                                                      |                         |                       |                     |                |                       |                |            |  |
|       | <ul> <li>Configure additio<br/>remaining fields.</li> </ul>                                 | nal fields with         | boldface t            | ype as c            | lisplaye       | d and use det         | fault set      | ttings for |  |
|       | 1 1                                                                                         |                         |                       |                     |                |                       |                |            |  |
|       | change aar analysis 5                                                                       |                         |                       |                     |                | Page                  | 1 of           | 2          |  |
|       |                                                                                             | AAR DI                  | GIT ANALY             | SIS TABI            | ΞE             |                       |                |            |  |
|       |                                                                                             |                         |                       |                     |                | Percent Fu            | 111:           | 1          |  |
|       | Dialed<br>String<br>502                                                                     | Total<br>Min Max<br>3 3 | Route<br>Pattern<br>7 | Call<br>Type<br>aar | Node<br>Num    | ANI<br>Reqd<br>n      |                |            |  |
|       | 501                                                                                         | 3 3                     | 7                     | aar                 |                | n                     |                |            |  |
|       |                                                                                             |                         |                       |                     |                |                       |                |            |  |
|       |                                                                                             |                         |                       |                     |                |                       |                |            |  |

## 4. Avaya Meeting Exchange Configuration

This section displays the configuration for enabling Avaya Meeting Exchange to interoperate with Avaya Communication Manager via the IMG. Call routing, call branding and SIP connectivity are administered on Avaya Meeting Exchange via a Command Line Interface (CLI) accessed via a telnet connection. Conference related attributes are administered and maintained via the Avaya Bridge Talk application. Refer to [3], [4] and [5] for additional information regarding the configuration displayed in this section.

## 4.1. Configure Connectivity

This section describes the steps for configuring SIP connectivity between Avaya Meeting Exchange and other SIP User Agents (UA). The provisioning depicted in this section was administered via the CLI.

| Step  | Description                                                                                                    |
|-------|----------------------------------------------------------------------------------------------------|
| 4.1.1 |                                                                                                    |
|       | IMG by editing the <b>system.cfg</b> file as follows:                                                                                                    |
|       | • From the <b>/usr/ipcb/config</b> directory, edit the <b>system.cfg</b> file with a text editor.                                                                                                    |
|       | <ul> <li>Enter the IP address of Avaya Meeting Exchange (as defined in the /etc/hosts file) for<br/>the IPAddress variable.</li> </ul>                                                                                                    |
|       | <ul> <li>Enter a SIP URI for Avaya Meeting Exchange that conforms to SIP standards for the MyListener variable. This entry is used to populate the "From" header field in SIP INVITE messages from Avaya Meeting Exchange. To enable SIP connectivity on port 5060, this entry must contain 5060 and transport=tcp. The user field, S6200, must conform to SIP standards and is selected to uniquely identify this server. For example, S6200 will be inserted in the "From" header field of SIP INVITE messages from Avaya Meeting Exchange are invoked. This allows end-users to identify a call from Avaya Meeting Exchange that conforms to SIP standards for the respContact variable. This entry is used to provide the IMG a Contact address to use for acknowledging SIP messages from Avaya Meeting Exchange.</li> <li>Enter a value in seconds for the sessionRefreshTimerValue and minSETimerValue variables. These entries correspond to the Min-SE timer in SIP INVITE messages from Avaya Meeting Exchange.</li> </ul> |
|       | <pre># ip address of the server IPAddress=192.168.13.101</pre>                                                                                                    |
|       | <pre># request we will be listening to MyListener=sip:S6200@192.168.13.101:5060;transport=tcp</pre>                                                                                                    |
|       | <pre># if this setting is populated will Overwrite the contact field in responses respContact=<sip:s6200@192.168.13.101:5060;transport=tcp></sip:s6200@192.168.13.101:5060;transport=tcp></pre>                                                                                                    |
|       | <pre># diff serv this value will appear on the TOS field of the IP packet<br/>DiffServTOSValue=0<br/># vlan value<br/>EthernetVlanValue=0</pre>                                                                                                    |
|       | <pre># initipcb process keep-alive time (seconds) processKeepAlivePollTime=11</pre>                                                                                                    |
|       | <pre># softms time interval (microseconds) softmsTimeInterval=20000</pre>                                                                                                    |
|       | <pre># bridgeTranslator time interval (seconds) bridgetranslatorTimeInterval=6</pre>                                                                                                    |
|       | sessionRefreshTimerValue=86400<br>minSETimerValue=86400                                                                                                    |
|       |                                                                                                    |

### 4.2. Configure Call Routing

The following steps show procedures to enable call routing for Avaya Meeting Exchange, where call routing is defined as follows:

- For outbound calls from Avaya Meeting Exchange, telephone number to URI translations are utilized. These translations associate a telephone number pattern with a corresponding SIP URI, thus allowing call origination from Avaya Meeting Exchange.
- For inbound calls to Avaya Meeting Exchange, URI to telephone number translations are utilized. These translations associate calls to Avaya Meeting Exchange with corresponding call branding, based on incoming SIP URIs.

The provisioning depicted in this section was administered via the CLI.

| Step  | Description                                                                                                    |
|-------|----------------------------------------------------------------------------------------------------|
| 4.2.1 | Administer settings to enable outbound calling from Avaya Meeting Exchange to Avaya Communication Manager via the IMG by adding telephone number to URI translations to the <b>telnumToUri.tab</b> file as follows:                                                                                                    |
|       | <ul> <li>From the /usr/ipcb/config directory, edit the telnumToUri.tab file with a text editor.</li> <li>Add rules, separated by either tabs or single spaces, as a line in the file to route outbound calls from Avaya Meeting Exchange to the IMG. Metacharacters such as * (refers to a character string) or ? (refers to a single character) may be utilized.         <ul> <li>The rule entered under the TelnumPattern column matches any five digit pattern with a leading "3".</li> <li>The rule entered under the TelnumConversion column routes the call to the IP address of the CPU on the IMG via SIP/TCP. To enable SIP connectivity utilizing TCP, the rule must syntactically conform to SIP standards regarding URI and contain 5060 and transport=tcp. Avaya Meeting Exchange will replace \$0 with the dialed number in outgoing SIP INVITE messages. For example, if <i>31001</i> is dialed, Avaya Meeting Exchange will format a SIP INVITE message with the following line in the SIP URI and "To" header field:</li></ul></li></ul> |
|       | <ul> <li>Note: Alternatively, call routing to Avaya Communication Manager via the IMG could have been enabled with the following entry:</li> <li>sip:\$0@192.168.13.112:5060;transport=tcp, where * is a wildcard and routes any dialed digits to the IMG.</li> </ul>                                                                                                    |
|       | <pre># telnum to uri conversion table # # This file is for dialing out from the Bridge to an external party. The # digits that are dialed are converted into the Request URI in the SIP INVITE. # For example, if the digits dialed were 936543 and one of the patterns was # "93????" a match would take place. If the conversion for that match was # \$1 then the Request URI for the SIP INVITE would be sip:936543@10.221.11.250 #THE COMMENT COLLUM OR ANY OF THE COLLUMS SHOULD HAVE NO SPACES TelnumPattern TelnumConversion comment</pre>                                                                                                    |

| Step  | Description                                                                                                    |
|-------|----------------------------------------------------------------------------------------------------|
| 4.2.2 | Administer settings to associate incoming calls to Avaya Meeting Exchange with                                                                                                    |
|       | corresponding call branding by adding URI to telephone number translations to the                                                                                                    |
|       | UriToTelnum.tab file. These translations extract a value for the Direct Inward Dial (DID, also                                                                                                    |
|       | known as DDI in Europe).                                                                                                    |
|       | • From the /usr/ipcb/config directory, edit the UriToTelnum.tab file with a text editor.                                                                                                    |
|       | • Add rules, separated by either tabs or single spaces, as a line in the file to match the                                                                                                    |
|       | pattern of the "To" header field in SIP INVITE messages from the IMG. If the match is                                                                                                    |
|       | successful, the DID is extracted from the "To" header field. Metacharacters such as * or                                                                                                    |
|       | ? may be utilized.                                                                                                    |
|       | • The rules under the <b>TelnumPattern</b> and <b>TelnumConversion</b> columns work in                                                                                                    |
|       | conjunction. Assume the IMG sends a SIP INVITE message with the following                                                                                                    |
|       | "To" header field. The rule "* <sip:*@*" following:<="" matches="" th="" the=""></sip:*@*">                                                                                                    |
|       | <ul> <li>To: <sip:502@192.168.13.101>, where \$2 utilizes 502 (the variable</sip:502@192.168.13.101></li> </ul>                                                                                      |
|       | mapped to the second *) as the DID value for the call.                                                                                                    |
|       | • Enable an undefined caller to receive a prompt for operator assistance by adding an                                                                                                    |
|       | entry for a wildcard as the last line in this file. This entry accounts for the condition of                                                                                                    |
|       | an unmatched "To" header field.                                                                                                    |
|       |                                                                                                    |
|       | <i>Note</i> : Entries in this file are read sequentially, therefore, the entry for the wildcard must be the                                                                                          |
|       | last line in the file. Otherwise, all calls to Avaya Meeting Exchange would match the wildcard                                                                                                    |
|       | and thus receive a prompt for operator assistance.                                                                                                    |
|       | H nominet IIDT to tolour contraint toble                                                                                                    |
|       | # request URI to telnum conversion table<br>#                                                                                                    |
|       | # This table converts the Request URI in the SIP INVITE request to the<br># appropriate value specified when a pattern is matched. For example, if the                                               |
|       | # request Uri was " <sip:3333@10.220.10.4>" and one of the patterns was</sip:3333@10.220.10.4>                                                                                                    |
|       | # " <sip:*@*" a="" conversion="" for="" if="" match="" place.="" take="" that="" the="" was<br="" would=""># \$1 then 3333 would be passed as the ddi for the call. If the conversion for</sip:*@*"> |
|       | # that match were "0000" then 0000 would be passed as their ddi for the call.                                                                                                    |
|       | #THE COMMENT COLLUM OR ANY OF THE COLLUMS SHOULD HAVE NO SPACES                                                                                                    |
|       | TelnumPattern TelnumConversion comment                                                                                                    |
|       | <b>"*<sip:*@*" \$2<="" b=""> IMG1010<br/>* <b>\$0</b> wildcard</sip:*@*"></b>                                                                                                    |
|       |                                                                                                    |
|       |                                                                                                    |
| 4.2.3 | Reboot Avaya Meeting Exchange for changes to take effect.                                                                                                    |
|       |                                                                                                    |
|       | [S6200]> init 6                                                                                                    |
|       |                                                                                                    |
|       |                                                                                                    |

### 4.3. Configure Call Branding

The following steps provide examples of how to provision direct and scan call branding by utilizing the Call Branding Utility (CBUTIL) on Avaya Meeting Exchange. A command line utility, CBUTIL enables administrators to assign a specific annunciator message, line name, company name, system function, reservation group and prompt sets to a maximum of 30,000 DNIS or DID entries. Avaya Meeting Exchange parses these entries in numerically ascending order, with the wildcard character "?" last in the list. For example, 129? follows 1299. The last entry in the table consists entirely of wildcard characters. The number of characters in this entry corresponds to the number of DNIS/DDI digits specified in the Digit Parameters configuration.

| Step  | Description                                                                                                    |  |  |  |  |
|-------|----------------------------------------------------------------------------------------------------|--|--|--|--|
| 4.3.1 | <ul> <li>Prior to utilizing the CBUTIL utility, set the UNIX shell environment as follows:</li> <li>If not already logged on, login to the Avaya Meeting Exchange console to access the</li> </ul>                              |  |  |  |  |
|       | CLI with the appropriate credentials.                                                                                                    |  |  |  |  |
|       | <ul> <li>At the command prompt, enter "tcsh" to set the UNIX shell environment.</li> <li>At the command prompt, enter "cbutil" to view a list and description of commands associated with the call branding utility.</li> </ul> |  |  |  |  |
|       | # tcsh<br>.tcshrc on /dev/pts002                                                                                                    |  |  |  |  |
|       | You are connected to the root account.<br>Your environment has been set to vt220.                                                                                                    |  |  |  |  |
|       | This system currently has release 40102h of software installed.                                                                                                    |  |  |  |  |
|       | S6200-> <b>cbutil</b><br>cbutil<br>Copyright 2004 Avaya, Inc. All rights reserved.                                                                                                    |  |  |  |  |
|       | Usage: cbutil <command/> [command-specific args]<br>where <command/> may be one of:                                                                                                    |  |  |  |  |
|       | addAdd an entry to the Call Branding tableremoveRemove an entry from the Call Branding tableupdateUpdate an entry in the Call Branding table                                                                                    |  |  |  |  |
|       | lookupDisplay an entry in the Call Branding tablecountDisplay the number of entries in the Call Branding tablelistList entries in the Call Branding table                                                                       |  |  |  |  |
|       | <pre>dnissize Set system configured max dnis length (1-16) Note: This command should only be used when the bridge is not running. Use "cbutil<command/> -help" to get help on a specific command</pre>                          |  |  |  |  |
|       |                                                                                                    |  |  |  |  |

| Step  | Description                                                                                                    |
|-------|----------------------------------------------------------------------------------------------------|
| 4.3.2 |                                                                                                    |
|       | • Add an entry to the call branding table to map the DID value obtained from procedures in <b>Step 4.2.2</b> to a conference by entering <b>cbutil add 502 0 301 1 n direct</b> at the command prompt. The syntax for this command is case insensitive and is defined as follows.                                                                                               |
|       | cbutil add <dnis> <rg> <msg> <ps> <ucps> <func> [-l <ln> -c <cn>], where,<br/>o <dnis> DNIS</dnis></cn></ln></func></ucps></ps></msg></rg></dnis>                                                                                                    |
|       | o <rs>Reservation groupo<msg>Annunciator message numbero<ps>Prompt set number (0-20)</ps></msg></rs>                                                                                                    |
|       | <ul> <li><ucps> Use conference prompt set (y/n)</ucps></li> <li><func> One of: DIRECT/SCAN/ENTER/HANGUP/AUTOVL/FLEX</func></li> <li>-1 &lt;"ln"&gt; Optional line name to associate with caller</li> <li>-c &lt;"cn"&gt; Optional company name to associate with caller</li> </ul>                                                                                              |
|       | S6200-> <b>cbutil add 502 0 301 1 n direct</b><br>cbutil<br>Copyright 2004 Avaya, Inc. All rights reserved.                                                                                                    |
| 4.3.3 | Repeat Step 4.3.2 to add an entry to the call branding table for a scan call flow.<br>S6200-> cbutil add 501 0 1 1 n scan<br>cbutil<br>Copyright 2004 Avaya, Inc. All rights reserved.                                                                                                    |
| 4.3.4 | At the command prompt, enter "cbutil list" to verify the entries provisioned in Step 4.3.2 and Step 4.3.3.<br><i>Note:</i> The last entry in the call branding table, with a DNIS value ???, was added previously and is a wild card entry. This entry captures any wrong number (e.g., unmatched DID values) and places the call into the enter queue for operator assistance. |
|       | S6200-> <b>cbutil list</b><br>cbutil<br>Copyright 2004 Avaya, Inc. All rights reserved.                                                                                                    |
|       | DNIS Grp Msg PS CP Function Line Name Company Name                                                                                                    |
|       | 501         0         1         1         N         SCAN           502         0         301         1         N         DIRECT           ???         0         208         1         N         ENTER                                                                                                    |
|       |                                                                                                    |

### 4.4. Administer Conferences

The following steps utilize Avaya Bridge Talk to provision conferences on Avaya Meeting Exchange. Avaya Bridge Talk is an application that runs on a standard Windows based PC and is utilized for provisioning and managing conferencing applications on Avaya Meeting Exchange. Refer to [5] for information regarding the PC requirements. If any of the features displayed in the Avaya Bridge Talk screen captures are not present, contact an authorized Avaya sales representative to make the appropriate changes.

**Figure 2** illustrates the main window of the Avaya Bridge Talk application. The following is a brief description of the task areas of the window that were utilized for these Application Notes.

- 1. The Menu Bar, which includes menus for both Avaya Meeting Exchange specific and Windows-based commands.
- 2. The Main Tool Bar, which includes commands for entering command-line text.
- 3. The Conference Room, which displays information about features and attributes for individual conferences; and lists participants, moderators and their status.
- 4. The Conference Navigator, which displays a portion of the conferences currently running on the bridge as well as individual conference attributes or features.

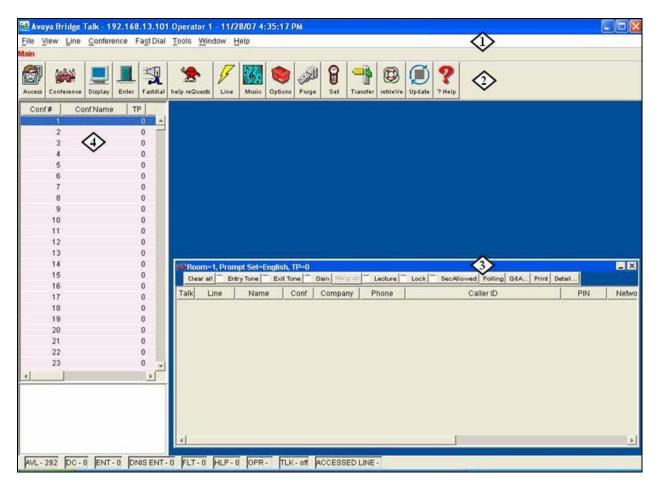

#### Figure 2: Avaya Bridge Talk Main Window

REB; Reviewed: SPOC 2/5/2008

Solution & Interoperability Test Lab Application Notes ©2008 Avaya Inc. All Rights Reserved.

18 of 60 S6200AcmImgCas

| Step  | Description                                                                                                    |  |  |  |  |  |  |  |  |
|-------|----------------------------------------------------------------------------------------------------|--|--|--|--|--|--|--|--|
| 4.4.1 | Create a new dial list for outbound calling from Avaya Meeting Exchange. From the Avaya                                                                          |  |  |  |  |  |  |  |  |
|       | Bridge Talk Menu Bar, select <b>Fast Dial</b> $\rightarrow$ New. From the New Dial List window that is                                                           |  |  |  |  |  |  |  |  |
|       | displayed, add participants to the dial list as follows:                                                                                                    |  |  |  |  |  |  |  |  |
|       | • Enter a descriptive label for this dial list in the <b>Name</b> field.                                                                                         |  |  |  |  |  |  |  |  |
|       | • Add entries to the dial list by clicking on the <b>Add</b> button for each participant.                                                                        |  |  |  |  |  |  |  |  |
|       | • Enter a descriptive label for each participant in the <b>Name</b> field.                                                                                       |  |  |  |  |  |  |  |  |
|       | • Enter a number in the <b>Telephone</b> field that corresponds to telephones registered to either Avaya Communication Manager or Avaya SIP Enablement Services. |  |  |  |  |  |  |  |  |
|       |                                                                                                    |  |  |  |  |  |  |  |  |
|       | • Enable conference participants on the dial list to enter the conference without a passed by sheeking the <b>Directly to Conf</b> box                           |  |  |  |  |  |  |  |  |
|       | passcode by checking the <b>Directly to Conf</b> box.                                                                                                    |  |  |  |  |  |  |  |  |
|       | <ul> <li>Refer to [5] for provisioning the remaining fields in this screen.</li> <li>Click on the Save button on the bottom of the screen.</li> </ul>            |  |  |  |  |  |  |  |  |
|       | • Click on the Save button on the bottom of the screen.                                                                                                    |  |  |  |  |  |  |  |  |
|       | 🔯 New Dial List                                                                                                    |  |  |  |  |  |  |  |  |
|       |                                                                                                    |  |  |  |  |  |  |  |  |
|       | Name AvayaCM Optional Access Code: 00000000000 🔽 Directly to Conf                                                                                                |  |  |  |  |  |  |  |  |
|       | Conferee List                                                                                                    |  |  |  |  |  |  |  |  |
|       |                                                                                                    |  |  |  |  |  |  |  |  |
|       | ✓ Display As Entered     Add     Remove                                                                                                    |  |  |  |  |  |  |  |  |
|       | Name Company Moderator Q&A Priority Telephone                                                                                                    |  |  |  |  |  |  |  |  |
|       | SIP_31002 31002<br>Digital_32002 32002                                                                                                    |  |  |  |  |  |  |  |  |
|       | H.323_33002                                                                                                    |  |  |  |  |  |  |  |  |
|       | Analog_34002                                                                                                    |  |  |  |  |  |  |  |  |
|       |                                                                                                    |  |  |  |  |  |  |  |  |
|       |                                                                                                    |  |  |  |  |  |  |  |  |
|       |                                                                                                    |  |  |  |  |  |  |  |  |
|       |                                                                                                    |  |  |  |  |  |  |  |  |
|       |                                                                                                    |  |  |  |  |  |  |  |  |
|       |                                                                                                    |  |  |  |  |  |  |  |  |
|       |                                                                                                    |  |  |  |  |  |  |  |  |
|       |                                                                                                    |  |  |  |  |  |  |  |  |
|       |                                                                                                    |  |  |  |  |  |  |  |  |
|       |                                                                                                    |  |  |  |  |  |  |  |  |
|       |                                                                                                    |  |  |  |  |  |  |  |  |
|       |                                                                                                    |  |  |  |  |  |  |  |  |
|       |                                                                                                    |  |  |  |  |  |  |  |  |
|       |                                                                                                    |  |  |  |  |  |  |  |  |
|       | <u>S</u> ave Cancel <u>P</u> rint Help                                                                                                    |  |  |  |  |  |  |  |  |
|       |                                                                                                    |  |  |  |  |  |  |  |  |
|       |                                                                                                    |  |  |  |  |  |  |  |  |
|       |                                                                                                    |  |  |  |  |  |  |  |  |

| Step  | Description                                                                                                    |
|-------|----------------------------------------------------------------------------------------------------|
| 4.4.2 | Schedule conferences that utilize the call branding for a direct call flow provisioned in Section                                                                                                    |
|       | 4.3 as follows. From the Menu Bar, click View → Conference Scheduler. From the                                                                                                    |
|       | <b>Conference Scheduler</b> window that is displayed, click <b>File → Schedule Conference</b> . From                                                                                                    |
|       | the Schedule Conference window that is displayed, administer settings as follows:                                                                                                    |
|       | • Enter a unique passcode in the <b>Conferee Code</b> field to allow access to this conference.                                                                                                    |
|       | • Enter a unique passcode in the Moderator Code field to allow access to this                                                                                                    |
|       | conference with moderator/host privileges.                                                                                                    |
|       | Note: Enable direct access (without entering a passcode) to this conference by                                                                                                    |
|       | ensuring the Moderator Code has associated call branding for a direct call                                                                                                    |
|       | flow (see <b>Step 4.3.2</b> ).                                                                                                    |
|       | • Enter a descriptive label for this conference in the <b>Conference Name</b> field.                                                                                                    |
|       | • Administer settings to enable an auto blast dial by setting the Auto Blast field to Auto                                                                                                    |
|       | and selecting the dial list provisioned in Step 4.4.1 in the Dial List field.                                                                                                    |
|       | • Select a dial list by clicking on the <b>Dial List</b> button.                                                                                                    |
|       | o [Not Shown] Select a dial list from the Create, Select or Edit Dial List window                                                                                                    |
|       | that is displayed.                                                                                                    |
|       | • Refer to [5] for provisioning of the remaining fields in this screen.                                                                                                    |
|       | • Click on the <b>OK</b> button on the bottom of the screen.                                                                                                    |
|       |                                                                                                    |
|       | Schedule Conference [Operator Access]                                                                                                    |
|       | Conference Information                                                                                                    |
|       | Status: ENABLED T Mode: UNATTENDED T Conference Type: DAILY T                                                                                                    |
|       | Confirmation No.: 2 Conference ID: Weekend: YES                                                                                                    |
|       | Name: Billing Code Prompt DISABLED 💽                                                                                                    |
|       | Telephone: Accounting Code: OFF Start Date (mm/dd/yyy): 11/30/2006                                                                                                    |
|       | Sign-in Name: operator Security Passcode: OFF 🔄 End Date (mm/dd/www):                                                                                                    |
|       | Res Group: 0 Change Conf Opt: 0N 💌                                                                                                    |
|       | Conferee Code: 1502 Op Help Available: ON 💌 Name Record/Play: OFF 🛒                                                                                                    |
|       | Moderator Code: 502 Block Dialout: OFF SNRP Annunciator: Browse                                                                                                    |
|       | Conference Name: DNIS Direct Auto Blast: Auto Y PIN Mode: OFF                                                                                                    |
|       | Dial List AvayaCM Blast Annunciator:242 Browse PIN List:                                                                                                    |
|       |                                                                                                    |
|       | Conference Features                                                                                                    |
|       | Start Time:       12:00       AM       End Time:       12:00       AM       Code Duration:       0         Entry Tone:       Tone       Exit Tone:       Tone       Maximum Lines:       24                                                                                                    |
|       |                                                                                                    |
|       |                                                                                                    |
|       | Auto Extend Duration:     ON     Image: Conference Viewer:     Image: Conference Viewer: |
|       |                                                                                                    |
|       |                                                                                                    |
|       | OK Cancel Help                                                                                                    |
|       |                                                                                                    |
|       |                                                                                                    |
| L     |                                                                                                    |

## 5. Cantata Technology Integrated Media Gateway 1010 Configuration

This section displays the configuration for enabling the IMG to interoperate with Avaya Communication Manager as well as Avaya Meeting Exchange.

The IMG was administered with the Cantata Technology ClientView (ClientView) application which is accessible from the Cantata Technology GateControl Element Management System (GCEMS). Refer to the Cantata website for on-line documentation regarding the IMG, ClientView and GCEMS.

Note that this section displays the provisioning that was utilized for this sample configuration and does not show exhaustive procedures for administering an initial configuration. For example, the screens for adding "new" elements to this sample configuration are not shown. However, the sequence of these procedures is relevant, as the configuration was administered in the order presented. Refer to the on-line help available on the Cantata website regarding procedures/commands to administer an initial configuration. **Figure 3** illustrates the main window of the ClientView application that was utilized to provision the IMG. The following panes appear in the main window:

- The **Configuration Tree**, which is located in the top-left portion of the main window. This pane contains all of the items that can be configured. Right-click an item to access additional configuration items. Creating an entry in the Configuration Tree opens the corresponding Configuration Pane.
- The **Configuration Pane**, which is located in the top-right portion of the main window. This pane shows the properties of the selected object. This pane is used to view and edit the configuration.
  - The column titled **As-Configured**, shows the current configuration for parameters, as defined by the **Property** column. Enter or edit values in the **User-Specified** column.

| 着 ClientView - Cantata IMG EMS                 | (USER – [admi  | n] ROLE -    | [Monitor / Pr | ovision / Cor | ifigure])              |                                        |
|------------------------------------------------|----------------|--------------|---------------|---------------|------------------------|----------------------------------------|
| File Edit View Communications                  | s Tools Help   |              |               |               |                        |                                        |
|                                                | <b>#</b>       |              |               |               |                        |                                        |
| Object Name: Cantata IMG EMS State: Configured | Cantata IMG    | EMS          |               |               |                        |                                        |
| 🛛 🛍 Configuration default                      | Property       |              | As-Confi      | aured         | User-Specifi           | ed                                     |
| Cantata IMG EMS                                | IP Address 1   |              | Training      |               |                        |                                        |
|                                                | Port Number 1  | F            | 1312          |               |                        |                                        |
|                                                | Connection Sta | ate 1        | Active        |               |                        |                                        |
| Configuration                                  | IP Address 2   |              |               |               |                        |                                        |
| Tree                                           | Port Number 2  |              | 1312          |               |                        |                                        |
|                                                | Connection Sta |              | Configu       | untion Day    |                        |                                        |
|                                                | Number of App  | Count        | Configu       | uration Pan   | ie                     |                                        |
| Monitor Pane                                   | Buttons        | ]            |               |               |                        |                                        |
|                                                |                |              |               |               | nonononononononon<br>I | 10000000000000000000000000000000000000 |
|                                                | Validation     | Help         | Clear Logs    | Switch Over   | MRTG Seri              | Create Tree                            |
| Client / Server Monitor                        | Object Table   | Object :     | Informatio    | n Pane        | Socket Activ           | ity                                    |
|                                                | Index          | App ID       | Host Na       |               |                        | p Version                              |
| Outgoing Traffic                               | 1              | 1            | Training      |               |                        | .03.02.09                              |
|                                                | 2              | 100          | Training      | I.GCE Datal   | vlanager 10            | .03.02.09                              |
| Incoming Traffic                               |                |              |               | Incorporation |                        |                                        |
| Bytes to Process                               |                |              |               | 000000000000  |                        |                                        |
| STATUS: DataModel State: Synced                | GateManage     | er State: Re | ady   Com     | nmManager St  | tate: Ready            | GateMan                                |

#### Figure 3: Cantata Technology ClientView Main Window

| Step  | Description                                                                                                    |  |  |  |  |  |  |  |
|-------|----------------------------------------------------------------------------------------------------|--|--|--|--|--|--|--|
| 5.1.1 | A default configuration file named "default" is created when ClientView connects to GCEMS.                                                                           |  |  |  |  |  |  |  |
|       | To save the configuration file with a new name:                                                                                                    |  |  |  |  |  |  |  |
|       | • Right-click <b>Configuration default</b> in the Configuration Tree and select <b>Modify</b> .                                                                      |  |  |  |  |  |  |  |
|       |                                                                                                    |  |  |  |  |  |  |  |
|       | Object Name: Time of Day Tables<br>State: Unknown                                                                                                    |  |  |  |  |  |  |  |
|       | 🕈 🛍 Configuration default                                                                                                    |  |  |  |  |  |  |  |
|       |                                                                                                    |  |  |  |  |  |  |  |
|       | In the Configuration Pane:                                                                                                    |  |  |  |  |  |  |  |
|       | <ul> <li>Enter a descriptive name in the Filename field.</li> </ul>                                                                                                  |  |  |  |  |  |  |  |
|       | • To save the changes, right-click <b>Configuration DevConnect</b> and select <b>Commit</b> .                                                                        |  |  |  |  |  |  |  |
|       | • The resultant provisioning is shown below.                                                                                                    |  |  |  |  |  |  |  |
|       |                                                                                                    |  |  |  |  |  |  |  |
|       | ClientView Version 10.3.3.174 - Configuration DevConnect (USER - [admin] ROLE - [Monitor / Provision / Configure])     File Edit View Communications Tools Help      |  |  |  |  |  |  |  |
|       |                                                                                                    |  |  |  |  |  |  |  |
|       | Object Name: Configuration DevConnect State: Configured Configured                                                                                                   |  |  |  |  |  |  |  |
|       | As-Configuration DevConnect     Property     As-Configured     User-Specified                                                                                        |  |  |  |  |  |  |  |
|       | ←          Cantata IMG EMS         Filename         DevConnect         DevConnect         DevConnect                                                                 |  |  |  |  |  |  |  |
|       |                                                                                                    |  |  |  |  |  |  |  |
|       | ▶                                                                                                    |  |  |  |  |  |  |  |
|       |                                                                                                    |  |  |  |  |  |  |  |
|       |                                                                                                    |  |  |  |  |  |  |  |
|       |                                                                                                    |  |  |  |  |  |  |  |
|       |                                                                                                    |  |  |  |  |  |  |  |
|       | Create Tree Query All Tags Validation Report Help Refresh Config                                                                                                    |  |  |  |  |  |  |  |
|       | Object Table Object Status System Status Socket Activity                                                                                                    |  |  |  |  |  |  |  |
|       | No Data Available                                                                                                    |  |  |  |  |  |  |  |
|       |                                                                                                    |  |  |  |  |  |  |  |
|       |                                                                                                    |  |  |  |  |  |  |  |
|       | Client / Server Monitor                                                                                                    |  |  |  |  |  |  |  |
|       |                                                                                                    |  |  |  |  |  |  |  |
|       |                                                                                                    |  |  |  |  |  |  |  |
|       | Bytes to Process<br>STATUS: DataModel State: Synced   GateManager State: Ready   CommManager State: Ready   License verified for Node(Name= <avaya-img>,</avaya-img> |  |  |  |  |  |  |  |
|       | Envirosi Davanovei State Synce   Satemanagei State neavy   Comminimanagei State Neavy   Litense venneu isi MudeUNdine=                                               |  |  |  |  |  |  |  |
|       |                                                                                                    |  |  |  |  |  |  |  |

| Step  | Description                                                                                                    |                  |                       |                       |                          |                                            |
|-------|----------------------------------------------------------------------------------------------------|------------------|-----------------------|-----------------------|--------------------------|--------------------------------------------|
| 5.1.2 | Create a logical IMG as follows:                                                                                                    |                  |                       |                       |                          |                                            |
|       | Right-click Cantata IMG E                                                                                                    | MS in the        | e Configurati         | ion Tree              | e and select Ne          | w Logical                                  |
|       | IMG.                                                                                                    |                  |                       |                       |                          |                                            |
|       |                                                                                                    |                  |                       |                       |                          |                                            |
|       | 💡 📶 Cantata IMG EMS                                                                                                    |                  |                       |                       |                          |                                            |
|       | • New Logical IMG                                                                                                    |                  |                       |                       |                          |                                            |
|       |                                                                                                    |                  |                       |                       |                          |                                            |
|       | In the Configuration Pane:                                                                                                    | C (1             | 1 1 1 1 1 1           |                       | NT C' 11                 |                                            |
|       | • Enter a descriptive n                                                                                                    |                  | U                     |                       |                          | •4                                         |
|       | • To save the changes, right-c                                                                                                    | 0                |                       | aya-IM                | G and select C           | ommit.                                     |
|       | • The resultant provisioning is                                                                                                    | s shown b        | elow.                 |                       |                          |                                            |
|       | ClientView Version 10.3.3.174 - Logical IMG Avaya-IMG                                                                                                    | (USER - [admin   | ] ROLE - [Monitor / F | Provision / G         | onfigure])               |                                            |
|       | File Edit View Communications Tools Help                                                                                                    |                  |                       |                       |                          |                                            |
|       |                                                                                                    |                  |                       |                       |                          |                                            |
|       | Object Name: Logical IMG Avaya-IMG State: Configured                                                                                                    | Logical IMG Av   |                       |                       |                          | 1                                          |
|       | ♀ 1 Configuration DevConnect<br>♀ 1 Cantata IMG EMS                                                                                                    | Property<br>Name |                       | Configured<br>Iva-IMG | User-Sp<br>Avaya-II      |                                            |
|       | <ul> <li></li></ul>                                                                                                    |                  |                       | <b>k</b>              |                          |                                            |
|       | 👁 🋍 Signaling Variants                                                                                                    |                  |                       |                       |                          |                                            |
|       | Image: Contract of the second second sec |                  |                       |                       |                          |                                            |
|       |                                                                                                    |                  |                       |                       |                          |                                            |
|       |                                                                                                    |                  |                       |                       |                          |                                            |
|       |                                                                                                    |                  |                       |                       |                          |                                            |
|       |                                                                                                    |                  |                       |                       |                          |                                            |
|       |                                                                                                    | Create Tree      | Ouerse                | All Tags              | Validation Report        | Help                                       |
|       |                                                                                                    |                  | Object Status Sys     |                       | Socket Activity          | licip                                      |
|       |                                                                                                    | IMG Name         | Logical IMG I         |                       | IP Address (nn.nn.nn.nn) | IMG Type                                   |
|       |                                                                                                    | Avaya-IMG        | 0                     |                       | 0d:192.168.11.111        | 1010                                       |
|       |                                                                                                    |                  |                       |                       |                          |                                            |
|       |                                                                                                    |                  |                       |                       |                          |                                            |
|       | Client / Server Monitor                                                                                                    |                  |                       |                       |                          |                                            |
|       |                                                                                                    |                  |                       |                       |                          |                                            |
|       | Bytes to Process                                                                                                    |                  |                       |                       |                          |                                            |
|       | STATUS: DataModel State: Synced   GateManager Stat                                                                                                    | e: Ready         | CommManager State:    | : Ready               | License verified for No  | de(Name= <avaya-img)< th=""></avaya-img)<> |
|       |                                                                                                    |                  |                       |                       |                          |                                            |
|       |                                                                                                    |                  |                       |                       |                          |                                            |

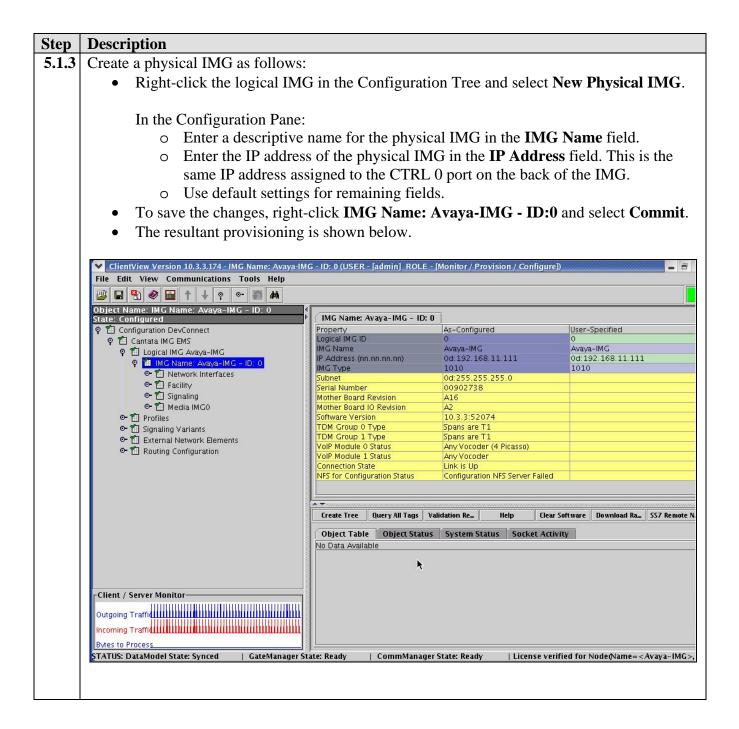

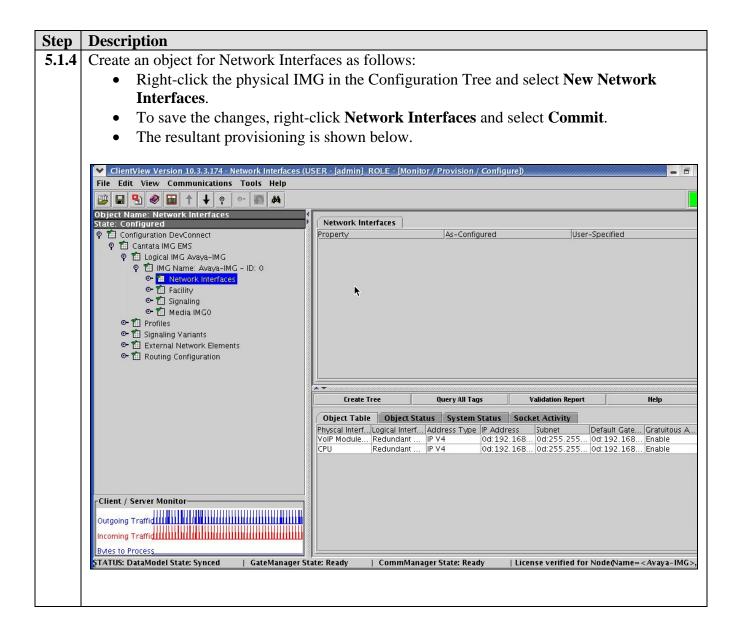

| 5.1.5 | _                                                                                | onding to                                                                                                    |            |                              |                                       |                        |                                       |                                   |  |
|-------|----------------------------------------------------------------------------------|----------------------------------------------------------------------------------------------------|------------|------------------------------|---------------------------------------|------------------------|---------------------------------------|-----------------------------------|--|
|       | Right-click Network Inter                                                        | responding to VoIP Module 0: Port (                                                                                            |            |                              | Port 0                                | 0 as follows:          |                                       |                                   |  |
|       | 0                                                                                | • Right-click Network Interfaces in the Configuration Tree and select New Network                                              |            |                              |                                       |                        |                                       |                                   |  |
|       | Interface.                                                                       |                                                                                                    |            |                              |                                       |                        |                                       |                                   |  |
|       |                                                                                  |                                                                                                    |            |                              |                                       |                        |                                       |                                   |  |
|       | In the Configuration Pane:                                                       |                                                                                                    |            |                              |                                       |                        |                                       |                                   |  |
|       | • Select VoIP Module 0: Port 0 from the drop down list for the Physical          |                                                                                                    |            |                              |                                       |                        |                                       |                                   |  |
|       | Interface field.                                                                 |                                                                                                    |            |                              |                                       |                        |                                       |                                   |  |
|       | • Administer settings                                                            |                                                                                                    |            |                              |                                       | -                      | 1 in the <b>H</b>                     | •                                 |  |
|       | Address, Subnet ar                                                               |                                                                                                    |            | •                            | respec                                | tively.                |                                       |                                   |  |
|       | • Use default settings                                                           |                                                                                                    | U          |                              | ( ) 1                                 |                        | • • /                                 |                                   |  |
|       | • To save the changes, right-                                                    |                                                                                                    |            | le 0: Por                    | t U and                               | select C               | ommit.                                |                                   |  |
|       | • The resultant provisioning i                                                   | is shown                                                                                                    | below.     |                              |                                       |                        |                                       |                                   |  |
|       | ClientView Version 10.3.3.174 - VoIP Module 0: Port (                            | 0 (LISER - [admi                                                                                                    |            | nitor / Provisio             |                                       | ro D                   |                                       |                                   |  |
|       | File Edit View Communications Tools Help                                         | UCSEN [aum                                                                                                    | IL KOLE IN | ninon / Provisio             | ni / conniger                         | ej)                    |                                       |                                   |  |
|       |                                                                                  |                                                                                                    |            |                              |                                       |                        |                                       |                                   |  |
|       | Object Name: VoIP Module 0: Port 0 State: Configured                             | VolP Module                                                                                                    | 0: Port 0  |                              |                                       |                        |                                       |                                   |  |
|       | P                                                                                | Property<br>Physcal Interfa                                                                                                    | ce         | As-Config<br>VolP Mod        | ured<br>ule 0: Port 0                 |                        | er-Specified<br>IP Module 0: Por      | t 0                               |  |
|       | ଡ଼ 🛍 Logical IMG Avaya-IMG<br>စု 🛍 IMG Name: Avaya-IMG - ID: 0                   | Subnet 0d:255.255.2                                                                                                    |            |                              | it Data                               | a Redundant Data IP V4 |                                       |                                   |  |
|       | P 🛍 Network Interfaces                                                           |                                                                                                    |            |                              | 0d:192.168.13.111<br>0d:255.255.255.0 |                        | 0d:192.168.13.111<br>0d:255.255.255.0 |                                   |  |
|       | H VolP Module 0: Port 0<br>H CPU                                                 | Default Gateway         0d:192.168.13.1         0d:192.168.13.1           Gratuitous ARP and ARP Respons Enable         Enable |            |                              |                                       |                        |                                       |                                   |  |
|       | © 11 Facility<br>⊙ 11 Signaling                                                  |                                                                                                    |            |                              |                                       |                        |                                       |                                   |  |
|       | er ∰ Media IMG0<br>er ∰ Profiles                                                 |                                                                                                    |            |                              |                                       |                        |                                       |                                   |  |
|       | 👁 🛍 Signaling Variants                                                           | <br>▲ ▼ 100000000000000000000000000000000000                                                                                   |            |                              |                                       |                        |                                       |                                   |  |
|       | <ul> <li>T External Network Elements</li> <li>T Routing Configuration</li> </ul> | Create T                                                                                                    | ree        | Query All Tag                | 5                                     | Validation Repo        | n                                     | Help                              |  |
|       |                                                                                  | Object Table                                                                                                    |            | tus System S<br>Address Type |                                       | ket Activity           | Default Gate                          | . Gratuitous A                    |  |
|       |                                                                                  | VoIP Module<br>CPU                                                                                                    |            |                              | 0d:192.168                            | 0d:255.255             | 0d:192.168<br>0d:192.168              | . Enable                          |  |
|       |                                                                                  | -                                                                                                    |            |                              |                                       |                        |                                       |                                   |  |
|       |                                                                                  |                                                                                                    |            |                              |                                       |                        |                                       |                                   |  |
|       |                                                                                  |                                                                                                    |            |                              |                                       |                        |                                       |                                   |  |
|       |                                                                                  | h.                                                                                                    |            |                              |                                       |                        |                                       |                                   |  |
|       | Client / Server Monitor-                                                         |                                                                                                    |            |                              |                                       |                        |                                       |                                   |  |
|       | Incoming Traffid                                                                 |                                                                                                    |            |                              |                                       |                        |                                       |                                   |  |
|       | Bytes to Process                                                                 |                                                                                                    |            |                              |                                       |                        |                                       |                                   |  |
|       | STATUS: DataModel State: Synced   GateManager St                                 | ate: Ready                                                                                                    | CommMana   | iger State: Read             | y   Lic                               | ense verified f        | or Node(Name=                         | <avaya-img:< th=""></avaya-img:<> |  |

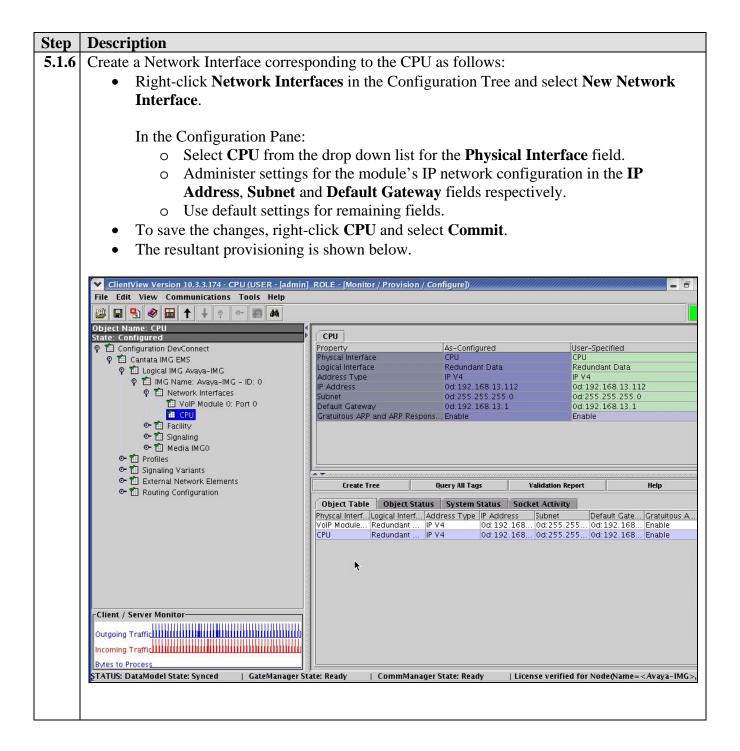

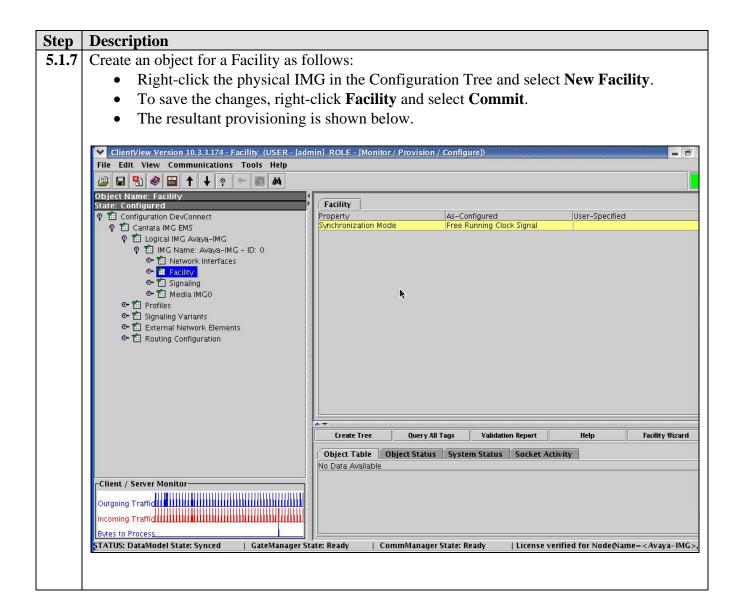

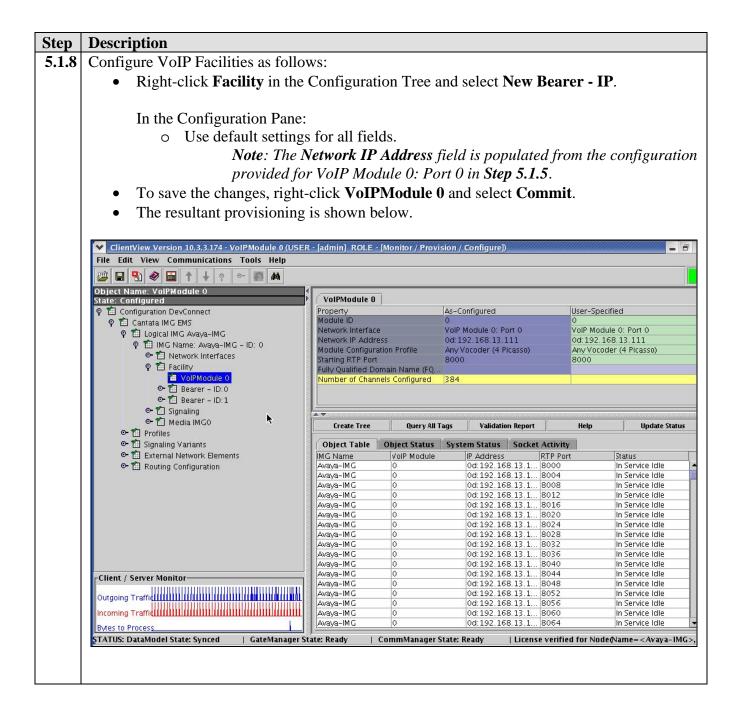

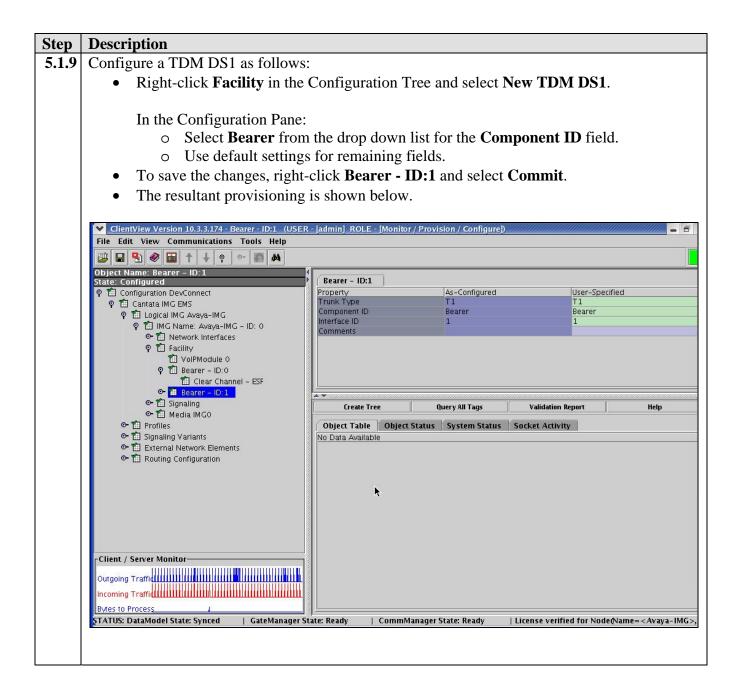

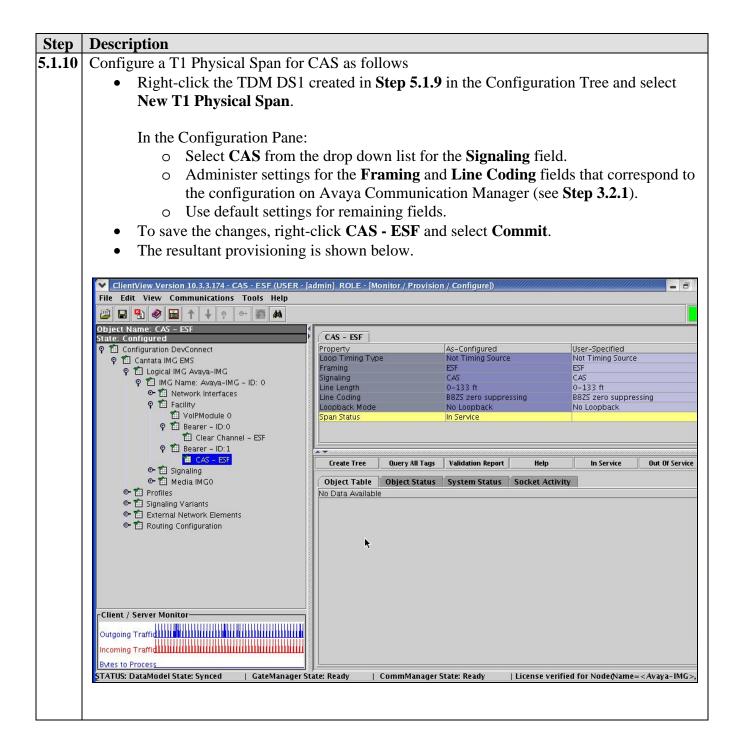

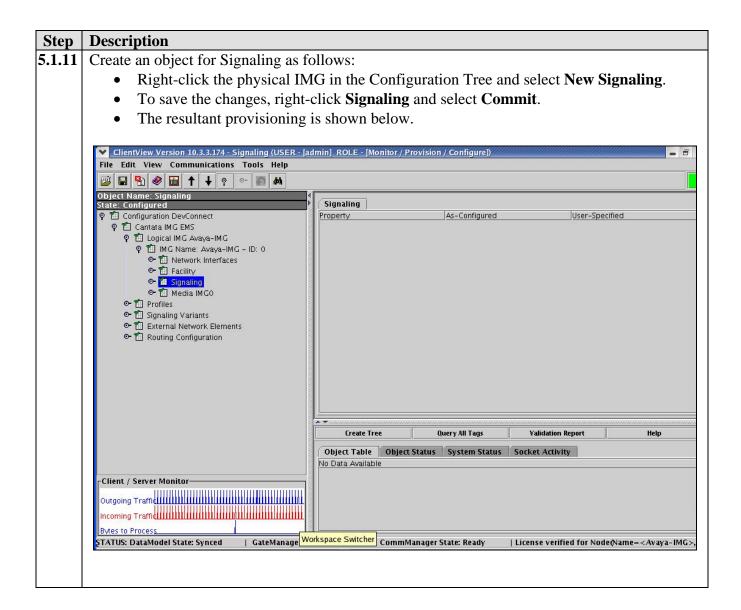

| Step   | Description                                                                                                    |                                                      |                               |                                            |  |  |  |  |
|--------|----------------------------------------------------------------------------------------------------|------------------------------------------------------|-------------------------------|--------------------------------------------|--|--|--|--|
| 5.1.12 | Configure SIP Signaling to enable                                                                                                    | SIP connectivity bet                                 | ween the IMG and              | other SIP UAs as                           |  |  |  |  |
|        | follows                                                                                                    |                                                      |                               |                                            |  |  |  |  |
|        | • Right-click <b>Signaling</b> in the Configuration Tree and select <b>New SIP</b> .                                                                                                    |                                                      |                               |                                            |  |  |  |  |
|        | In the Confirmentian Dense                                                                                                    |                                                      |                               |                                            |  |  |  |  |
|        | In the Configuration Pane:                                                                                                    |                                                      |                               |                                            |  |  |  |  |
|        |                                                                                                    | s assigned to the CPU                                | on the IMG in Ste             | <b>p 5.1.6</b> in the <b>SIP</b>           |  |  |  |  |
|        | Signaling IP Addr                                                                                                    |                                                      |                               |                                            |  |  |  |  |
|        | <ul> <li>Enter values in the Local SIP Port and Default Transport Type fields that correspond to the configuration on Avaya Meeting Exchange (see Step 4.1.1).</li> <li>Use default settings for remaining fields.</li> </ul> |                                                      |                               |                                            |  |  |  |  |
|        |                                                                                                    |                                                      |                               |                                            |  |  |  |  |
|        | 0                                                                                                    | e                                                    |                               |                                            |  |  |  |  |
|        | • To save the changes, right-                                                                                                    | 0 0                                                  | and select <b>Commit</b> .    |                                            |  |  |  |  |
|        | • The resultant provisioning                                                                                                    | is shown below.                                      |                               |                                            |  |  |  |  |
|        |                                                                                                    |                                                      |                               |                                            |  |  |  |  |
|        | ClientView Version 10.3.3.174 - SIP Signaling (USER<br>File Edit View Communications Tools Help                                                                                                    | l - [admin] ROLE - [Monitor / Provi                  | sion / Configure])            |                                            |  |  |  |  |
|        | □ □ □ ◆ □ ↑ ↓ ? • ■ ▲                                                                                                    |                                                      |                               |                                            |  |  |  |  |
|        | Object Name: SIP Signaling                                                                                                    | SIP Signaling                                        |                               |                                            |  |  |  |  |
|        | State: Configured                                                                                                    | Property                                             | As-Configured                 | User-Specified                             |  |  |  |  |
|        | စု 🛍 Cantata IMG EMS                                                                                                    | SIP Signaling IP Address<br>Local SIP Port           | 0d:192.168.13.112<br>5060     | 0d:192.168.13.112<br>5060                  |  |  |  |  |
|        | 💡 🛍 Logical IMG Avaya-IMG<br>🂡 🋍 IMG Name: Avaya-IMG - ID: 0                                                                                                    | SIP Compact Header                                   | Disable                       | Disable                                    |  |  |  |  |
|        | 🗢 🛍 Network Interfaces                                                                                                    | Default Transport Type<br>Default SIP UserName (AOR) | TCP<br>CANTATA-IMG0           | TCP<br>CANTATA-IMG0                        |  |  |  |  |
|        | 💡 籠 Facility<br>籠 VolPModule 0                                                                                                    | Default SIP Authentication UserNa.                   |                               |                                            |  |  |  |  |
|        | P 🛍 Bearer – ID:0                                                                                                    | Default SIP Authentication Passwo<br>Enable SIP-T    | No                            | No                                         |  |  |  |  |
|        | 📫 Clear Channel – ESF                                                                                                    | SIP-T Behavior                                       | Not Used                      | Not Used                                   |  |  |  |  |
|        | ♀ 🛍 Bearer - ID:1<br>🛍 CAS - ESF                                                                                                    | Privacy Support<br>Remote IMG's SIP Profile          | Off<br>Default Profile        | Off<br>Default Profile                     |  |  |  |  |
|        | 🛛 🛍 Signaling                                                                                                    | Fully Qualified Domain Name (FQ                      |                               |                                            |  |  |  |  |
|        | <ul> <li>✓ SIP Signaling</li> <li>✓ 🏦 ISDN D Channels</li> </ul>                                                                                                    |                                                      |                               |                                            |  |  |  |  |
|        | © 1 Media IMG0                                                                                                    | •                                                    |                               |                                            |  |  |  |  |
|        | e- 12 Profiles                                                                                                    | Create Tree Q                                        | uery All Tags Validation R    | leport Help                                |  |  |  |  |
|        | <ul> <li>● 1 Signaling Variants</li> <li>● 1 External Network Elements</li> </ul>                                                                                                    |                                                      | System Status Socket Activit  | y I                                        |  |  |  |  |
|        | 🗢 🛍 Routing Configuration                                                                                                    | No Data Available                                    |                               |                                            |  |  |  |  |
|        |                                                                                                    |                                                      |                               |                                            |  |  |  |  |
|        |                                                                                                    | ▶                                                    |                               |                                            |  |  |  |  |
|        |                                                                                                    |                                                      |                               |                                            |  |  |  |  |
|        | Client / Server Monitor                                                                                                    |                                                      |                               |                                            |  |  |  |  |
|        | Outgoing Traffid                                                                                                    |                                                      |                               |                                            |  |  |  |  |
|        | Incoming Traffic IIIIIIIIIIIIIIIIIIIIIIIIIIIIIIIIIII                                                                                                    |                                                      |                               |                                            |  |  |  |  |
|        | Bytes to Process                                                                                                    |                                                      |                               |                                            |  |  |  |  |
|        | STATUS: DataModel State: Synced   GateManager St                                                                                                    | r)<br>tate: Ready   CommManager S                    | itate: Ready   License verifi | ed for Node(Name= <avaya-img>,</avaya-img> |  |  |  |  |
|        |                                                                                                    |                                                      |                               |                                            |  |  |  |  |
|        |                                                                                                    |                                                      |                               |                                            |  |  |  |  |

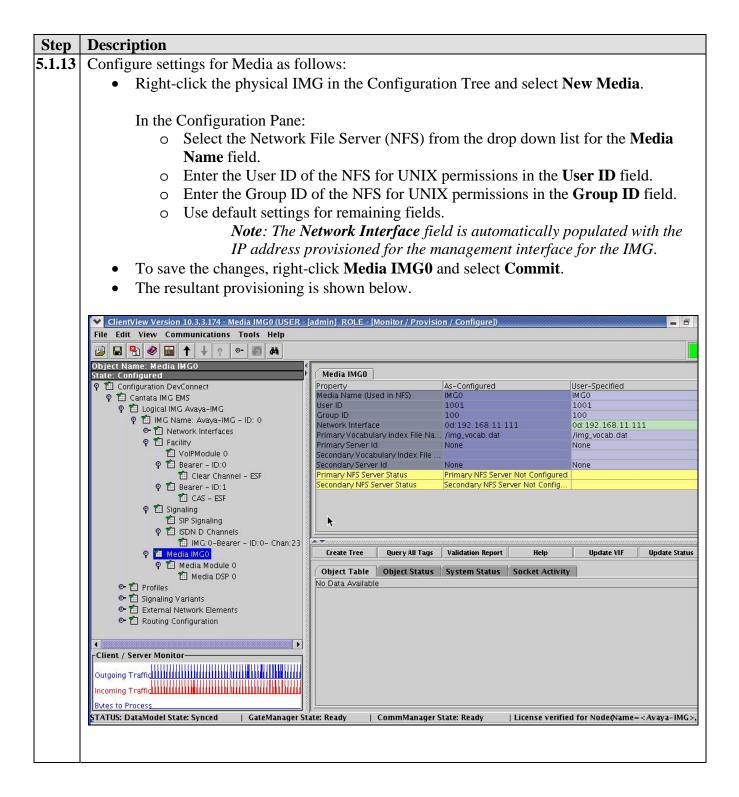

| ep  | Description                                                                                                 |                                    |                               |                           |                                  |  |  |  |
|-----|----------------------------------------------------------------------------------------------------|------------------------------------|-------------------------------|---------------------------|----------------------------------|--|--|--|
| .14 | Create an object for a Media Modu                                                                           | le as follows:                     |                               |                           |                                  |  |  |  |
|     | • Right-click Media IMGO in the Configuration Tree and select New Media Module.                             |                                    |                               |                           |                                  |  |  |  |
|     | <ul> <li>Use default settings for all fields.</li> </ul>                                                    |                                    |                               |                           |                                  |  |  |  |
|     | <ul> <li>To save the changes, right-click Media Module 0 and select Commit.</li> </ul>                      |                                    |                               |                           |                                  |  |  |  |
|     |                                                                                                    |                                    |                               | ct Commit.                |                                  |  |  |  |
|     | • The resultant provisioning                                                                                | is shown below                     |                               |                           |                                  |  |  |  |
|     |                                                                                                    |                                    |                               |                           |                                  |  |  |  |
|     | ClientView Version 10.3.3.174 - Media Module 0 (USE                                                         | ER - [admin] ROLE - [Moni          | tor / Provision / Configure]) |                           |                                  |  |  |  |
|     | File Edit View Communications Tools Help                                                                    |                                    |                               |                           |                                  |  |  |  |
|     | 📴 🖬 🌯 🍘 🕇 🕹 🕈 🚮 👫                                                                                           |                                    |                               |                           |                                  |  |  |  |
|     | Object Name: Media Module 0<br>State: Configured                                                            | Media Module 0                     |                               |                           |                                  |  |  |  |
|     | 🕈 🛍 Configuration DevConnect                                                                                | Property                           | As-Configured                 | User-Spec                 | ified                            |  |  |  |
|     | 🕈 🛍 Cantata IMG EMS                                                                                         | Module Interface Id<br>Module Name | 0<br>On-Board                 | 0<br>On-Board             |                                  |  |  |  |
|     | 💡 🛍 Logical IMG Avaya-IMG<br>🂡 🋍 IMG Name: Avaya-IMG - ID: 0                                                | induite marine                     | on board                      | on board                  | 29.<br>                          |  |  |  |
|     | • 11 Network Interfaces                                                                                     |                                    |                               |                           |                                  |  |  |  |
|     | 🗢 🛍 Facility                                                                                                |                                    |                               |                           |                                  |  |  |  |
|     | ତ୍ୟ 🖆 Signaling<br>ଡ଼ି 🛍 Media IMG0                                                                         |                                    |                               |                           |                                  |  |  |  |
|     | P Media Module 0                                                                                            |                                    |                               |                           |                                  |  |  |  |
|     | 🛍 Media DSP 0                                                                                               |                                    |                               |                           |                                  |  |  |  |
|     | © 1 Profiles                                                                                                |                                    |                               |                           |                                  |  |  |  |
|     | <ul> <li>Isignaling Variants</li> <li>Image: Strength Strength</li> <li>Image: Strength Strength</li> </ul> |                                    |                               |                           |                                  |  |  |  |
|     | • 1 Routing Configuration                                                                                   |                                    |                               |                           |                                  |  |  |  |
|     |                                                                                                    |                                    |                               |                           |                                  |  |  |  |
|     |                                                                                                    |                                    |                               |                           |                                  |  |  |  |
|     |                                                                                                    |                                    |                               |                           |                                  |  |  |  |
|     |                                                                                                    |                                    |                               |                           |                                  |  |  |  |
|     |                                                                                                    | Create Tree                        | Query All Tags                | Validation Report         | Help                             |  |  |  |
|     |                                                                                                    | Object Table Object                | Status System Status          | Socket Activity           |                                  |  |  |  |
|     |                                                                                                    |                                    | eive O Configur Transmit O (  |                           | ur Transmit 1 Configu            |  |  |  |
|     | Client / Server Monitor                                                                                     | 0 ulaw                             | Universal Rcv ulaw Univers    | al Gen ulaw Universal Ro  | v ulaw Universal Gen             |  |  |  |
|     |                                                                                                    |                                    |                               |                           |                                  |  |  |  |
|     | Outgoing Traffig                                                                                            |                                    |                               |                           |                                  |  |  |  |
|     | Incoming Traffid                                                                                            |                                    |                               |                           |                                  |  |  |  |
|     | Distance of Distance of the State                                                                           |                                    |                               |                           |                                  |  |  |  |
|     | Bytes to Process                                                                                            |                                    |                               |                           |                                  |  |  |  |
|     | STATUS: DataModel State: Synced   GateManager St                                                            | ate: Ready   CommM                 | anager State: Ready           | License verified for Node | e(Name= <avaya-img></avaya-img>  |  |  |  |
|     |                                                                                                    | ate: Ready   CommM                 | anager State: Ready           | License verified for Node | e(Name= <avaya-img>,</avaya-img> |  |  |  |

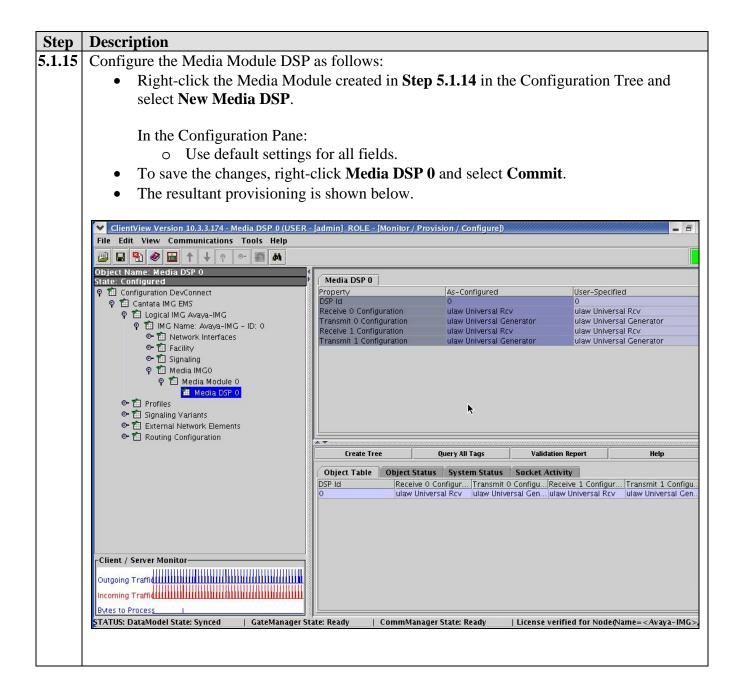

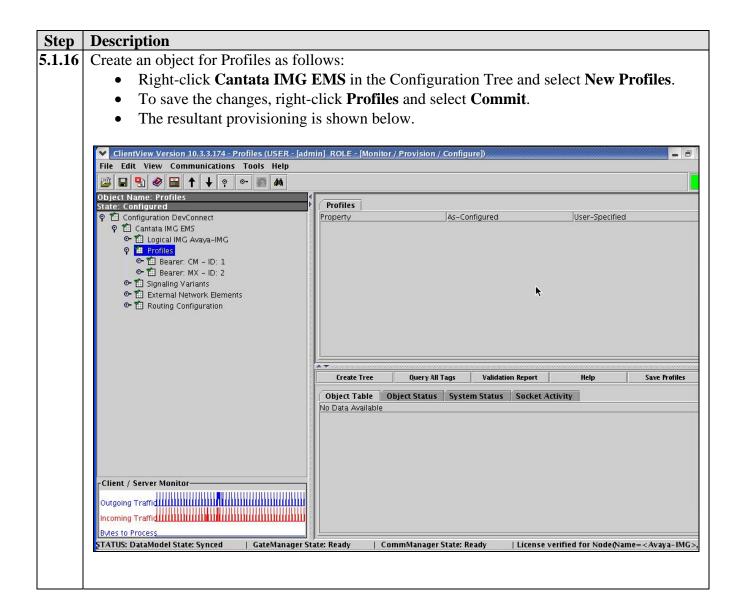

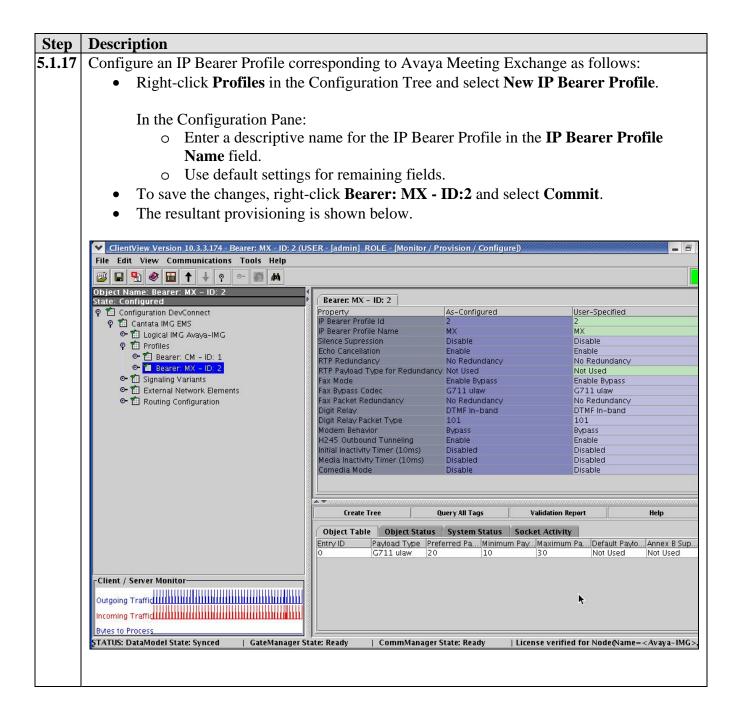

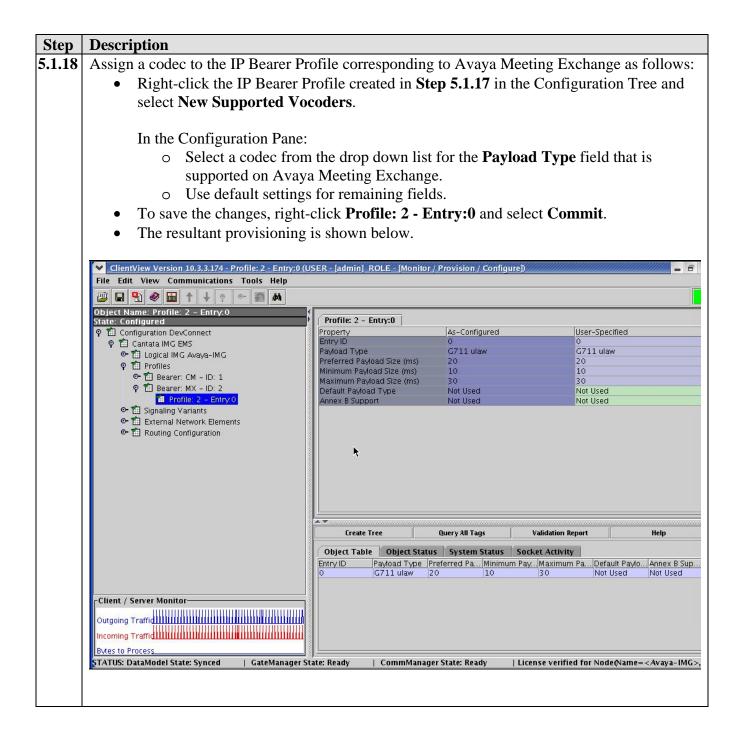

| Step   | Description                                                                             |                                                                                                  |  |  |  |  |
|--------|-----------------------------------------------------------------------------------------|--------------------------------------------------------------------------------------------------|--|--|--|--|
| 5.1.19 | Create an object for Signaling Vari                                                     | ants as follows:                                                                                 |  |  |  |  |
|        | • Right-click Cantata IMG EMS in the Configuration Tree and select New Signaling        |                                                                                                  |  |  |  |  |
|        | Variants.                                                                               |                                                                                                  |  |  |  |  |
|        | • To save the changes, right-click <b>Signaling Variants</b> and select <b>Commit</b> . |                                                                                                  |  |  |  |  |
|        | • The resultant provisioning i                                                          | s shown below.                                                                                   |  |  |  |  |
|        |                                                                                         |                                                                                                  |  |  |  |  |
|        |                                                                                         | SER - [admin] ROLE - [Monitor / Provision / Configure])                                          |  |  |  |  |
|        | File Edit View Communications Tools Help                                                |                                                                                                  |  |  |  |  |
|        | Defect Name: Signaling Variants                                                         |                                                                                                  |  |  |  |  |
|        | State: Configured                                                                       | Signaling Variants                                                                               |  |  |  |  |
|        | Ŷ                                                                                       | Property As-Configured User-Specified                                                            |  |  |  |  |
|        | 🗢 🛍 Logical IMG Avaya-IMG                                                               |                                                                                                  |  |  |  |  |
|        | ତିକ 🟦 Profiles<br>ଡ଼ି 🕌 Signaling Variants                                              |                                                                                                  |  |  |  |  |
|        |                                                                                         |                                                                                                  |  |  |  |  |
|        | <ul> <li>Configuration</li> <li>Configuration</li> </ul>                                | •                                                                                                |  |  |  |  |
|        |                                                                                         |                                                                                                  |  |  |  |  |
|        |                                                                                         |                                                                                                  |  |  |  |  |
|        |                                                                                         |                                                                                                  |  |  |  |  |
|        |                                                                                         |                                                                                                  |  |  |  |  |
|        |                                                                                         |                                                                                                  |  |  |  |  |
|        |                                                                                         |                                                                                                  |  |  |  |  |
|        |                                                                                         | Create Tree Query All Tags Validation Re. Help Export Varian. Import Varian. Delete Varian       |  |  |  |  |
|        |                                                                                         | Object Table Object Status System Status Socket Activity                                         |  |  |  |  |
|        |                                                                                         | No Data Available                                                                                |  |  |  |  |
|        |                                                                                         |                                                                                                  |  |  |  |  |
|        | Client / Server Monitor                                                                 |                                                                                                  |  |  |  |  |
|        | Outgoing Traffic UNIN III UNIN III UNIN IIII UNIN IIIIIIII                              |                                                                                                  |  |  |  |  |
|        | Incoming Traffic IIIIIIIIIIIIIIIIIIIIIIIIIIIIIIIIIII                                    |                                                                                                  |  |  |  |  |
|        | Bytes to Process                                                                        | ter Dandu CommManager Chater Dandu Licence usefied for ModeAlameAugus_ MACs                      |  |  |  |  |
|        | STATUS: DataModel State: Synced   GateManager Sta                                       | ate: Ready   CommManager State: Ready   License verified for Node(Name= <avaya-img>,</avaya-img> |  |  |  |  |
|        |                                                                                         |                                                                                                  |  |  |  |  |
|        |                                                                                         |                                                                                                  |  |  |  |  |

| Step   | Description                                                                                                    |                                        |                                            |                                              |  |
|--------|----------------------------------------------------------------------------------------------------|----------------------------------------|--------------------------------------------|----------------------------------------------|--|
| 5.1.20 | Configure a Signaling Variant to enable CAS c                                                                                                    | onnectivity with                       | n Avaya Comm                               | unication                                    |  |
|        | Manager as follows:                                                                                                    |                                        |                                            |                                              |  |
|        | • Right-click Signaling Variants in the Configuration Tree and select New Signaling                                                                                                    |                                        |                                            |                                              |  |
|        | Variant.                                                                                                    |                                        |                                            |                                              |  |
|        | In the Configuration Pane:                                                                                                    |                                        |                                            |                                              |  |
|        |                                                                                                    |                                        |                                            |                                              |  |
|        | <ul> <li>Enter a descriptive name for the Signaling Variant in the Variant Name fie</li> </ul>                                                                                                    |                                        |                                            |                                              |  |
|        | • Select <b>CAS</b> from the drop down                                                                                                    |                                        |                                            |                                              |  |
|        | <ul> <li>Use default settings for remainir</li> </ul>                                                                                                    |                                        | • •                                        |                                              |  |
|        | on Avaya Communication Mana                                                                                                    | 0                                      |                                            | ,5 materi tilose                             |  |
|        | 5                                                                                                    | C                                      |                                            |                                              |  |
|        | • To save the changes, right-click <b>CM-C</b>                                                                                                    |                                        |                                            |                                              |  |
|        | • Right-click on <b>CM-CAS</b> to add                                                                                                    |                                        |                                            | uration, the                                 |  |
|        | objects shown in the configuration                                                                                                    |                                        | ded.                                       |                                              |  |
|        | • The resultant provisioning is shown below                                                                                                    | ow.                                    |                                            |                                              |  |
|        |                                                                                                    |                                        |                                            |                                              |  |
|        | ClientView Version 10.3.3.174 - CM-CAS (USER - [admin] ROLE - [Monitor /<br>File Edit View Communications Tools Help                                                                                                    | Provision / Configure])                |                                            | _ 7                                          |  |
|        |                                                                                                    |                                        |                                            |                                              |  |
|        | Object Name: CM-CAS                                                                                                    |                                        |                                            |                                              |  |
|        | State: Configured  P Tal Configuration DevConnect                                                                                                    | CM-CAS<br>Property                     | As-Configured                              | User-Specified                               |  |
|        | စု 🛍 Cantata IMG EMS                                                                                                    | Variant Name                           | CM-CAS<br>CAS                              | CM-CAS<br>CAS                                |  |
|        | Image: Contract of the second second sec     | Variant Type<br>Base Variant           | T1 Signaling                               | T1 Signaling                                 |  |
|        | 🕈 🋍 Signaling Variants                                                                                                    | Variant Id<br>Trunk Type               | 1<br>E + M                                 | 1<br>E + M                                   |  |
|        | CM-CAS     Inpulsing Parameters Stage 1                                                                                                    | In Start Dial<br>Out Start Dial        | Wink Start<br>Wink Start                   | Wink Start<br>Wink Start                     |  |
|        | 🛍 Digit Mapping Called Party Number 📩                                                                                                    | Address Signaling Type                 | DTMF                                       | DTMF                                         |  |
|        | Inseize Instruction: Generate Inseize Acknowledgement Inseize Instruction: Receive Stage N Address                                                                                                    | Outbound Multi-String<br>Busy Out Flag | Disabled<br>Busy Out Disabled(Default)     | Disabled<br>Busy Out Disabled(Default)       |  |
|        | 🛍 Inseize Instruction: Report Incoming Call with Address Data                                                                                                    |                                        |                                            |                                              |  |
|        | <ul> <li>Outseize Instruction: Outpulse Stage N Address Info</li> <li>Outseize Instruction: Send Host Acknowledgement</li> </ul>                                                                                                    |                                        |                                            |                                              |  |
|        | C 1 External Network Elements C 1 Routing Configuration                                                                                                    |                                        |                                            |                                              |  |
|        |                                                                                                    |                                        |                                            |                                              |  |
|        |                                                                                                    |                                        |                                            |                                              |  |
|        |                                                                                                    | Create Tree Query All                  | Tags Validation Repo_                      | Help Save Variant Ta.                        |  |
|        |                                                                                                    |                                        | Status System Status                       |                                              |  |
|        |                                                                                                    | Stage N # of Dig Addr<br>Stage 1 1 DTM | ess Time O Collectio Da<br>10000 Fixed N 3 | ata: DiCollectioData: N<br>Not Used Not Used |  |
|        |                                                                                                    |                                        |                                            |                                              |  |
|        | Client / Server Monitor                                                                                                    |                                        |                                            |                                              |  |
|        |                                                                                                    |                                        |                                            |                                              |  |
|        |                                                                                                    |                                        |                                            |                                              |  |
|        | Bytes to Process STATUS: DataModel State: Synced   GateManager State: Ready   Com                                                                                                    | <br>ImManager State: Ready             | License verified for N                     | ode(Name= <avaya-img>,</avaya-img>           |  |
|        | Contraction of the state of the state of the | anager stater neady                    | , creative refinea for N                   | and straya and s                             |  |
|        |                                                                                                    |                                        |                                            |                                              |  |

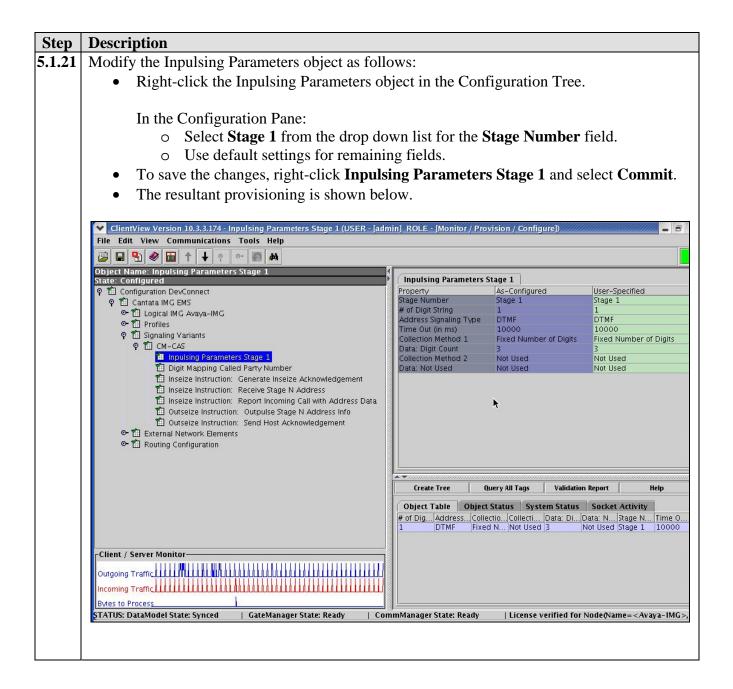

| Step   | Description                                                                            |                                        |                        |                                     |
|--------|----------------------------------------------------------------------------------------|----------------------------------------|------------------------|-------------------------------------|
| 5.1.22 | Create an object for External Network Elements                                         | s as follows:                          |                        |                                     |
|        | • Right-click Cantata IMG EMS in the C                                                 | Configuration Tree                     | and select N           | ew External                         |
|        | Network Elements.                                                                      |                                        |                        |                                     |
|        | • To save the changes, right-click <b>Extern</b>                                       | al Network Eleme                       | ents and sele          | ct Commit.                          |
|        | • The resultant provisioning is shown belo                                             |                                        |                        |                                     |
|        |                                                                                        |                                        |                        |                                     |
|        | ClientView Version 10.3.3.174 - External Network Elements (USER - [admin               | ] ROLE - [Monitor / Provision /        | Configure])            |                                     |
|        | File Edit View Communications Tools Help                                               |                                        |                        |                                     |
|        | Diject Name: External Network Elements                                                 | ( <u> </u>                             |                        |                                     |
|        | State: Configured  9 1 Configuration DevConnect                                        | External Network Elements Property As- | -Configured            | User-Specified                      |
|        | P 🛍 Cantata IMG EMS                                                                    | inoperty jas.                          | -configured            | Joser-Specified                     |
|        | ● 値 Logical IMG Avaya-IMG<br>● 値 Profiles                                              |                                        |                        |                                     |
|        | <ul> <li>➡ Signaling Variants</li> <li>➡ External Network Elements</li> </ul>          |                                        |                        |                                     |
|        | Configuration                                                                          |                                        |                        |                                     |
|        |                                                                                        |                                        |                        |                                     |
|        |                                                                                        |                                        |                        |                                     |
|        |                                                                                        |                                        |                        |                                     |
|        |                                                                                        |                                        |                        |                                     |
|        |                                                                                        |                                        |                        |                                     |
|        |                                                                                        |                                        |                        |                                     |
|        |                                                                                        | Create Tree Query                      | All Tags Validation    | Report Help                         |
|        |                                                                                        | Object Table Object Stat               | us System Status       | Socket Activity                     |
|        |                                                                                        | No Data Available                      |                        |                                     |
|        |                                                                                        |                                        |                        |                                     |
|        | Client / Server Monitor                                                                |                                        |                        |                                     |
|        |                                                                                        |                                        |                        |                                     |
|        |                                                                                        |                                        |                        |                                     |
|        | Bytes to Process (<br>STATUS: DataModel State: Synced   GateManager State: Ready   Con | <br>nmManager State: Ready             | License verified for M | lode(Name= <avaya-img>,</avaya-img> |
|        |                                                                                        |                                        |                        |                                     |
|        |                                                                                        |                                        |                        |                                     |

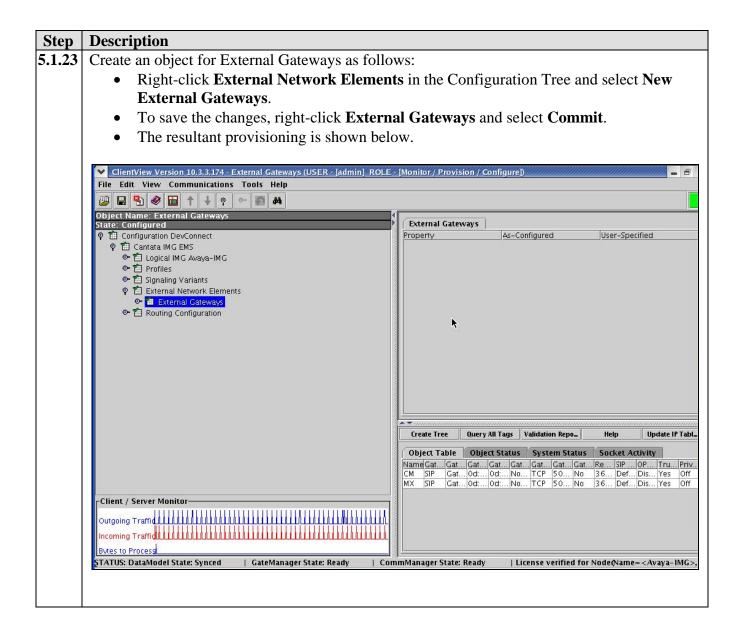

| Descr                                                                                                    | ription                                                                   |                                                                                                    |                                                                                                    |                                                                                                    |  |  |
|----------------------------------------------------------------------------------------------------|---------------------------------------------------------------------------|----------------------------------------------------------------------------------------------------|----------------------------------------------------------------------------------------------------|----------------------------------------------------------------------------------------------------|--|--|
| Configure an External Gateway corresponding to Avaya Meeting Exchange as follows:                                                                                                    |                                                                           |                                                                                                    |                                                                                                    |                                                                                                    |  |  |
| • Right-click External Gateways in the Configuration Tree and select New External                                                                                                    |                                                                           |                                                                                                    |                                                                                                    |                                                                                                    |  |  |
| Gateway.                                                                                                    |                                                                           |                                                                                                    |                                                                                                    |                                                                                                    |  |  |
| Gauway.                                                                                                    |                                                                           |                                                                                                    |                                                                                                    |                                                                                                    |  |  |
| In the Configuration Dance                                                                                                    |                                                                           |                                                                                                    |                                                                                                    |                                                                                                    |  |  |
| In the Configuration Pane:                                                                                                    |                                                                           |                                                                                                    |                                                                                                    |                                                                                                    |  |  |
| <ul> <li>Enter a descriptive name for the IP Bearer Profile in the Name field.</li> <li>Select SIP from the drop down list for the Gateway Signaling Protocol field.</li> </ul>                                                                                                    |                                                                           |                                                                                                    |                                                                                                    |                                                                                                    |  |  |
|                                                                                                    |                                                                           |                                                                                                    |                                                                                                    |                                                                                                    |  |  |
|                                                                                                    | • Enter the IP a                                                          | ddress of Avaya Meeti                                                                                                    | ng Exchange in th                                                                                  | e Gateway IP Addres                                                                                |  |  |
| field.                                                                                                    |                                                                           |                                                                                                    |                                                                                                    |                                                                                                    |  |  |
|                                                                                                    | • Use default se                                                          | ettings for remaining fi                                                                                                    | elds.                                                                                              |                                                                                                    |  |  |
|                                                                                                    | Note:                                                                     | The settings for the Ga                                                                                                    | teway Transport                                                                                    | Type and Gateway                                                                                   |  |  |
|                                                                                                    |                                                                           | <b>te Port</b> fields are comp                                                                                                    |                                                                                                    | • -                                                                                                |  |  |
|                                                                                                    |                                                                           | ng Exchange (see Step                                                                                                    |                                                                                                    | giguranon on maya                                                                                  |  |  |
|                                                                                                    |                                                                           | • • •                                                                                                    | ,                                                                                                  |                                                                                                    |  |  |
| •                                                                                                    | •                                                                         | right-click MX and sel                                                                                                    | ect Commit.                                                                                        |                                                                                                    |  |  |
| •                                                                                                    | The resultant provision                                                   | oning is shown below.                                                                                                    |                                                                                                    |                                                                                                    |  |  |
|                                                                                                    |                                                                           |                                                                                                    |                                                                                                    |                                                                                                    |  |  |
| and the second second s | rsdell:1 (excelsw)                                                        |                                                                                                    |                                                                                                    |                                                                                                    |  |  |
|                                                                                                    | 🎯 🧟 🕂 Az 🚺 🚱 📆                                                            |                                                                                                    |                                                                                                    | 192.168.11.112:1                                                                                   |  |  |
| -                                                                                                    | ntView Version 10.3.3.174 - MX (USER -<br>lit View Communications Tools H |                                                                                                    | Configure)                                                                                         |                                                                                                    |  |  |
|                                                                                                    | 😫 🍭 🛅 🕇 🕂 o 💀 🗿 🌢                                                         |                                                                                                    |                                                                                                    |                                                                                                    |  |  |
|                                                                                                    | ame: MX                                                                   | 4                                                                                                    |                                                                                                    |                                                                                                    |  |  |
| State: C                                                                                                    | onfigured                                                                 |                                                                                                    | 1                                                                                                  | luss essentia                                                                                      |  |  |
| 100 Contractor                                                                                                    | onfiguration DevConnect<br>] Cantata IMG EMS                              | Property<br>Name                                                                                                    | As-Configured                                                                                      | User-Specified<br>MX                                                                               |  |  |
|                                                                                                    | • 🛍 Logical IMG Avaya-IMG<br>• 🛍 Profiles                                 | Gateway Signaling Protocol<br>Gateway Address Type                                                                                                    | SIP<br>Gateway IP Address                                                                          | SIP<br>Gateway IP Address                                                                          |  |  |
| 28                                                                                                    | - 🛗 Fromes<br>- 🛍 Signaling Variants                                      | Gateway IP Address<br>Gateway Mask                                                                                                    | 0d:192.168.13.101<br>0d:255.255.255.255                                                            | 0d:192.168.13.101<br>0d:255.255.255.255                                                            |  |  |
| Ŷ                                                                                                    | External Network Elements                                                 | Gateway Host Name (ex. img1010.                                                                                                    | Not Used                                                                                           | Not Used                                                                                           |  |  |
|                                                                                                    | ♀ 11 External Gateways 11 CM                                              | Gateway Transport Type<br>Gateway Remote Port                                                                                                    | TCP<br>5060                                                                                        | TCP<br>5060                                                                                        |  |  |
|                                                                                                    | MX                                                                        | Gateway Registration Required                                                                                                    | No                                                                                                 | No                                                                                                 |  |  |
| o                                                                                                    | - 📶 Routing Configuration                                                 | Registration Expiration Interval (sec)<br>SIP Profile                                                                                                    | 3600<br>Default Profile                                                                            | 3600<br>Default Profile                                                                            |  |  |
|                                                                                                    |                                                                           | OPTIONS Keep Alive<br>Trusted                                                                                                    | Disable<br>Yes                                                                                     | Disable<br>Yes                                                                                     |  |  |
|                                                                                                    |                                                                           | Privacy                                                                                                    | Off                                                                                                | Off                                                                                                |  |  |
|                                                                                                    |                                                                           |                                                                                                    |                                                                                                    |                                                                                                    |  |  |
|                                                                                                    |                                                                           |                                                                                                    |                                                                                                    | *                                                                                                  |  |  |
|                                                                                                    |                                                                           |                                                                                                    |                                                                                                    |                                                                                                    |  |  |
|                                                                                                    |                                                                           |                                                                                                    |                                                                                                    |                                                                                                    |  |  |
|                                                                                                    |                                                                           |                                                                                                    | Query All Tags Validat                                                                             | tion Report Help                                                                                   |  |  |
|                                                                                                    |                                                                           | Object Table Object Status                                                                                                    | System Status Socket Activi                                                                        | ity                                                                                                |  |  |
|                                                                                                    |                                                                           | Object Table         Object Status           Name         Gate         Gate         Gate           CM         SIP         Gate         Od: 1         Od: 2                                                                  | System Status Socket Activi<br>e Gate Gate Gate Gate<br>2 Not U TCP 5060 No                        | ity<br>aRegis5IP PrOPTI Trusted Priva<br>3600 Defa Disable Yes Off                                 |  |  |
|                                                                                                    |                                                                           | Object Table Object Status Name Gate Gate Gate Gate                                                                                                    | System Status Socket Activi<br>e Gate Gate Gate Gate<br>2 Not U TCP 5060 No                        | ity<br>2 Regis 5IP Pr OPTI Trusted Priva                                                           |  |  |
|                                                                                                    | ' Server Monitor                                                          | Object Table         Object Status           Name         Gate         Gate         Gat           CM         SIP         Gate         Od: 1         Od: 1           MX         SIP         Gate         Od: 1         Od: 1 | System Status Socket Activi<br>e Gate Gate Gate Gate<br>2 Not U TCP 5060 No                        | ity<br>aRegis5IP PrOPTITrusted Priva<br>3600 DefaDisable Yes Off                                   |  |  |
| Outgoing                                                                                                    | Traffid. III. III. III. III. III. III. III. I                             | Object Table Object Status<br>Name Gate Gate Gate Gat<br>M SIP Gate Od: 1 Od:<br>MX SIP Gate Od: 1 Od:                                                                                                    | System Status Socket Activi<br>e Gate Gate Gate Gate<br>2 Not U TCP 5060 No                        | ity<br>aRegis5IP PrOPTITrusted Priva<br>3600 DefaDisable Yes Off                                   |  |  |
| Outgoing                                                                                                    |                                                                           | Object Table Object Status<br>Name Gate Gate Gate Gat<br>M SIP Gate Od: 1 Od:<br>MX SIP Gate Od: 1 Od:                                                                                                    | System Status Socket Activi<br>e Gate Gate Gate Gate<br>2 Not U TCP 5060 No                        | ity<br>aRegis5IP PrOPTITrusted Priva<br>3600 DefaDisable Yes Off                                   |  |  |
| Outgoing<br>Incoming<br>Bytes to                                                                                                    | ) Traffi <b>d. III. III. III. III. III. III. III. I</b>                   | Object Table     Object Status       Name     Gate     Gate       CM     SIP     Gate       MX     SIP     Gate                                                                                                    | System Status Socket Activi<br>a Gate Gate Gate Gate<br>2 Not U TCP 5060 No<br>2 Not U TCP 5060 No | ity<br>a Regis 5IP Pr OPTI Trusted Priva<br>3600 Defa Disable Yes Off<br>3600 Defa Disable Yes Off |  |  |
| Outgoing<br>Incoming<br>Bytes to                                                                                                    | ) Traffi <b>d. III. III. III. III. III. III. III. I</b>                   | Object Table Object Status<br>Name Gate Gate Gat<br>CM SIP Gate Od: 1 Od:<br>MX SIP Gate Od: 1 Od;                                                                                                    | System Status Socket Activi<br>a Gate Gate Gate Gate<br>2 Not U TCP 5060 No<br>2 Not U TCP 5060 No | ity<br>aRegis5IP PrOPTI Trusted Priva<br>3600 Defa Disable Yes Off                                 |  |  |

| Step   | Description                                                                                      |                                                                                                    |  |  |  |
|--------|--------------------------------------------------------------------------------------------------|----------------------------------------------------------------------------------------------------|--|--|--|
| 5.1.25 | Create an object for Routing Co                                                                  | onfiguration as follows:                                                                                  |  |  |  |
|        | <ul> <li>Right-click Cantata IMG EMS in the Configuration Tree and select New Routing</li> </ul> |                                                                                                    |  |  |  |
|        | Configuration.                                                                                   |                                                                                                    |  |  |  |
|        | • To save the changes, right-click <b>Routing Configuration</b> and select <b>Commit</b> .       |                                                                                                    |  |  |  |
|        | <ul> <li>The resultant provisioning is shown below.</li> </ul>                                   |                                                                                                    |  |  |  |
|        | ine resultant provisionin                                                                        |                                                                                                    |  |  |  |
|        | ClientView Version 10.3.3.174 - Routing Configu                                                  | rration (USER - [admin] ROLE - [Monitor / Provision / Configure])                                         |  |  |  |
|        | File Edit View Communications Tools Help                                                         |                                                                                                    |  |  |  |
|        | 🖉 🖬 😫 🏈 🖬 🕇 🕂 🤋 🗠 🌌 🛤                                                                            |                                                                                                    |  |  |  |
|        | Object Name: Routing Configuration State: Configured                                             | Routing Configuration                                                                                     |  |  |  |
|        | P      Configuration DevConnect     P      Contata IMG EMS                                       | Property As-Configured User-Specified                                                                     |  |  |  |
|        | ଙ 🛍 Logical IMG Avaya-IMG                                                                        |                                                                                                    |  |  |  |
|        | <ul> <li>Image: Profiles</li> <li>Image: Signaling Variants</li> </ul>                           |                                                                                                    |  |  |  |
|        | 🗢 🛍 External Network Elements                                                                    | <b>h</b>                                                                                                  |  |  |  |
|        | Routing Configuration                                                                            |                                                                                                    |  |  |  |
|        |                                                                                                  |                                                                                                    |  |  |  |
|        |                                                                                                  |                                                                                                    |  |  |  |
|        |                                                                                                  |                                                                                                    |  |  |  |
|        |                                                                                                  |                                                                                                    |  |  |  |
|        |                                                                                                  |                                                                                                    |  |  |  |
|        |                                                                                                  |                                                                                                    |  |  |  |
|        |                                                                                                  | د ج<br>Create Tree Query All _ Validation _ Help Download _ Resource _ Incoming _ GW ID Table Verify Rou_ |  |  |  |
|        |                                                                                                  | Object Table Object Status System Status Socket Activity                                                  |  |  |  |
|        |                                                                                                  | No Data Available                                                                                         |  |  |  |
|        |                                                                                                  |                                                                                                    |  |  |  |
|        | Client / Server Monitor                                                                          |                                                                                                    |  |  |  |
|        | Outgoing Traffide III IIII III III III III III IIII II                                           |                                                                                                    |  |  |  |
|        | Incoming Traffic III IIII IIII IIII IIII IIII IIII I                                             |                                                                                                    |  |  |  |
|        | Bytes to Process                                                                                 |                                                                                                    |  |  |  |
|        | STATUS: DataModel State: Synced   GateManag                                                      | er State: Ready   CommManager State: Ready   License verified for Node(Name= <avaya-img>,</avaya-img>     |  |  |  |
|        |                                                                                                  |                                                                                                    |  |  |  |
|        |                                                                                                  |                                                                                                    |  |  |  |

| Step   | Description                                                                                                    |                                                                                                    |                         |                         |                |                            |                             |
|--------|----------------------------------------------------------------------------------------------------|----------------------------------------------------------------------------------------------------|-------------------------|-------------------------|----------------|----------------------------|-----------------------------|
| 5.1.26 | Create an object for Channel G                                                                                                    | roups as fo                                                                                        | ollows:                 |                         |                |                            |                             |
|        | • Right-click <b>Routing Co</b>                                                                                                    | • Right-click <b>Routing Configuration</b> in the Configuration Tree and select <b>New Channel</b> |                         |                         |                |                            |                             |
|        | Groups.                                                                                                    |                                                                                                    |                         |                         |                |                            |                             |
|        | -                                                                                                    | ht-click C                                                                                         | hannel G                | roups and               | select Co      | ommit                      |                             |
|        | <ul> <li>To save the changes, right-click Channel Groups and select Commit.</li> <li>The resultant provisioning is shown below.</li> </ul> |                                                                                                    |                         |                         |                |                            |                             |
|        |                                                                                                    | 115 15 5110 1                                                                                      |                         |                         |                |                            |                             |
|        | ClientView Version 10.3.3.174 - Channel Groups                                                                                             | (USER - [admin                                                                                     | ROLE - [Monito          | r / Provision / Cor     | nfigure])      |                            | _ =                         |
|        | File Edit View Communications Tools Help                                                                                                   |                                                                                                    |                         |                         |                |                            |                             |
|        | 🔛 🖶 🔮 🐼 🖬 🕇 🕇 🕈 🗠 🚳 🛤                                                                                                    |                                                                                                    |                         |                         |                |                            |                             |
|        | Object Name: Channel Groups<br>State: Configured                                                                                           | Channel Grou                                                                                       | ps                      |                         |                |                            |                             |
|        | 🕈 🛍 Configuration DevConnect                                                                                                    | Property                                                                                           | 5.5.J                   | As-Configured           |                | User-Specified             |                             |
|        | ♀ <sup>1</sup> <sup>1</sup> <sup>1</sup> <sup>1</sup> <sup>1</sup> <sup>1</sup> <sup>1</sup> <sup>1</sup> <sup>1</sup> <sup>1</sup>        |                                                                                                    |                         |                         |                |                            |                             |
|        | <ul> <li>● 11 Profiles</li> <li>● 11 Signaling Variants</li> </ul>                                                                         |                                                                                                    |                         |                         |                |                            |                             |
|        | <ul> <li>In Signaling variants</li> <li>In External Network Elements</li> </ul>                                                            |                                                                                                    |                         |                         |                |                            |                             |
|        | Routing Configuration     Configuration     Mannel Groups                                                                                  |                                                                                                    |                         | ►.                      |                |                            |                             |
|        | • 1 Channel Groups<br>• 1 Routing Tables                                                                                                   |                                                                                                    |                         |                         |                |                            |                             |
|        |                                                                                                    |                                                                                                    |                         |                         |                |                            |                             |
|        |                                                                                                    |                                                                                                    |                         |                         |                |                            |                             |
|        |                                                                                                    |                                                                                                    |                         |                         |                |                            |                             |
|        |                                                                                                    |                                                                                                    |                         |                         |                |                            |                             |
|        |                                                                                                    |                                                                                                    |                         |                         |                |                            |                             |
|        |                                                                                                    | ▲ ▼                                                                                                |                         |                         |                |                            |                             |
|        |                                                                                                    | Create Tree                                                                                        | Query A                 | ll Tags Valid           | lation Report  | Help                       | MRTG Scripts                |
|        |                                                                                                    | Object Table                                                                                       | Object Status           |                         | Socket Activit |                            |                             |
|        |                                                                                                    |                                                                                                    | ame Signal<br>Mpri ISDN | ingType Incoming C<br>0 | Incoming A     | Outgoing C Outgoing<br>0 0 | A Average Ho<br>0           |
|        |                                                                                                    | 1 C                                                                                                | Micas CAS               | 0                       | 0              | 0 0                        | 0                           |
|        | Client / Server Monitor                                                                                                    |                                                                                                    | Msip SIP<br>Xsip SIP    | 0                       | 0              | 0 0                        | 0                           |
|        | Outgoing Traffic                                                                                                    | ~~~~~~~~~~~~~~~~~~~~~~~~~~~~~~~~~~~~~~~                                                            |                         |                         |                |                            |                             |
|        | Incoming Traffic                                                                                                    |                                                                                                    |                         |                         |                |                            |                             |
|        | Bytes to Process                                                                                                    |                                                                                                    |                         |                         |                |                            |                             |
|        | STATUS: DataModel State: Synced   GateManag                                                                                                | jer State: Ready                                                                                   | CommMar                 | ager State: Ready       | License        | verified for Node(Name     | e= <avaya-img>,</avaya-img> |
|        |                                                                                                    |                                                                                                    |                         |                         |                |                            |                             |
|        |                                                                                                    |                                                                                                    |                         |                         |                |                            |                             |

| .1.27 | Description                                                                                                    |                                                                                                    |                                                                                                    |                                                                                                    |  |  |  |
|-------|----------------------------------------------------------------------------------------------------|----------------------------------------------------------------------------------------------------|----------------------------------------------------------------------------------------------------|----------------------------------------------------------------------------------------------------|--|--|--|
|       | •                                                                                                    | ponding to Avaya Co                                                                                                    | mmunication Ma                                                                                                    | nager as follows:                                                                                                    |  |  |  |
|       | • Right-click Channel Groups in the Configuration Tree and select New Channel                                                                                                    |                                                                                                    |                                                                                                    |                                                                                                    |  |  |  |
|       | Group.                                                                                                    |                                                                                                    |                                                                                                    |                                                                                                    |  |  |  |
|       | •                                                                                                    |                                                                                                    |                                                                                                    |                                                                                                    |  |  |  |
|       | In the Configuration Pane:                                                                                                    |                                                                                                    |                                                                                                    |                                                                                                    |  |  |  |
|       | • Enter a descriptive name for the Channel Group in the <b>Name</b> field.                                                                                                    |                                                                                                    |                                                                                                    |                                                                                                    |  |  |  |
|       | -                                                                                                    | ne drop down list for t                                                                                                    | -                                                                                                    |                                                                                                    |  |  |  |
|       |                                                                                                    | s for remaining fields.                                                                                                    |                                                                                                    |                                                                                                    |  |  |  |
|       | -                                                                                                    | dministration for the                                                                                                    | Route Table field                                                                                                    | is displayed in this                                                                                                    |  |  |  |
|       |                                                                                                    | ure, although the <b>Rou</b>                                                                                                    | v                                                                                                    | 1 +                                                                                                    |  |  |  |
|       | 1                                                                                                    | ie IMG with an initial                                                                                                    |                                                                                                    |                                                                                                    |  |  |  |
|       |                                                                                                    | then create a <b>Route</b> 2                                                                                                    |                                                                                                    |                                                                                                    |  |  |  |
|       | - •                                                                                                    |                                                                                                    | <b>adie</b> , inen ean in                                                                                                    | le Channel Group 10                                                                                                    |  |  |  |
|       |                                                                                                    | Route Table.                                                                                                    |                                                                                                    | • /                                                                                                    |  |  |  |
|       | • To save the changes, right-                                                                                                    |                                                                                                    | and select Comm                                                                                                    | it.                                                                                                    |  |  |  |
|       | • The resultant provisioning                                                                                                    | is shown below.                                                                                                    |                                                                                                    |                                                                                                    |  |  |  |
|       |                                                                                                    |                                                                                                    |                                                                                                    |                                                                                                    |  |  |  |
|       | ClientView Version 10.3.3.174 - CMcas - ID: 1 (USER                                                                                                    | - [admin] ROLE - [Monitor / Provisio                                                                                                    | n / Configure])                                                                                                    |                                                                                                    |  |  |  |
|       | File Edit View Communications Tools Help                                                                                                    |                                                                                                    |                                                                                                    |                                                                                                    |  |  |  |
|       | Image: Image:                     | 4                                                                                                    |                                                                                                    |                                                                                                    |  |  |  |
|       | State: Configured                                                                                                    | CMcas - ID: 1<br>Property                                                                                                    | As-Configured                                                                                                    | User-Specified                                                                                                    |  |  |  |
|       | P 1 Contiguration Development<br>P 1 Cantata IMG EMS                                                                                                    | Name                                                                                                    | CMcas                                                                                                    | CMcas                                                                                                    |  |  |  |
|       | Image: Second Second Secon | ID<br>Channel Group Function                                                                                                    | 1<br>Incoming/Outgoing Trunks                                                                                                    | 1<br>Incoming (Outgoing Trunks                                                                                                    |  |  |  |
|       |                                                                                                    |                                                                                                    |                                                                                                    | Incoming/Outgoing Trunks                                                                                                    |  |  |  |
|       | 👁 🛍 Signaling Variants                                                                                                    | SignalingType                                                                                                    | CAS                                                                                                    | CAS                                                                                                    |  |  |  |
|       | 🗢 🛍 External Network Elements                                                                                                    | SignalingType<br>Incoming Translation Table<br>Route Table                                                                                                    | CAS<br>None<br>MxImgCm - ID: 5                                                                                                    | CAS<br>None<br>MxImgCm - ID: 5                                                                                                    |  |  |  |
|       | <ul> <li>The External Network Elements</li> <li>The Routing Configuration</li> </ul>                                                                                                    | SignalingType<br>Incoming Translation Table<br>Route Table<br>Incoming Treatment                                                                                                    | CAS<br>None<br>MxImgCm - ID: 5<br>Release w/Cause                                                                                                    | CAS<br>None<br>MxImgCm - ID: 5<br>Release w/Cause                                                                                                    |  |  |  |
|       | <ul> <li>● 11 External Network Elements</li> <li>● 11 Routing Configuration</li> <li>● 11 Channel Groups</li> <li>● 11 CMpri – ID: 0</li> </ul>                                                                                                    | SignalingType<br>Incoming Translation Table<br>Route Table<br>Incoming Treatment<br>Cause Code Mapping Table<br>Incoming IP Profile                                                                                                    | CAS<br>None<br>MxImgCm - ID: 5<br>Release w/Cause<br>None<br>None<br>Not Used                                                                                                    | CAS<br>None<br>MxImgCm - ID: 5<br>Release w/Cause<br>None<br>Not Used                                                                                                    |  |  |  |
|       | <ul> <li>● 1 External Network Elements</li> <li>● 1 Routing Configuration</li> <li>● 1 Channel Groups</li> <li>● 1 Channel Groups</li> <li>● 1 Channel Groups</li> </ul>                                                                                                    | SignalingType<br>Incoming Translation Table<br>Route Table<br>Incoming Treatment<br>Cause Code Mapping Table<br>Incoming IP Profile<br>Outgoing Translation Table                                                                                                    | CAS<br>None<br>MxImgCm – ID: 5<br>Release w/Cause<br>None<br>Not Used<br>None                                                                                                    | CAS<br>None<br>MxImgCm - ID: 5<br>Release w/Cause<br>None<br>Not Used<br>None                                                                                                    |  |  |  |
|       | <ul> <li>♥ 1 External Network Elements</li> <li>♥ 1 Routing Configuration</li> <li>♥ 1 Channel Groups</li> <li>♥ 1 Chapri - ID: 0</li> <li>♥ 1 CMpri - ID: 1</li> <li>♥ 1 CMsip - ID: 2</li> </ul>                                                                                                    | SignalingType<br>Incoming Translation Table<br>Route Table<br>Incoming Treatment<br>Cause Code Mapping Table<br>Incoming IP Profile<br>Outgoing Translation Table<br>Hunting Options<br>Outgoing Treatment                                                                                                    | CAS<br>None<br>MxImgCm - ID: 5<br>Release w/Cause<br>None<br>Not Used<br>None<br>Round Robin Clockwise<br>Release w/Cause                                                                                                    | CAS<br>None<br>MxImgCm - ID: 5<br>Release w/Cause<br>None<br>Not Used<br>None<br>Round Robin Clockwise<br>Release w/Cause                                                                                                    |  |  |  |
|       | <ul> <li>● 1 External Network Elements</li> <li>● 1 Routing Configuration</li> <li>● 1 Channel Groups</li> <li>● 1 Channel Groups</li> <li>● 1 Channel Groups</li> </ul>                                                                                                    | SignalingType<br>Incoming Translation Table<br>Route Table<br>Incoming Treatment<br>Cause Code Mapping Table<br>Incoming IP Profile<br>Outgoing Translation Table<br>Hunting Options<br>Outgoing Treatment<br>Ingress Side will Play Call Progr                                                                                                    | CAS<br>None<br>MxImgCm - ID: 5<br>Release w/Cause<br>None<br>Not Used<br>None<br>Round Robin Clockwise<br>Release w/Cause<br>False                                                                                                    | CAS<br>None<br>MxImgCm - ID: 5<br>Release w/Cause<br>None<br>Not Used<br>None<br>Round Robin Clockwise<br>Release w/Cause<br>False                                                                                                    |  |  |  |
|       | <ul> <li>              € External Network Elements          </li> <li>             Routing Configuration         </li> <li>             P              Channel Groups          </li> <li>             Charnel Groups         </li> <li>             Charnel Groups         </li> </ul> <li> </li> <li>             Charnel Groups         </li> <li>             Charnel Groups         </li> <li></li>                                                                                                    | SignalingType<br>Incoming Translation Table<br>Route Table<br>Incoming Treatment<br>Cause Code Mapping Table<br>Incoming IP Profile<br>Outgoing Translation Table<br>Hunting Options<br>Outgoing Treatment                                                                                                    | CAS<br>None<br>MxImgCm - ID: 5<br>Release w/Cause<br>None<br>Not Used<br>None<br>Round Robin Clockwise<br>Release w/Cause                                                                                                    | CAS<br>None<br>MxImgCm - ID: 5<br>Release w/Cause<br>None<br>Not Used<br>None<br>Round Robin Clockwise<br>Release w/Cause                                                                                                    |  |  |  |
|       | <ul> <li>              € External Network Elements          </li> <li>             Routing Configuration         </li> <li>             P              Channel Groups          </li> <li>             Charnel Groups         </li> <li>             Charnel Groups         </li> </ul> <li> </li> <li>             Charnel Groups         </li> <li>             Charnel Groups         </li> <li></li>                                                                                                    | SignalingType<br>Incoming Translation Table<br>Route Table<br>Incoming Treatment<br>Cause Code Mapping Table<br>Incoming IP Profile<br>Outgoing Translation Table<br>Hunting Options<br>Outgoing Treatment<br>Ingress Side will Play Call Progr<br>Outgoing IP Profile<br>Treatment Table<br>Reattempt Cause Code                                                                                                    | CAS<br>None<br>MxImgCm - ID: 5<br>Release w/Cause<br>None<br>Not Used<br>None<br>Round Robin Clockwise<br>Release w/Cause<br>False<br>Not Used<br>Treatment Table ID: 1<br>Not Used;                                                                                                    | CAS<br>None<br>MxImgCm - ID: 5<br>Release w/Cause<br>None<br>Not Used<br>None<br>Round Robin Clockwise<br>Release w/Cause<br>False<br>Not Used<br>Treatment Table ID: 1<br>Not Used;                                                                                                    |  |  |  |
|       | <ul> <li>              € External Network Elements          </li> <li>             Routing Configuration         </li> <li>             P              Channel Groups          </li> <li>             Charnel Groups         </li> <li>             Charnel Groups         </li> </ul> <li> </li> <li>             Charnel Groups         </li> <li>             Charnel Groups         </li> <li></li>                                                                                                    | SignalingType<br>Incoming Translation Table<br>Route Table<br>Incoming Treatment<br>Cause Code Mapping Table<br>Incoming IP Profile<br>Outgoing Translation Table<br>Hunting Options<br>Outgoing Treatment<br>Ingress Side will Play Call Progr<br>Outgoing IP Profile<br>Treatment Table                                                                                                    | CAS<br>None<br>MxImgCm - ID: 5<br>Release w/Cause<br>None<br>None<br>Round Robin Clockwise<br>Release w/Cause<br>False<br>Not Used<br>Treatment Table ID: 1                                                                                                    | CAS<br>None<br>MxImgCm - ID: 5<br>Release w/Cause<br>None<br>None<br>Round Robin Clockwise<br>Release w/Cause<br>False<br>Not Used<br>Treatment Table ID: 1                                                                                                    |  |  |  |
|       | <ul> <li>              € External Network Elements          </li> <li>             Routing Configuration         </li> <li>             P              Channel Groups          </li> <li>             Charnel Groups         </li> <li>             Charnel Groups         </li> </ul> <li> </li> <li>             Charnel Groups         </li> <li>             Charnel Groups         </li> <li></li>                                                                                                    | SignalingType<br>Incoming Translation Table<br>Route Table<br>Route Table<br>Incoming Treatment<br>Cause Code Mapping Table<br>Incoming IP Profile<br>Outgoing Translation Table<br>Hunting Options<br>Outgoing Treatment<br>Ingress Side will Play Call Progr<br>Outgoing IP Profile<br>Treatment Table<br>Reattempt Cause Code<br>Receive Gain<br>Transmit Gain<br>Overlap Enable                                                                                                    | CAS<br>None<br>MxImgCm - ID: 5<br>Release w/Cause<br>None<br>Round Robin Clockwise<br>Release w/Cause<br>False<br>Not Used<br>Treatment Table ID: 1<br>Not Used;<br>0 dB<br>Not Used<br>Not Used                                                                                                    | CAS<br>None<br>MxImgCm - ID: 5<br>Release w/Cause<br>None<br>Not Used<br>None<br>Round Robin Clockwise<br>Release w/Cause<br>False<br>Not Used<br>Treatment Table ID: 1<br>Not Used;<br>O dB<br>Not Used                                                                                                    |  |  |  |
|       | <ul> <li>              € External Network Elements          </li> <li>             Routing Configuration         </li> <li>             P              Channel Groups          </li> <li>             Charnel Groups         </li> <li>             Charnel Groups         </li> </ul> <li> </li> <li>             Charnel Groups         </li> <li>             Charnel Groups         </li> <li></li>                                                                                                    | SignalingType<br>Incoming Translation Table<br>Route Table<br>Incoming Treatment<br>Cause Code Mapping Table<br>Incoming IP Profile<br>Outgoing Translation Table<br>Hunting Options<br>Outgoing Treatment<br>Ingress Side will Play Call Progr.<br>Outgoing IP Profile<br>Treatment Table<br>Reattempt Cause Code<br>Receive Gain<br>Transmit Gain<br>Overlap Enable<br>Termination Digit                                                                                                   | CAS<br>None<br>MxImgCm - ID: 5<br>Release w/Cause<br>None<br>Round Robin Clockwise<br>Release w/Cause<br>False<br>Not Used<br>Treatment Table ID: 1<br>Not Used<br>0 dB<br>0 dB<br>Not Used<br>Not Used                                                                                                    | CAS None MxImgCm - ID: 5 Release w/Cause None Not Used None Round Robin Clockwise Release w/Cause False Not Used Treatment Table ID: 1 Not Used; O dB O dB Not Used Not Used Not Used Not Used Not Used Not Used Not Used                                                                                                    |  |  |  |
|       | <ul> <li>              € External Network Elements          </li> <li>             Routing Configuration         </li> <li>             P              Channel Groups          </li> <li>             Charnel Groups         </li> <li>             Charnel Groups         </li> </ul> <li> </li> <li>             Charnel Groups         </li> <li>             Charnel Groups         </li> <li></li>                                                                                                    | SignalingType<br>Incoming Translation Table<br>Route Table<br>Incoming Treatment<br>Cause Code Mapping Table<br>Incoming IP Profile<br>Outgoing Translation Table<br>Hunting Options<br>Outgoing Treatment<br>Ingress Side will Play Call Progr<br>Outgoing IP Profile<br>Treatment Table<br>Reattempt Cause Code<br>Receive Gain<br>Transmit Gain<br>Overlap Enable<br>Termination Digit<br>Minimum # of Digits                                                                             | CAS<br>None<br>MxImgCm - ID: 5<br>Release w/Cause<br>None<br>Not Used<br>None<br>Round Robin Clockwise<br>Release w/Cause<br>False<br>Not Used<br>Treatment Table ID: 1<br>Not Used<br>0 dB<br>0 dB<br>Not Used<br>Not Used<br>Not Used<br>Not Used<br>Not Used                                                                                                 | CAS<br>None<br>MxImgCm - ID: 5<br>Release w/Cause<br>None<br>Not Used<br>None<br>Round Robin Clockwise<br>Release w/Cause<br>False<br>Not Used<br>Treatment Table ID: 1<br>Not Used;<br>0 dB<br>0 dB<br>0 dB<br>Not Used<br>Not Used<br>Not Used<br>Not Used                                                                                                    |  |  |  |
|       | <ul> <li>              € External Network Elements          </li> <li>             Routing Configuration         </li> <li>             P              Channel Groups          </li> <li>             Charnel Groups         </li> <li>             Charnel Groups         </li> </ul> <li> </li> <li>             Charnel Groups         </li> <li>             Charnel Groups         </li> <li></li>                                                                                                    | SignalingType<br>Incoming Translation Table<br>Route Table<br>Incoming Treatment<br>Cause Code Mapping Table<br>Incoming IP Profile<br>Outgoing Translation Table<br>Hunting Options<br>Outgoing Treatment<br>Ingress Side will Play Call Progr.<br>Outgoing IP Profile<br>Treatment Table<br>Reattempt Cause Code<br>Receive Gain<br>Transmit Gain<br>Overlap Enable<br>Termination Digit                                                                                                   | CAS<br>None<br>MxImgCm - ID: 5<br>Release w/Cause<br>None<br>Round Robin Clockwise<br>Release w/Cause<br>False<br>Not Used<br>Treatment Table ID: 1<br>Not Used<br>0 dB<br>0 dB<br>Not Used<br>Not Used                                                                                                    | CAS<br>None<br>MxImgCm - ID: 5<br>Release w/Cause<br>None<br>Not Used<br>None<br>Round Robin Clockwise<br>Release w/Cause<br>False<br>Not Used<br>Treatment Table ID: 1<br>Not Used;<br>O dB<br>O dB<br>Not Used<br>Not Used<br>Not Used                                                                                                    |  |  |  |
|       | <ul> <li>              € External Network Elements          </li> <li>             Routing Configuration         </li> <li>             P              Channel Groups          </li> <li>             Charnel Groups         </li> <li>             Charnel Groups         </li> </ul> <li> </li> <li>             Charnel Groups         </li> <li>             Charnel Groups         </li> <li></li>                                                                                                    | SignalingType<br>Incoming Translation Table<br>Route Table<br>Incoming Treatment<br>Cause Code Mapping Table<br>Incoming IP Profile<br>Outgoing Translation Table<br>Hunting Options<br>Outgoing Treatment<br>Ingress Side will Play Call Progr<br>Outgoing IP Profile<br>Treatment Table<br>Reattempt Cause Code<br>Receive Gain<br>Transmit Gain<br>Overlap Enable<br>Termination Digit<br>Minimum # of Digits<br>Inter SAM Timeout<br>Total Overlap Timeout                               | CAS<br>None<br>MxImgCm - ID: 5<br>Release w/Cause<br>None<br>Round Robin Clockwise<br>Release w/Cause<br>False<br>Not Used<br>Treatment Table ID: 1<br>Not Used;<br>0 dB<br>0 dB<br>Not Used<br>Not Used<br>Not Used<br>Not Used<br>Not Used<br>Not Used<br>1500<br>18000                                                                                       | CAS None MxImgCm - ID: 5 Release w/Cause None Not Used None Round Robin Clockwise Release w/Cause False Not Used Treatment Table ID: 1 Not Used; O dB Not Used Not Used Not Us |  |  |  |
|       | <ul> <li>External Network Elements</li> <li>Routing Configuration</li> <li>Routing Configuration</li> <li>Channel Groups</li> <li>CMpri - ID: 0</li> <li>CMpri - ID: 1</li> <li>CM CMass - ID: 1</li> <li>CM Sip - ID: 2</li> <li>CM Xsip - ID: 3</li> <li>CM Routing Tables</li> </ul>                                                                                                    | SignalingType<br>Incoming Translation Table<br>Route Table<br>Incoming Translation Table<br>Incoming Treatment<br>Cause Code Mapping Table<br>Incoming IP Profile<br>Outgoing Translation Table<br>Hunting Options<br>Outgoing Treatment<br>Ingress Side will Play Call Progr<br>Outgoing IP Profile<br>Treatment Table<br>Reattempt Cause Code<br>Receive Gain<br>Transmit Gain<br>Overlap Enable<br>Termination Digit<br>Minimum # of Digits<br>Inter SAM Timeout<br>Total Overlap Timeout | CAS<br>None<br>MxImgCm - ID: 5<br>Release w/Cause<br>None<br>Not Used<br>None<br>Round Robin Clockwise<br>Release w/Cause<br>False<br>Not Used<br>Treatment Table ID: 1<br>Not Used<br>0 dB<br>0 dB<br>0 dB<br>Not Used<br>Not Used<br>1500<br>18000                                                                                                    | CAS None MxImgCm - ID: 5 Release w/Cause None Not Used None Round Robin Clockwise Release w/Cause False Not Used Treatment Table ID: 1 Not Used O dB O dB O dB Not Used Not Used Not Used 1500 18000  Save Incoming L Update Resource                                                                                                    |  |  |  |
|       | <ul> <li>              € External Network Elements          </li> <li>             Routing Configuration         </li> <li>             P              Channel Groups          </li> <li>             Charnel Groups         </li> <li>             Charnel Groups         </li> </ul> <li> </li> <li>             Charnel Groups         </li> <li>             Charnel Groups         </li> <li></li>                                                                                                    | SignalingType<br>Incoming Translation Table<br>Route Table<br>Incoming Translation Table<br>Incoming Treatment<br>Cause Code Mapping Table<br>Incoming IP Profile<br>Outgoing Translation Table<br>Hunting Options<br>Outgoing Treatment<br>Ingress Side will Play Call Progr<br>Outgoing IP Profile<br>Treatment Table<br>Reattempt Cause Code<br>Receive Gain<br>Transmit Gain<br>Overlap Enable<br>Termination Digit<br>Minimum # of Digits<br>Inter SAM Timeout<br>Total Overlap Timeout | CAS<br>None<br>MxImgCm - ID: 5<br>Release w/Cause<br>None<br>Not Used<br>None<br>Round Robin Clockwise<br>Release w/Cause<br>False<br>Not Used<br>Treatment Table ID: 1<br>Not Used<br>0 dB<br>0 dB<br>0 dB<br>Not Used<br>Not Used<br>1500<br>18000                                                                                                    | CAS None MxImgCm - ID: 5 Release w/Cause None Not Used None Round Robin Clockwise Release w/Cause False Not Used Treatment Table ID: 1 Not Used O dB O dB O dB Not Used Not Used Not Used 1500 18000  Save Incoming L Update Resource                                                                                                    |  |  |  |
|       | <ul> <li>External Network Elements</li> <li>Routing Configuration</li> <li>Routing Configuration</li> <li>Channel Groups</li> <li>CMpri - ID: 0</li> <li>CMpri - ID: 1</li> <li>CM CMass - ID: 1</li> <li>CM Sip - ID: 2</li> <li>CM Xsip - ID: 3</li> <li>CM Routing Tables</li> </ul>                                                                                                    | SignalingType<br>Incoming Translation Table<br>Route Table<br>Incoming Translation Table<br>Incoming Treatment<br>Cause Code Mapping Table<br>Incoming IP Profile<br>Outgoing Translation Table<br>Hunting Options<br>Outgoing Treatment<br>Ingress Side will Play Call Progr<br>Outgoing IP Profile<br>Treatment Table<br>Reattempt Cause Code<br>Receive Gain<br>Transmit Gain<br>Overlap Enable<br>Termination Digit<br>Minimum # of Digits<br>Inter SAM Timeout<br>Total Overlap Timeout | CAS<br>None<br>MxImgCm - ID: 5<br>Release w/Cause<br>None<br>Not Used<br>None<br>Round Robin Clockwise<br>Release w/Cause<br>False<br>Not Used<br>Treatment Table ID: 1<br>Not Used<br>0 dB<br>0 dB<br>0 dB<br>Not Used<br>Not Used<br>1500<br>18000                                                                                                    | CAS None MxImgCm - ID: 5 Release w/Cause None Not Used None Round Robin Clockwise Release w/Cause False Not Used Treatment Table ID: 1 Not Used O dB O dB O dB Not Used Not Used Not Used 1500 18000  Save Incoming L Update Resource                                                                                                    |  |  |  |
|       | Client / Server Monitor                                                                                                    | SignalingType<br>Incoming Translation Table<br>Route Table<br>Incoming Translation Table<br>Incoming Treatment<br>Cause Code Mapping Table<br>Incoming IP Profile<br>Outgoing Translation Table<br>Hunting Options<br>Outgoing Treatment<br>Ingress Side will Play Call Progr<br>Outgoing IP Profile<br>Treatment Table<br>Reattempt Cause Code<br>Receive Gain<br>Transmit Gain<br>Overlap Enable<br>Termination Digit<br>Minimum # of Digits<br>Inter SAM Timeout<br>Total Overlap Timeout | CAS<br>None<br>MxImgCm - ID: 5<br>Release w/Cause<br>None<br>Not Used<br>None<br>Round Robin Clockwise<br>Release w/Cause<br>False<br>Not Used<br>Treatment Table ID: 1<br>Not Used<br>0 dB<br>0 dB<br>0 dB<br>Not Used<br>Not Used<br>1500<br>18000                                                                                                    | CAS None MxImgCm - ID: 5 Release w/Cause None Not Used None Round Robin Clockwise Release w/Cause False Not Used Treatment Table ID: 1 Not Used O dB O dB O dB Not Used Not Used I500 18000  Save Incoming L Update Resource                                                                                                    |  |  |  |
|       | Client / Server Monitor                                                                                                    | SignalingType<br>Incoming Translation Table<br>Route Table<br>Route Table<br>Incoming Treatment<br>Cause Code Mapping Table<br>Incoming IP Profile<br>Outgoing Translation Table<br>Hunting Options<br>Outgoing Treatment<br>Ingress Side will Play Call Progr<br>Outgoing IP Profile<br>Treatment Table<br>Reattempt Cause Code<br>Receive Gain<br>Transmit Gain<br>Overlap Enable<br>Termination Digit<br>Minimum # of Digits<br>Inter SAM Timeout<br>Total Overlap Timeout                | CAS<br>None<br>MxImgCm - ID: 5<br>Release w/Cause<br>None<br>Not Used<br>None<br>Round Robin Clockwise<br>Release w/Cause<br>False<br>Not Used<br>Treatment Table ID: 1<br>Not Used<br>O dB<br>O dB<br>O dB<br>O dB<br>Not Used<br>Not Used<br>1500<br>18000                                                                                                    | CAS None MxImgCm - ID: 5 Release w/Cause None Not Used None Round Robin Clockwise Release w/Cause False Not Used Treatment Table ID: 1 Not Used; O dB O dB O dB Not Used Not Used Not Used Not Used Save Incoming L Update Resourc Activity                                                                                                    |  |  |  |
|       | Client / Server Monitor<br>Outgoing Traffic                                                                                                    | SignalingType<br>Incoming Translation Table<br>Route Table<br>Incoming Treatment<br>Cause Code Mapping Table<br>Incoming IP Profile<br>Outgoing Treatment<br>Ingress Side will Play Call Progr<br>Outgoing IP Profile<br>Treatment Table<br>Reattempt Cause Code<br>Receive Gain<br>Transmit Gain<br>Overlap Enable<br>Termination Digit<br>Minimum # of Digits<br>Inter SAM Timeout<br>Total Overlap Timeout<br>Object Table<br>Object Status<br>No Data Available                          | CAS<br>None<br>MxImgCm – ID: 5<br>Release w/Cause<br>None<br>Not Used<br>None<br>Round Robin Clockwise<br>Release w/Cause<br>False<br>Not Used<br>Treatment Table ID: 1<br>Not Used<br>O dB<br>O dB<br>O dB<br>Not Used<br>Not Used<br>Not Used<br>Not Used<br>Not Used<br>Not Used<br>Soo<br>18000<br>Validation Report<br>Help<br>S System Status<br>Socket / | CAS<br>None<br>MxImgCm - ID: 5<br>Release w/Cause<br>None<br>Not Used<br>None<br>Round Robin Clockwise<br>Release w/Cause<br>False<br>Not Used<br>Not Used<br>Not Used;<br>O dB<br>O dB<br>O dB<br>O dB<br>O dB<br>O dB<br>Not Used<br>Not Used<br>Not Used<br>Not Used<br>Not Used<br>Save Incoming L<br>Update Resourc<br>Activity                                                                                                    |  |  |  |
|       | Client / Server Monitor Outgoing Traffic                                                                                                    | SignalingType<br>Incoming Translation Table<br>Route Table<br>Incoming Treatment<br>Cause Code Mapping Table<br>Incoming IP Profile<br>Outgoing Treatment<br>Ingress Side will Play Call Progr<br>Outgoing IP Profile<br>Treatment Table<br>Reattempt Cause Code<br>Receive Gain<br>Transmit Gain<br>Overlap Enable<br>Termination Digit<br>Minimum # of Digits<br>Inter SAM Timeout<br>Total Overlap Timeout<br>Object Table<br>Object Status<br>No Data Available                          | CAS<br>None<br>MxImgCm – ID: 5<br>Release w/Cause<br>None<br>Not Used<br>None<br>Round Robin Clockwise<br>Release w/Cause<br>False<br>Not Used<br>Treatment Table ID: 1<br>Not Used<br>O dB<br>O dB<br>O dB<br>Not Used<br>Not Used<br>Not Used<br>Not Used<br>Not Used<br>Not Used<br>Soo<br>18000<br>Validation Report<br>Help<br>S System Status<br>Socket / | CAS None MxImgCm - ID: 5 Release w/Cause None Not Used None Round Robin Clockwise Release w/Cause False Not Used Treatment Table ID: 1 Not Used; O dB O dB O dB O dB Not Used Not Used Not Used Save Incoming L Update Resourc Activity                                                                                                    |  |  |  |

| Step   | Description                                                                                                    |                                                                                                    |  |  |
|--------|----------------------------------------------------------------------------------------------------|----------------------------------------------------------------------------------------------------|--|--|
| 5.1.28 | Create an object for Channel Associa                                                                                                    | ited Signaling as follows:                                                                                |  |  |
|        | • Right-click the Channel Grou                                                                                                    | p created in <b>Step 5.1.27</b> in the Configuration Tree and                                             |  |  |
|        | select New Channel Associa                                                                                                    | ted Signaling.                                                                                            |  |  |
|        |                                                                                                    | sioned in <b>Step 5.1.20</b> from the drop down list for the <b>CAS</b>                                   |  |  |
|        | <ul> <li>Variant field.</li> <li>To save the changes, right-click Channel Associated Signaling and select Commit.</li> </ul>                                                                                                    |                                                                                                    |  |  |
|        |                                                                                                    |                                                                                                    |  |  |
|        | • The resultant provisioning is                                                                                                    | 6 6                                                                                                    |  |  |
|        | The resultant provisioning is                                                                                                    |                                                                                                    |  |  |
|        | ✓ ClientView Version 10.3.3.174 - Channel Associated Sign                                                                                                    | aling (USER - [admin] ROLE - [Monitor / Provision / Configure])                                           |  |  |
|        | File Edit View Communications Tools Help                                                                                                    |                                                                                                    |  |  |
|        |                                                                                                    |                                                                                                    |  |  |
|        | Object Name: Channel Associated Signaling State: Configured                                                                                                    | Channel Associated Signaling                                                                              |  |  |
|        | P 1     Configuration DevConnect     P 1     Cantata IMG EMS                                                                                                    | Property         As-Configured         User-Specified           CAS Variant         CM-CAS         CM-CAS |  |  |
|        | ି 🗢 🖆 Logical IMG Avaya-IMG                                                                                                    |                                                                                                    |  |  |
|        | <ul> <li>Image: Profiles</li> <li>Image: Image: Profiles</li> <li>Image: Image: Profiles</li> <li>Image: Image: Profiles</li> <li>Image: Profiles</li> <li>Image: Pro</li></ul> |                                                                                                    |  |  |
|        | 👁 🛍 External Network Elements                                                                                                    |                                                                                                    |  |  |
|        | ዋ 🛅 Routing Configuration<br>ዋ 🛍 Channel Groups                                                                                                    |                                                                                                    |  |  |
|        | ◎ 1 CMpri – ID: 0<br>♀ 1 CMcas – ID: 1                                                                                                    |                                                                                                    |  |  |
|        | 💡 📶 Channel Associated Signaling                                                                                                    | h                                                                                                    |  |  |
|        | CAS Channels: Bearer-1                                                                                                    |                                                                                                    |  |  |
|        | 👁 🛍 MXsip - ID: 3                                                                                                    |                                                                                                    |  |  |
|        | ତ୍ୟ 🛍 Routing Tables                                                                                                    |                                                                                                    |  |  |
|        |                                                                                                    |                                                                                                    |  |  |
|        |                                                                                                    |                                                                                                    |  |  |
|        |                                                                                                    |                                                                                                    |  |  |
|        |                                                                                                    |                                                                                                    |  |  |
|        |                                                                                                    | Create Tree Query All Tags Validation Report Help                                                         |  |  |
|        | Client / Server Monitor                                                                                                    | Object Table Object Status System Status Socket Activity                                                  |  |  |
|        | Outgoing Traffic                                                                                                    | No Data Available                                                                                         |  |  |
|        |                                                                                                    |                                                                                                    |  |  |
|        | Bytes to Process 1 STATUS: DataModel State: Synced   GateManager State:                                                                                                    |                                                                                                    |  |  |
|        | <u></u>                                                                                                    |                                                                                                    |  |  |
|        |                                                                                                    |                                                                                                    |  |  |

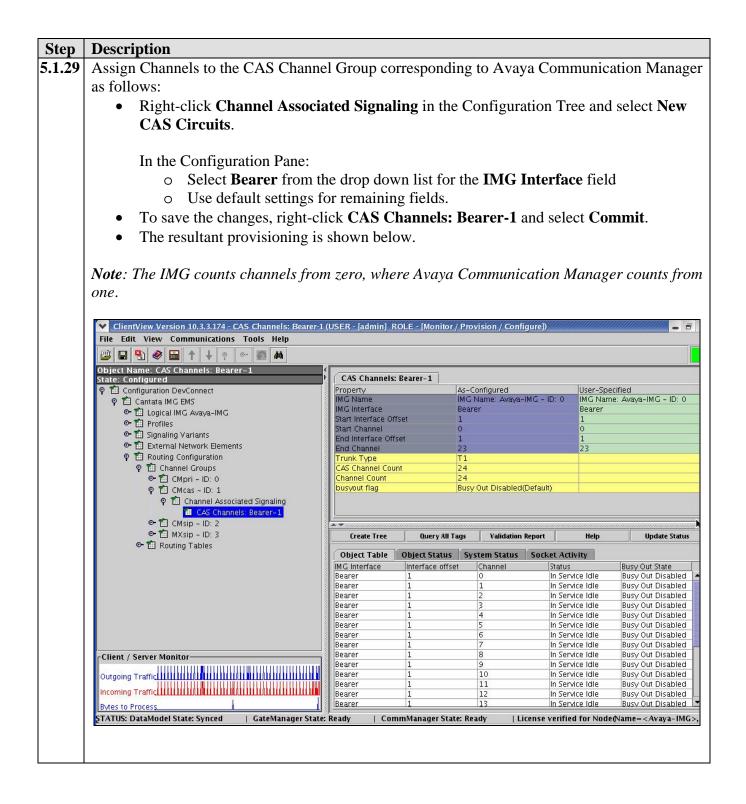

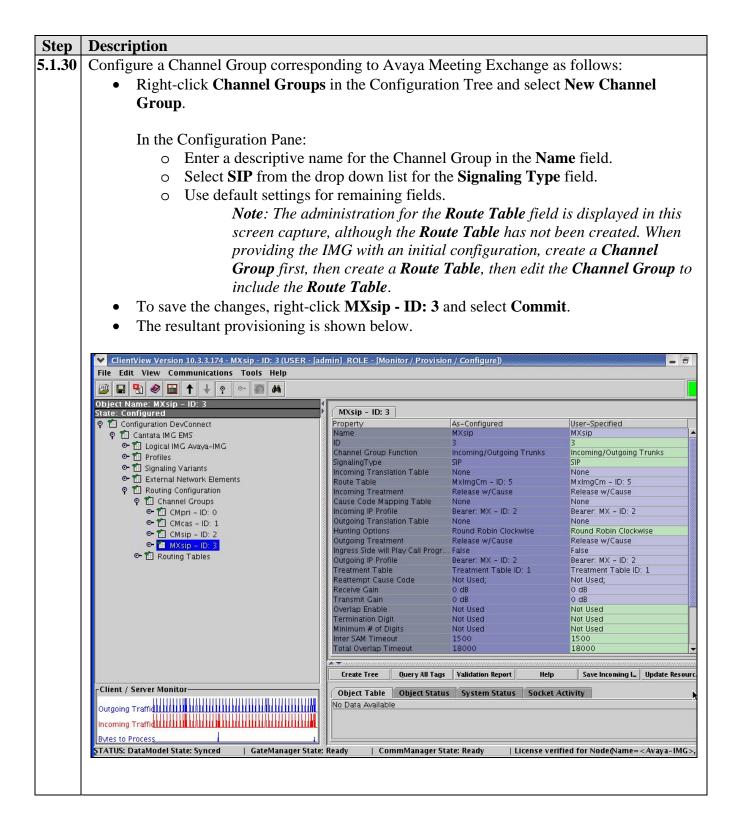

REB; Reviewed: SPOC 2/5/2008

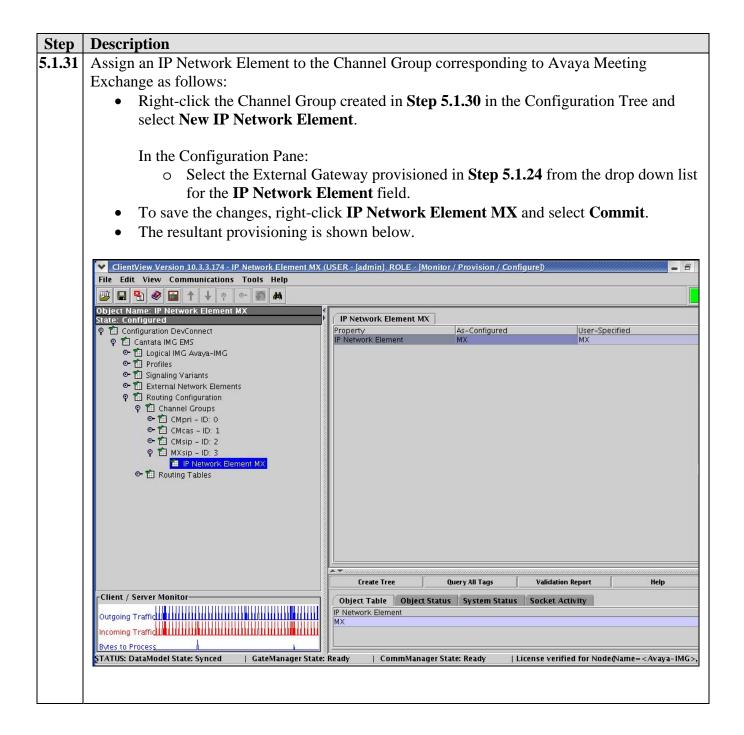

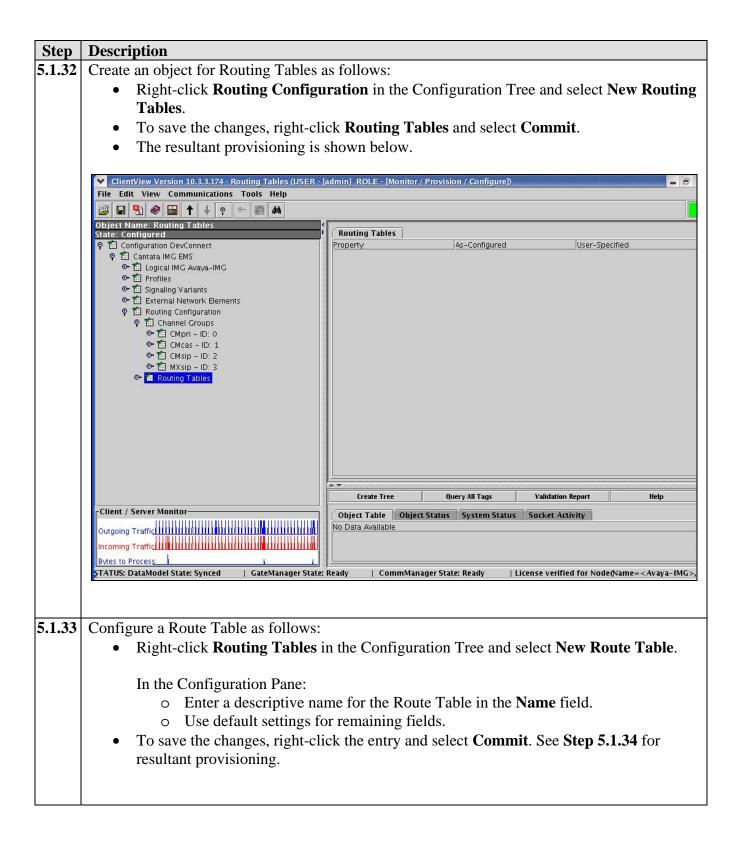

| Step   | Description                                                                                                    |  |  |  |  |  |
|--------|----------------------------------------------------------------------------------------------------|--|--|--|--|--|
| 5.1.34 | Add route entries to the Route Table provisioned in <b>Step 5.1.33</b> as follows:                                                                                                    |  |  |  |  |  |
|        | • To add a route entry corresponding to Avaya Communication Manager, right-click the                                                                                                    |  |  |  |  |  |
|        | Route Table in the Configuration Tree and select Add Route Entry.                                                                                                    |  |  |  |  |  |
|        | • Enter a pattern to match extensions on Avaya Communication Manager, where                                                                                                    |  |  |  |  |  |
|        | & is a wildcard, in the Router String field in the New Entry dialog box.                                                                                                    |  |  |  |  |  |
|        | • Select the Channel Group provisioned in Step 5.1.27 from the drop down list                                                                                                    |  |  |  |  |  |
|        | for the <b>Outgoing Channel Group</b> field.                                                                                                    |  |  |  |  |  |
|        | <i>Note</i> : This is displayed below under the <b>Route Action List</b> column.                                                                                                    |  |  |  |  |  |
|        | • Click <b>OK</b> in the <b>New Entry</b> dialog box.                                                                                                    |  |  |  |  |  |
|        | • To add a route entry corresponding to Avaya Meeting Exchange, right-click the Route                                                                                                    |  |  |  |  |  |
|        | Table in the Configuration Tree and select Add Route Entry.                                                                                                    |  |  |  |  |  |
|        | • Enter a pattern to match the provisioning for call branding on Avaya Meeting                                                                                                    |  |  |  |  |  |
|        | Exchange, where & is a wildcard, in the Router String field in the New Entry                                                                                                    |  |  |  |  |  |
|        | dialog box.                                                                                                    |  |  |  |  |  |
|        | • Select the Channel Group provisioned in <b>Step 5.1.30</b> from the drop down list                                                                                                    |  |  |  |  |  |
|        | for the <b>Outgoing Channel Group</b> field.                                                                                                    |  |  |  |  |  |
|        | <b>Note</b> : This is displayed below under the <b>Route Action List</b> column.                                                                                                    |  |  |  |  |  |
|        | • Click <b>OK</b> in the <b>New Entry</b> dialog box.                                                                                                    |  |  |  |  |  |
|        | • The resultant provisioning is shown below.                                                                                                    |  |  |  |  |  |
|        |                                                                                                    |  |  |  |  |  |
|        |                                                                                                    |  |  |  |  |  |
|        | ClientView Version 10.3.3.174 - MxImgCm - ID: 5 (USER - [admin] ROLE - [Monitor / Provision / Configure])                                                                                                    |  |  |  |  |  |
|        | File Edit View Communications Tools Help                                                                                                    |  |  |  |  |  |
|        | Object Name: MxImgCm - ID: 5<br>State: Configured MxImgCm - ID: 5                                                                                                    |  |  |  |  |  |
|        | Configuration DevConnect     Property     As-Configured     User-Specified                                                                                                    |  |  |  |  |  |
|        | Contracting Contracting C |  |  |  |  |  |
|        | Contraction of a provine state of the state of the s |  |  |  |  |  |
|        | ©  ☐ External Network Element<br>♀  ☐ Routing Configuration                                                                                                    |  |  |  |  |  |
|        | 우 웹 Channel Groups<br>아랍 CMpri - ID: 0                                                                                                    |  |  |  |  |  |
|        | ● TII CMcas - ID: 1<br>● TII CMsip - ID: 2                                                                                                    |  |  |  |  |  |
|        | 🗢 🖆 MXsip - ID: 3<br>P 🖆 Routing Tables Create Tree Query All Tags Validation Rep. Help Save Route Ta. Delete All Rou. Import From C. Export To CSV                                                                                                    |  |  |  |  |  |
|        | MxImgCm - ID: 5 Object Table Object Status System Status Socket Activity                                                                                                    |  |  |  |  |  |
|        |                                                                                                    |  |  |  |  |  |
|        | Object Table         Object Table         Object Status         Socket Activity           Entry ID         EnableRoute Crite         Router String         In Channel         Match ING         Criteria Val         Route Action List           0         True         Dialed Nu         34         Not Used         Not Used         Channel Group         CMcas - ID: 1           1         True         Dialed Nu         54         Not Used         Not Used         Channel Group         MXsip - ID: 3                                                                                                    |  |  |  |  |  |
|        | Entry ID Enable Route Crite Router String In Channel Match IMG Criteria Val Route Action Type Route Action List<br>O True Dialed Nu 3& Not Used Not Used Not Used Channel Group CMcas - ID: 1                                                                                                    |  |  |  |  |  |
|        | Entry ID Enable Route Crite Router String In Channel Match IMG Criteria Val Route Action Type Route Action List<br>O True Dialed Nu 3& Not Used Not Used Not Used Channel Group CMcas - ID: 1                                                                                                    |  |  |  |  |  |
|        | Entry ID Enable Route Crite Router String In Channel Match IMG Criteria Val Route Action Type Route Action List<br>O True Dialed Nu 3& Not Used Not Used Not Used Channel Group CMcas - ID: 1                                                                                                    |  |  |  |  |  |
|        | Entry ID EnableRoute Crite Router String In Channel Match IMG Criteria Val Route Action Type Route Action List<br>O True Dialed Nu 3& Not Used Not Used Not Used Channel Group CMcas - ID: 1<br>1 True Dialed Nu 5& Not Used Not Used Channel Group MXsip - ID: 3                                                                                                    |  |  |  |  |  |
|        | Entry ID Enable Route Crite Router String In Channel Match IMG Criteria Val Route Action Type Route Action List<br>O True Dialed Nu 3& Not Used Not Used Not Used Channel Group CMcas - ID: 1                                                                                                    |  |  |  |  |  |
|        | Entry ID EnableRoute Crite Router String In Channel Match IMG Criteria Val Route Action List<br>O True Dialed Nu 3& Not Used Not Used Not Used Channel Group CMcas - ID: 1<br>1 True Dialed Nu 5& Not Used Not Used Channel Group MXsip - ID: 3                                                                                                    |  |  |  |  |  |
|        | Intry ID EnableRoute Crite Router String. In Channel Match IMG Criteria Val Route Action List     O True Dialed Nu 3& Not Used Not Used Channel Group CMcas - ID: 1     True Dialed Nu 5& Not Used Not Used Channel Group MXsip - ID: 3      Client / Server Monitor  Outgoing Traffid A an an an an an an an an an an an an an                                                                                                    |  |  |  |  |  |
|        | Client / Server Monitor Outgoing Traffuture of Traces                                                                                                    |  |  |  |  |  |
|        | Image: State: Synced       GateManager State: Ready       CommManager State: Ready       License verified for Node(\ame= <avaya-img>&gt; v</avaya-img>                                                                                                    |  |  |  |  |  |

## 6. Interoperability Compliance Testing

#### 6.1. General Test Approach

The general test approach was to place calls between Avaya Communication Manager and Avaya Meeting Exchange via the IMG, utilizing the sample configuration displayed in **Figure 1**. The main objectives were to verify the following:

- Inbound calling from Avaya Communication Manager to scheduled and demand conferences provisioned on Avaya Meeting Exchange via the Cantata IMG 1010:
  - DNIS direct call branding (<u>without</u> participant-access-code)
  - SCAN call branding (<u>with participant-access-code</u>)
- Outbound calling from Avaya Meeting Exchange to telephones registered to either Avaya Communication Manager or Avaya SIP Enablement Services via the Cantata IMG 1010:
  - o Auto/manual blast dial
  - Originator dial-out
  - Operator fast dial
- The following feature testing was executed:
  - Operator dial-out (Audio Path)
  - Operator dial-in (Audio Path)
  - Dial-out to a Flexible Digital Auxiliary Port Interface (FDAPI) channel for audio recording
  - Line Transfer initiated from Avaya Bridge Talk
  - Conference Transfer initiated from Avaya Bridge Talk
  - Moderator/participant conferencing features provided by Avaya Meeting Exchange
- The following sub-set of the SIPPING-19 supplementary features was verified:
  - Call hold
  - o Attended/unattended call transfer
  - Call forward
  - Three-way conference
- The following transport methods for signaling were tested between Avaya Meeting Exchange and the Cantata IMG 1010:
  - o TCP
  - o UDP
- The following transport methods for signaling/media were tested between Avaya Communication Manager and the Cantata IMG 1010:
  - o T1 CAS (Robbed-Bit)
- The following CODECS were tested:
  - o G711MU
- Voice quality was subjectively verified using endpoints participating in a Conference.
- DTMF transmission was verified.

#### 6.2. Test Results

All test cases, as defined by the general test approach, passed.

| REB; Reviewed: | Solution & Interoperability Test Lab Application Notes | 56 of 60       |
|----------------|--------------------------------------------------------|----------------|
| SPOC 2/5/2008  | ©2008 Avaya Inc. All Rights Reserved.                  | S6200AcmImgCas |

# 7. Verification Steps

The following steps were used to verify the administrative steps presented in these Application Notes and are applicable for similar configurations in the field.

| Step  | Description                                                                                                    | n                                                                                                    |    |  |  |
|-------|----------------------------------------------------------------------------------------------------|----------------------------------------------------------------------------------------------------|----|--|--|
| 7.1.1 | Verify CAS                                                                                                    | connectivity between Avaya Communication Manager and the IMG by retrievir                                                                                                    | ng |  |  |
|       | status regar                                                                                                    | ding the trunk group provisioned in <b>Step 3.2.2</b> . From a SAT session:                                                                                                    |    |  |  |
|       | • Issu                                                                                                    | e the command "status trunk <n>", where n is the number of the trunk group to</n>                                                                                                    |    |  |  |
|       | verit                                                                                                    |                                                                                                    |    |  |  |
|       |                                                                                                    | ify that all members in the trunk group are <b>in-service/idle</b> .                                                                                                    |    |  |  |
|       | v ven                                                                                                    | ity that an memoers in the trank group are <b>m-set vice/fuic</b> .                                                                                                    |    |  |  |
|       |                                                                                                    |                                                                                                    |    |  |  |
| 7.1.2 | Validate sig                                                                                                    | gnaling and media connectivity for inbound calls to Avaya Meeting Exchange fro                                                                                                    | m  |  |  |
|       | U                                                                                                    | munication Manager via the IMG. This is accomplished by verifying that the tru                                                                                                    |    |  |  |
|       | •                                                                                                    | l in <b>Step 3.2.2</b> is utilized when a call from a phone registered to either Avaya                                                                                                    |    |  |  |
|       | -                                                                                                    |                                                                                                    |    |  |  |
|       |                                                                                                    | ation Manager, or Avaya SIP Enablement Services dials in to a conference                                                                                                    |    |  |  |
|       | provisioned on Avaya Meeting Exchange. From a SAT session:                                                                                                    |                                                                                                    |    |  |  |
|       | • Issu                                                                                                    | • Issue the command "list trace tac <n>", where n is the TAC defined for the trunk</n>                                                                                                    |    |  |  |
|       | group.                                                                                                    |                                                                                                    |    |  |  |
|       | Fror                                                                                                    | m a telephone registered to either Avaya Communication Manager, or Avaya SIP                                                                                                    |    |  |  |
|       |                                                                                                    |                                                                                                    |    |  |  |
|       | Enal                                                                                                    | blement Services dial 502 to enter the conference provisioned in Section 4.4 as                                                                                                    |    |  |  |
|       |                                                                                                    | blement Services, dial <b>502</b> to enter the conference provisioned in <b>Section 4.4</b> as                                                                                                    |    |  |  |
|       | mod                                                                                                    | lerator via the call branding for a direct call flow provisioned in <b>Step 4.3.2</b> .                                                                                                    |    |  |  |
|       | mod<br>Note: The the<br>provisioned<br>repeated to                                                                                                    |                                                                                                    |    |  |  |
|       | mod<br><i>Note</i> : The th<br>provisioned<br>repeated to<br>Exchange to                                                                                                    | lerator via the call branding for a direct call flow provisioned in <b>Step 4.3.2</b> .<br>race below shows a station ( <b>33006</b> ) that dialed ( <b>502</b> ) and utilized the call routing<br>l in <b>Section 3.3</b> to route the call to Avaya Meeting Exchange. This step may be<br>verify signaling and media connectivity for outbound calls from Avaya Meeting<br>o Avaya Communication Manager via the IMG.                                                                                                    |    |  |  |
|       | mod<br>Note: The the<br>provisioned<br>repeated to                                                                                                    | lerator via the call branding for a direct call flow provisioned in <b>Step 4.3.2</b> .<br>race below shows a station ( <b>33006</b> ) that dialed ( <b>502</b> ) and utilized the call routing<br>l in <b>Section 3.3</b> to route the call to Avaya Meeting Exchange. This step may be<br>verify signaling and media connectivity for outbound calls from Avaya Meeting<br>o Avaya Communication Manager via the IMG.                                                                                                    |    |  |  |
|       | mod<br><i>Note</i> : The th<br>provisioned<br>repeated to<br>Exchange to                                                                                                    | lerator via the call branding for a direct call flow provisioned in <b>Step 4.3.2</b> .<br>race below shows a station ( <b>33006</b> ) that dialed ( <b>502</b> ) and utilized the call routing<br>l in <b>Section 3.3</b> to route the call to Avaya Meeting Exchange. This step may be<br>verify signaling and media connectivity for outbound calls from Avaya Meeting<br>o Avaya Communication Manager via the IMG.                                                                                                    |    |  |  |
|       | mod<br><i>Note</i> : The th<br>provisioned<br>repeated to<br>Exchange to                                                                                                    | lerator via the call branding for a direct call flow provisioned in <b>Step 4.3.2</b> .<br>race below shows a station ( <b>33006</b> ) that dialed ( <b>502</b> ) and utilized the call routing<br>l in <b>Section 3.3</b> to route the call to Avaya Meeting Exchange. This step may be<br>verify signaling and media connectivity for outbound calls from Avaya Meeting<br>to Avaya Communication Manager via the IMG.<br>Page 1                                                                                                    |    |  |  |
|       | mod<br>Note: The the<br>provisioned<br>repeated to<br>Exchange to<br>list trace                                                                                                    | lerator via the call branding for a direct call flow provisioned in <b>Step 4.3.2</b> .<br>race below shows a station ( <b>33006</b> ) that dialed ( <b>502</b> ) and utilized the call routing<br>l in <b>Section 3.3</b> to route the call to Avaya Meeting Exchange. This step may be<br>verify signaling and media connectivity for outbound calls from Avaya Meeting<br>to Avaya Communication Manager via the IMG.<br>Tac 107 Page 1<br>LIST TRACE                                                                                                    |    |  |  |
|       | mod<br>Note: The the<br>provisioned<br>repeated to<br>Exchange to<br>list trace<br>time<br>14:33:09<br>14:33:09                                                                                                    | lerator via the call branding for a direct call flow provisioned in <b>Step 4.3.2</b> .<br>race below shows a station ( <b>33006</b> ) that dialed ( <b>502</b> ) and utilized the call routing<br>l in <b>Section 3.3</b> to route the call to Avaya Meeting Exchange. This step may be<br>verify signaling and media connectivity for outbound calls from Avaya Meeting<br>to Avaya Communication Manager via the IMG.<br>Tac 107 Page 1<br>LIST TRACE<br>data<br>Calling party station 33006 cid 0x330<br>Calling Number & Name 33006 H.323 33006 V                                                                                                    |    |  |  |
|       | mod<br>Note: The the<br>provisioned<br>repeated to<br>Exchange to<br>list trace<br>time<br>14:33:09<br>14:33:09<br>14:33:09                                                                                                    | lerator via the call branding for a direct call flow provisioned in <b>Step 4.3.2</b> .<br>race below shows a station ( <b>33006</b> ) that dialed ( <b>502</b> ) and utilized the call routing<br>l in <b>Section 3.3</b> to route the call to Avaya Meeting Exchange. This step may be<br>verify signaling and media connectivity for outbound calls from Avaya Meeting<br>to Avaya Communication Manager via the IMG.<br>tac 107 Page 1<br>LIST TRACE<br>data<br>Calling party station 33006 cid 0x330<br>Calling Number & Name 33006 H.323 33006 V<br>dial 502 route:AAR                                                                              |    |  |  |
|       | mod<br>Note: The tr<br>provisioned<br>repeated to<br>Exchange to<br>list trace<br>time<br>14:33:09<br>14:33:09<br>14:33:09<br>14:33:09                                                                                                    | lerator via the call branding for a direct call flow provisioned in <b>Step 4.3.2</b> .<br>race below shows a station ( <b>33006</b> ) that dialed ( <b>502</b> ) and utilized the call routing<br>l in <b>Section 3.3</b> to route the call to Avaya Meeting Exchange. This step may be<br>verify signaling and media connectivity for outbound calls from Avaya Meeting<br>to Avaya Communication Manager via the IMG.<br>Tac 107 Page 1<br>LIST TRACE<br>data<br>Calling party station 33006 cid 0x330<br>Calling Number & Name 33006 H.323 33006 V<br>dial 502 route:AAR<br>term trunk-group 7 cid 0x330                                              |    |  |  |
|       | mod<br>Note: The triprovisioned<br>repeated to<br>Exchange to<br>list trace<br>time<br>14:33:09<br>14:33:09<br>14:33:09<br>14:33:09<br>14:33:09<br>14:33:09                                                                                                    | lerator via the call branding for a direct call flow provisioned in <b>Step 4.3.2</b> .<br>race below shows a station ( <b>33006</b> ) that dialed ( <b>502</b> ) and utilized the call routing<br>l in <b>Section 3.3</b> to route the call to Avaya Meeting Exchange. This step may be<br>verify signaling and media connectivity for outbound calls from Avaya Meeting<br>to Avaya Communication Manager via the IMG.<br>Tac 107 Page 1<br>LIST TRACE<br>data<br>Calling party station 33006 cid 0x330<br>Calling Number & Name 33006 H.323 33006 V<br>dial 502 route:AAR<br>term trunk-group 7 cid 0x330<br>dial 502 route:AAR                        |    |  |  |
|       | mod<br><i>Note: The triprovisioned</i><br><i>repeated to</i><br><i>Exchange to</i><br>list trace<br>time<br>14:33:09<br>14:33:09<br>14:33:09<br>14:33:09<br>14:33:09<br>14:33:09<br>14:33:09<br>14:33:09                                                                                                    | <pre>lerator via the call branding for a direct call flow provisioned in Step 4.3.2. race below shows a station (33006) that dialed (502) and utilized the call routing in Section 3.3 to route the call to Avaya Meeting Exchange. This step may be verify signaling and media connectivity for outbound calls from Avaya Meeting o Avaya Communication Manager via the IMG. tac 107 Page 1 LIST TRACE data Calling party station 33006 cid 0x330 Calling Number &amp; Name 33006 H.323 33006 V dial 502 route:AAR term trunk-group 7 cid 0x330 dial 502 route:AAR route-pattern 7 preference 1 cid 0x330</pre>                                          |    |  |  |
|       | mod<br>Note: The tr<br>provisioned<br>repeated to<br>Exchange to<br>list trace<br>time<br>14:33:09<br>14:33:09<br>14:33:09<br>14:33:09<br>14:33:09<br>14:33:09<br>14:33:09<br>14:33:09<br>14:33:09<br>14:33:09<br>14:33:09<br>14:33:09<br>14:33:09                                                                                                    | <pre>lerator via the call branding for a direct call flow provisioned in Step 4.3.2. race below shows a station (33006) that dialed (502) and utilized the call routing in Section 3.3 to route the call to Avaya Meeting Exchange. This step may be verify signaling and media connectivity for outbound calls from Avaya Meeting to Avaya Communication Manager via the IMG.  tac 107 Page 1 LIST TRACE data Calling party station 33006 cid 0x330 Calling Number &amp; Name 33006 H.323 33006 V dial 502 route:AAR term trunk-group 7 cid 0x330 dial 502 route:AAR route-pattern 7 preference 1 cid 0x330 seize trunk-group 7 member 8 cid 0x330</pre> |    |  |  |
|       | mod<br>Note: The tr<br>provisioned<br>repeated to<br>Exchange to<br>list trace<br>time<br>14:33:09<br>14:33:09 | <pre>lerator via the call branding for a direct call flow provisioned in Step 4.3.2. race below shows a station (33006) that dialed (502) and utilized the call routing l in Section 3.3 to route the call to Avaya Meeting Exchange. This step may be verify signaling and media connectivity for outbound calls from Avaya Meeting tac 107 Page 1 LIST TRACE data Calling party station 33006 cid 0x330 Calling Number &amp; Name 33006 H.323 33006 V dial 502 route:AAR term trunk-group 7 cid 0x330 dial 502 route:AAR route-pattern 7 preference 1 cid 0x330 seize trunk-group 7 member 8 cid 0x330 dial 502 route:AAR</pre>                         |    |  |  |
|       | mod<br>Note: The tr<br>provisioned<br>repeated to<br>Exchange to<br>list trace<br>time<br>14:33:09<br>14:33:09<br>14:33:09<br>14:33:09<br>14:33:09<br>14:33:09<br>14:33:09<br>14:33:09<br>14:33:09<br>14:33:09<br>14:33:09<br>14:33:09<br>14:33:09                                                                                                    | <pre>lerator via the call branding for a direct call flow provisioned in Step 4.3.2. race below shows a station (33006) that dialed (502) and utilized the call routing lin Section 3.3 to route the call to Avaya Meeting Exchange. This step may be verify signaling and media connectivity for outbound calls from Avaya Meeting to Avaya Communication Manager via the IMG.  tac 107 Page 1 LIST TRACE data Calling party station 33006 cid 0x330 Calling Number &amp; Name 33006 H.323 33006 V dial 502 route:AAR term trunk-group 7 cid 0x330 dial 502 route:AAR route-pattern 7 preference 1 cid 0x330 dial 502 route:AAR outpulse done 502</pre>  |    |  |  |
|       | mod<br>Note: The tr<br>provisioned<br>repeated to<br>Exchange to<br>list trace<br>time<br>14:33:09<br>14:33:09<br>14:33:09<br>14:33:09<br>14:33:09<br>14:33:09<br>14:33:09<br>14:33:09<br>14:33:09<br>14:33:09<br>14:33:09<br>14:33:12                                                                                                    | <pre>lerator via the call branding for a direct call flow provisioned in Step 4.3.2. race below shows a station (33006) that dialed (502) and utilized the call routing l in Section 3.3 to route the call to Avaya Meeting Exchange. This step may be verify signaling and media connectivity for outbound calls from Avaya Meeting tac 107 Page 1 LIST TRACE data Calling party station 33006 cid 0x330 Calling Number &amp; Name 33006 H.323 33006 V dial 502 route:AAR term trunk-group 7 cid 0x330 dial 502 route:AAR route-pattern 7 preference 1 cid 0x330 seize trunk-group 7 member 8 cid 0x330 dial 502 route:AAR</pre>                         |    |  |  |

| Step  | Description                                                                                                    |                                                                     |                                          |  |  |
|-------|----------------------------------------------------------------------------------------------------|---------------------------------------------------------------------|------------------------------------------|--|--|
| 7.1.3 | <b>A</b>                                                                                                    | rom Avaya Meeting Exchange are managed                              | l correctly e.g.                         |  |  |
|       | -                                                                                                    |                                                                     |                                          |  |  |
|       | participants are added/removed from conferences. This is accomplished by utilizing the Avaya Bridge Talk application                                                         |                                                                     |                                          |  |  |
|       | Bridge Talk application.                                                                                                    |                                                                     |                                          |  |  |
|       | From a telephone                                                                                                    | registered to either Avaya Communication                            | n Manager, or Avaya SIP                  |  |  |
|       | Enablement Serv                                                                                                    | ices, dial 502 to enter a conference as Mod                         | erator (without passcode)                |  |  |
|       | Enablement Services, dial <b>502</b> to enter a conference as <b>Moderator</b> (without pa while simultaneously invoking the associated auto blast dial feature for this cor |                                                                     |                                          |  |  |
|       | (see <b>Step 4.4.2</b> ).                                                                                                    | usiy myoking the associated auto blast dia                          | feature for this conference              |  |  |
|       | · • •                                                                                                    |                                                                     |                                          |  |  |
|       |                                                                                                    | ged on, log in to the Avaya Bridge Talk ap                          | plication with the                       |  |  |
|       | appropriate crede                                                                                                    | ntials.                                                             |                                          |  |  |
|       | • From the Confer                                                                                                    | ence Navigator, double-click the appropriat                         | e entry to open the                      |  |  |
|       | corresponding Co                                                                                                    | • • • • •                                                           | · ····· · · · · · · · · · · · · · · ·    |  |  |
|       |                                                                                                    |                                                                     | c 1 1 : (1                               |  |  |
|       | -                                                                                                    | e participants are added/removed from con                           | terences by observing the                |  |  |
|       | Conference Navi                                                                                                    | gator and/or Conference Room windows.                               |                                          |  |  |
|       |                                                                                                    |                                                                     |                                          |  |  |
|       | 🌉 Avaya Bridge Talk - 192.168.13.101 0                                                                                                    | perator 1 - 8/16/07 9:40:43 PM                                      |                                          |  |  |
|       | <u> Eile View Line Conference Fast Dial Tools</u>                                                                                                    | <u> W</u> indow <u>H</u> elp                                        |                                          |  |  |
|       | Main                                                                                                    |                                                                     |                                          |  |  |
|       |                                                                                                    | 🕨 📝 🚺 🍘 🔊 🖁 📲 🕲 🗐 🏆 👘                                               |                                          |  |  |
|       | Access Conference Display Enter Fastdial help re                                                                                                    | Quests Line Music Options Purge Set Transfer retrieVe Update ? Help |                                          |  |  |
|       | C Conf Name TP Conf ID C                                                                                                    | 🏝 Help Requests 📃 🔀                                                 |                                          |  |  |
|       | 1 DNIS Direct 5 00000000002 00  2 0                                                                                                    | 🚨 Enter Queue                                                       |                                          |  |  |
|       | 3 0                                                                                                    | Line Pending Queue                                                  |                                          |  |  |
|       | 4 0                                                                                                    | Line Name Progr Company Phone Caller II                             |                                          |  |  |
|       | 6 0                                                                                                    |                                                                     |                                          |  |  |
|       | 7 0                                                                                                    |                                                                     |                                          |  |  |
|       | 9 0                                                                                                    |                                                                     |                                          |  |  |
|       | 10 0                                                                                                    | # Room=1, Prompt Set=English, DNIS Direct, TP=5                     |                                          |  |  |
|       | 11 0<br>12 0                                                                                                    | Clear all V Entry Tone V Exit Tone Gain Hang up Lecture Look V Sec/ |                                          |  |  |
|       | 13 0                                                                                                    | Line Name Conf Company Phone Caller ID PIN                          | Network Current Base QA                  |  |  |
|       | 14 0<br>15 0                                                                                                    | * 15IP_31002 C1 31002                                               | VOIP Normal Normal                       |  |  |
|       | 16 0                                                                                                    | * 2 Digital_32002 C1 32002<br>* 3 H.323_33002 C1 33002              | VOIP Normal Normal<br>VOIP Normal Normal |  |  |
|       | 17 0<br>18 0                                                                                                    | 4 Analog_34002 C1 34002                                             | VOIP Normal Normal                       |  |  |
|       | 19 0                                                                                                    | 26 502 C1 33006                                                     | VOIP Moderator Moderator                 |  |  |
|       | 20 0                                                                                                    |                                                                     |                                          |  |  |
|       | 21 0<br>22 0                                                                                                    |                                                                     |                                          |  |  |
|       | 23 0                                                                                                    |                                                                     |                                          |  |  |
|       | <                                                                                                    |                                                                     |                                          |  |  |
|       | 0 : Rec/Play Channel 1 Availabl                                                                                                    |                                                                     |                                          |  |  |
|       | 0 : Rec/Play Channel 1 Unavaila                                                                                                    |                                                                     |                                          |  |  |
|       |                                                                                                    |                                                                     |                                          |  |  |
|       |                                                                                                    | <                                                                   | 5                                        |  |  |
|       | < >                                                                                                    |                                                                     |                                          |  |  |
|       | AVL-287 DC-0 ENT-0 FLT-0 HLP-0                                                                                                    | OPR - TLK - off ACCESSED LINE -                                     |                                          |  |  |
|       |                                                                                                    |                                                                     |                                          |  |  |
|       |                                                                                                    |                                                                     |                                          |  |  |
|       |                                                                                                    |                                                                     |                                          |  |  |

## 8. Conclusion

These Application Notes present a compliance-tested solution comprised of Avaya Communication Manager, the Avaya Meeting Exchange S6200 Conferencing Server and the Cantata Technology Integrated Media Gateway 1010. This solution enables connectivity between Avaya Communication Manager and the Avaya Meeting Exchange S6200 Conferencing Server via the Cantata Technology Integrated Media Gateway 1010 utilizing standards based SIP and CAS connectivity.

### 9. Additional References

Avaya references are available at http://support.avaya.com.

- [1] Administrator Guide for Avaya Communication Manager, Issue 3.1, Doc ID: 03-300509, February 2007.
- [2] Administration for Network Connectivity for Avaya Communication Manager, Issue 12, Doc ID: 555-233-504, February 2007.
- [3] *Meeting Exchange 4.1 Administration and Maintenance S6200/S6800 Media Server*, Issue 1, Doc ID 04-601168, July 2006.
- [4] *Meeting Exchange 4.1 Configuring S6200, S6500 and S6800 Conferencing Servers*, Issue 1, Doc ID 04-601338, July 2006.
- [5] Avaya Meeting Exchange Groupware Edition Version 4.1 User's Guide for Bridge Talk, Doc ID 04-600878, Issue 2, July 2006.

Cantata references are available at: http://www.cantata.com/.

#### ©2008 Avaya Inc. All Rights Reserved.

Avaya and the Avaya Logo are trademarks of Avaya Inc. All trademarks identified by  $\mathbb{B}$  and  $^{TM}$  are registered trademarks or trademarks, respectively, of Avaya Inc. All other trademarks are the property of their respective owners. The information provided in these Application Notes is subject to change without notice. The configurations, technical data and recommendations provided in these Application Notes are believed to be accurate and dependable, but are presented without express or implied warranty. Users are responsible for their application of any products specified in these Application Notes.

Please e-mail any questions or comments pertaining to these Application Notes along with the full title name and filename, located in the lower right corner, directly to the Avaya DevConnect Program at <u>devconnect@avaya.com</u>.